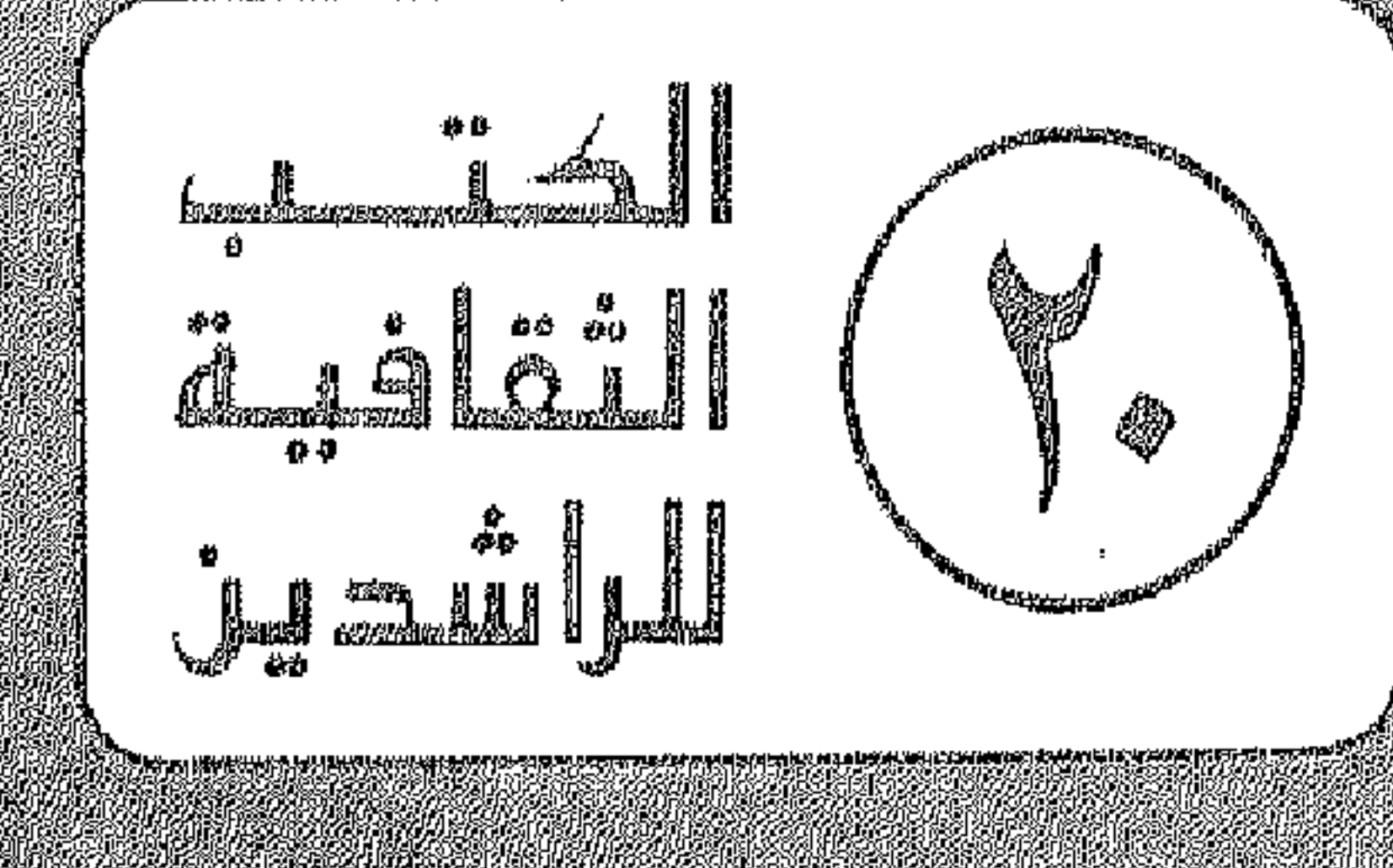

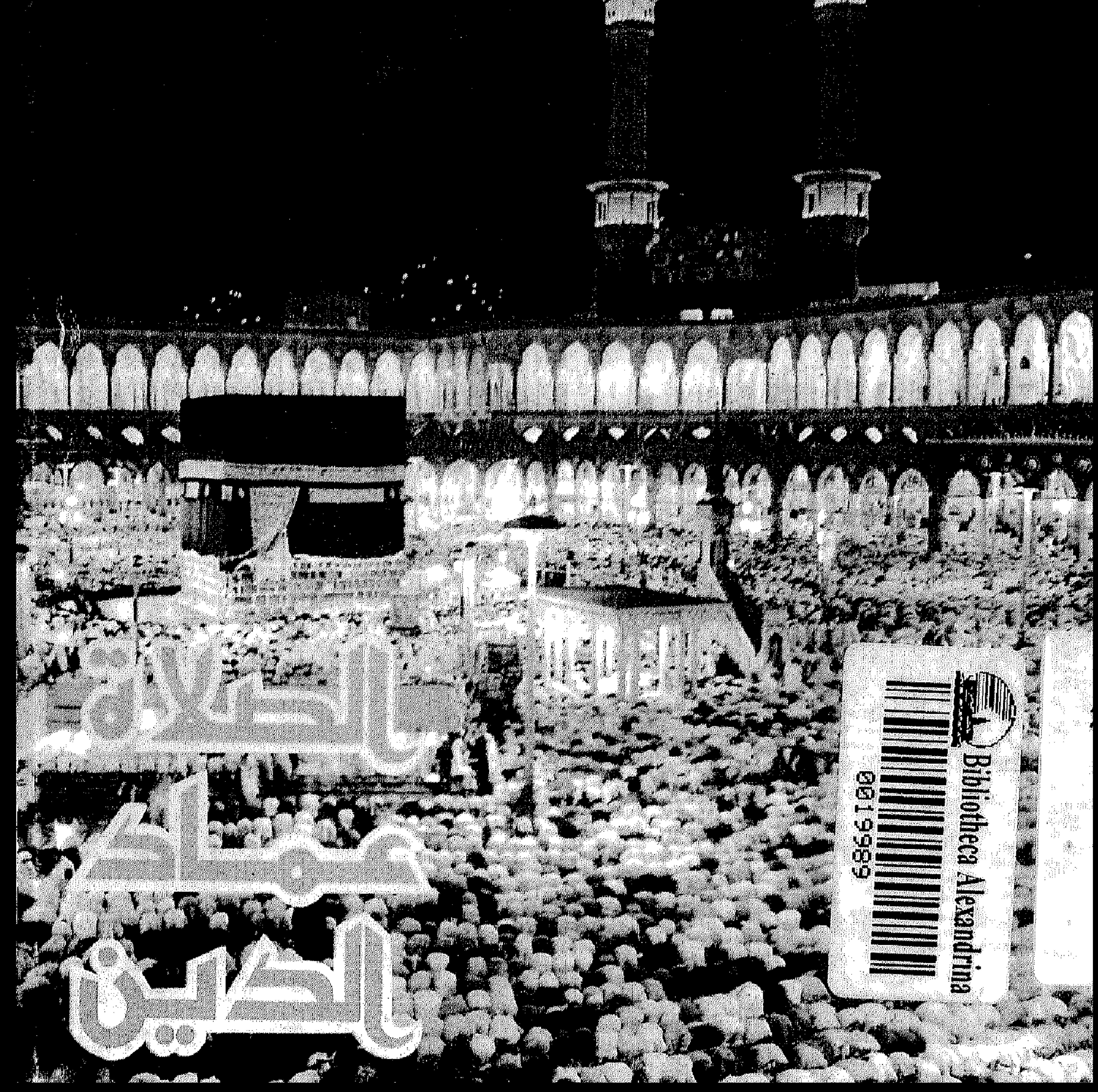

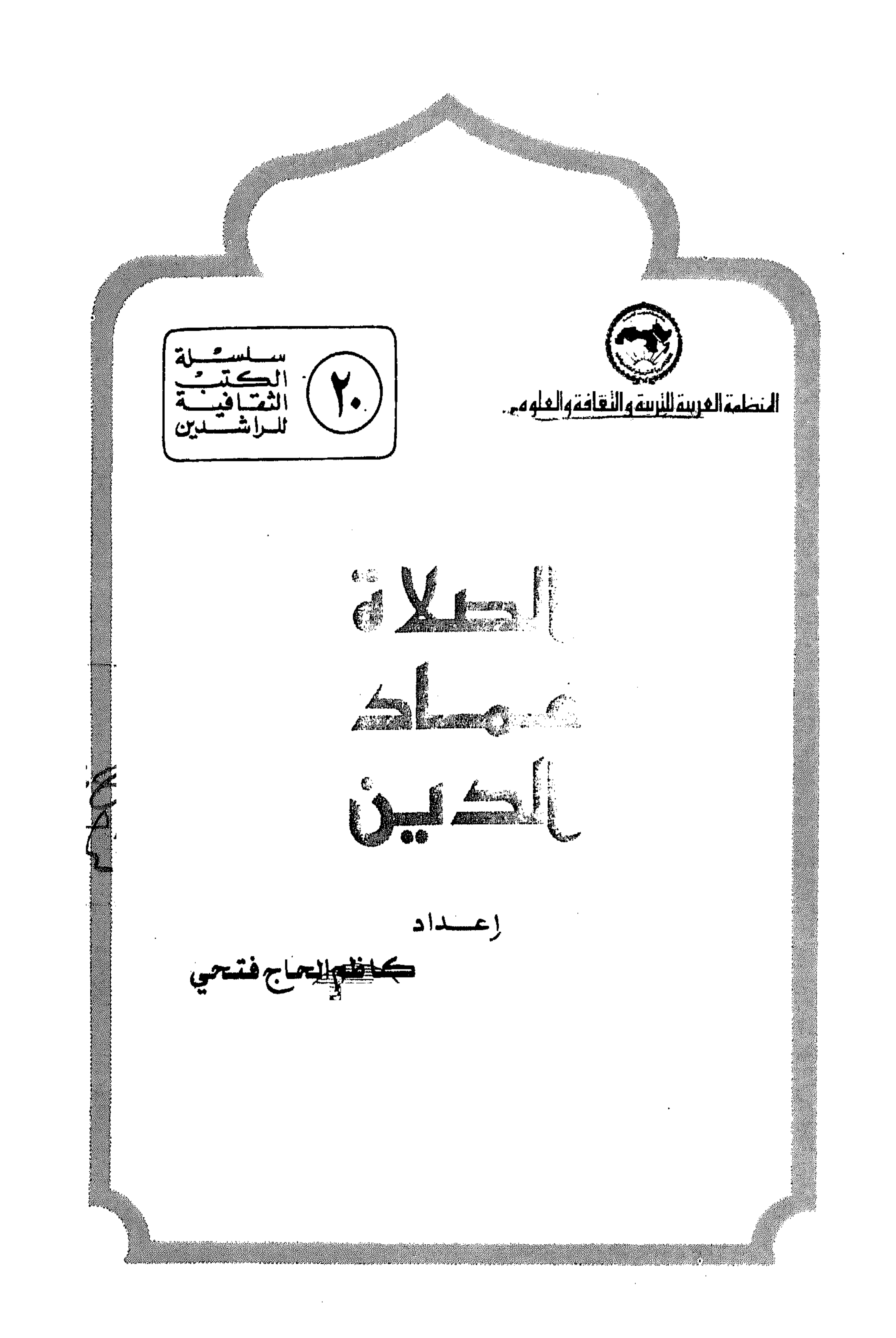

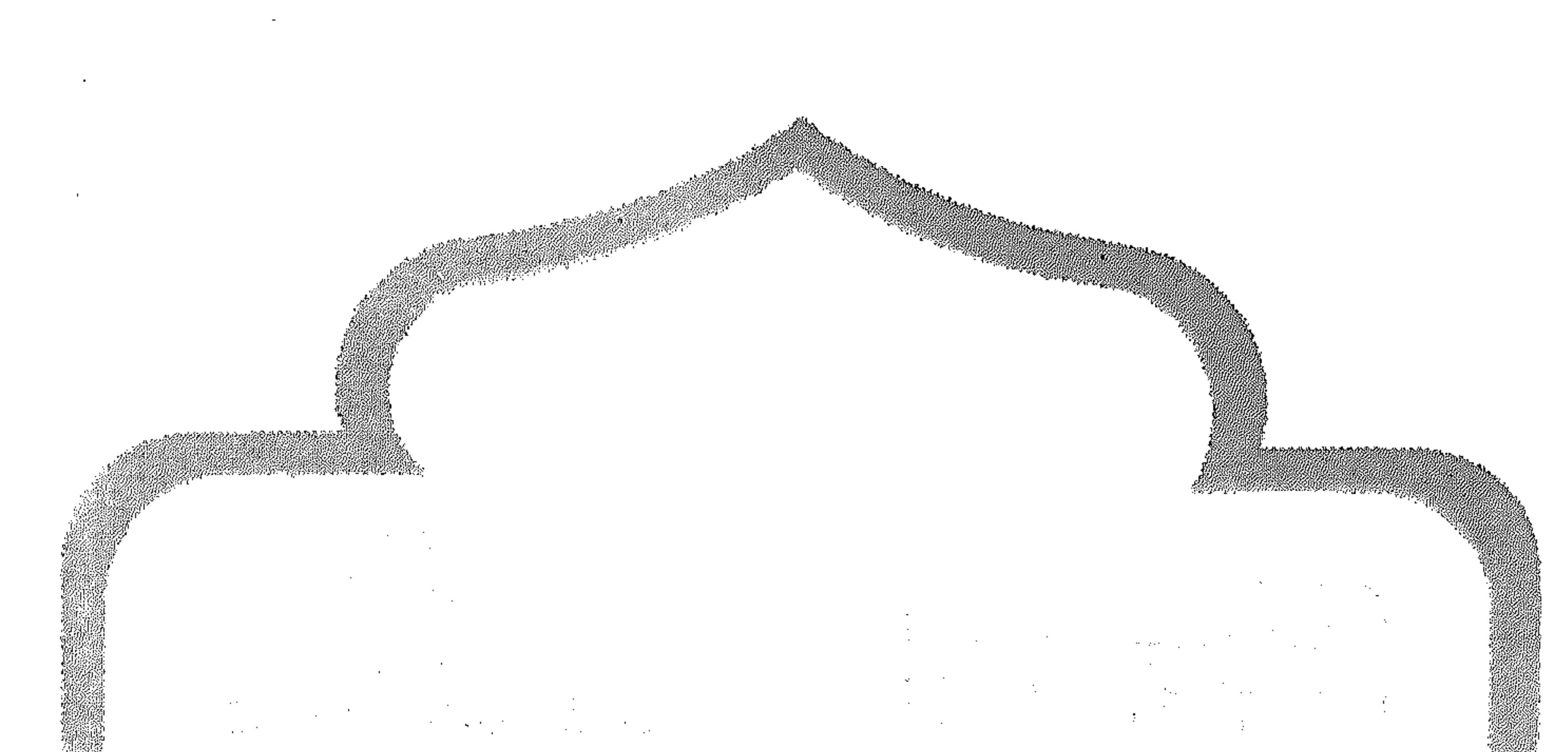

and the second control of the second control of the second control of the second control of the second control of

 $\mathcal{L}(\mathcal{A})$  and  $\mathcal{L}(\mathcal{A})$  . In the  $\mathcal{L}(\mathcal{A})$ 

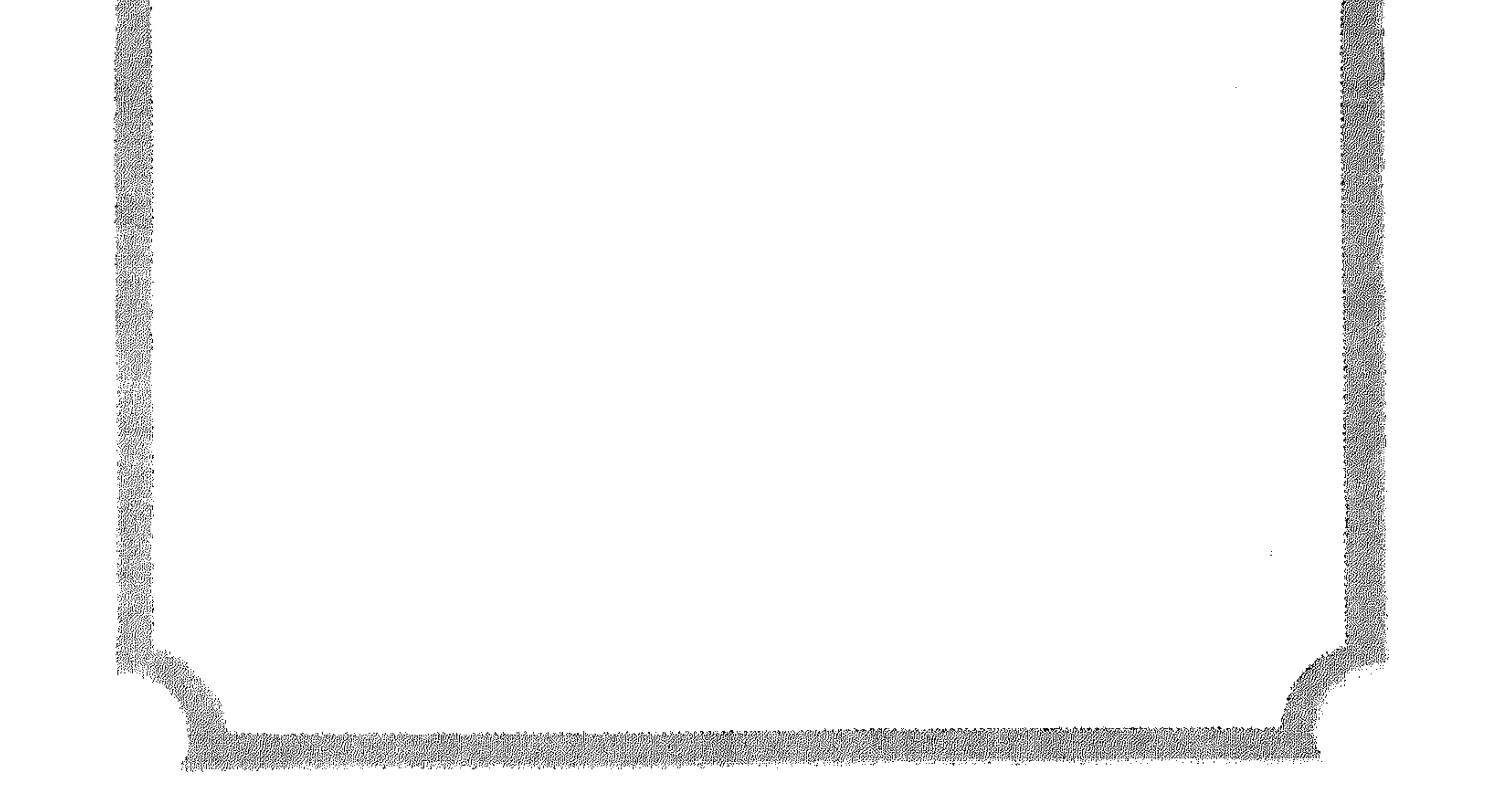

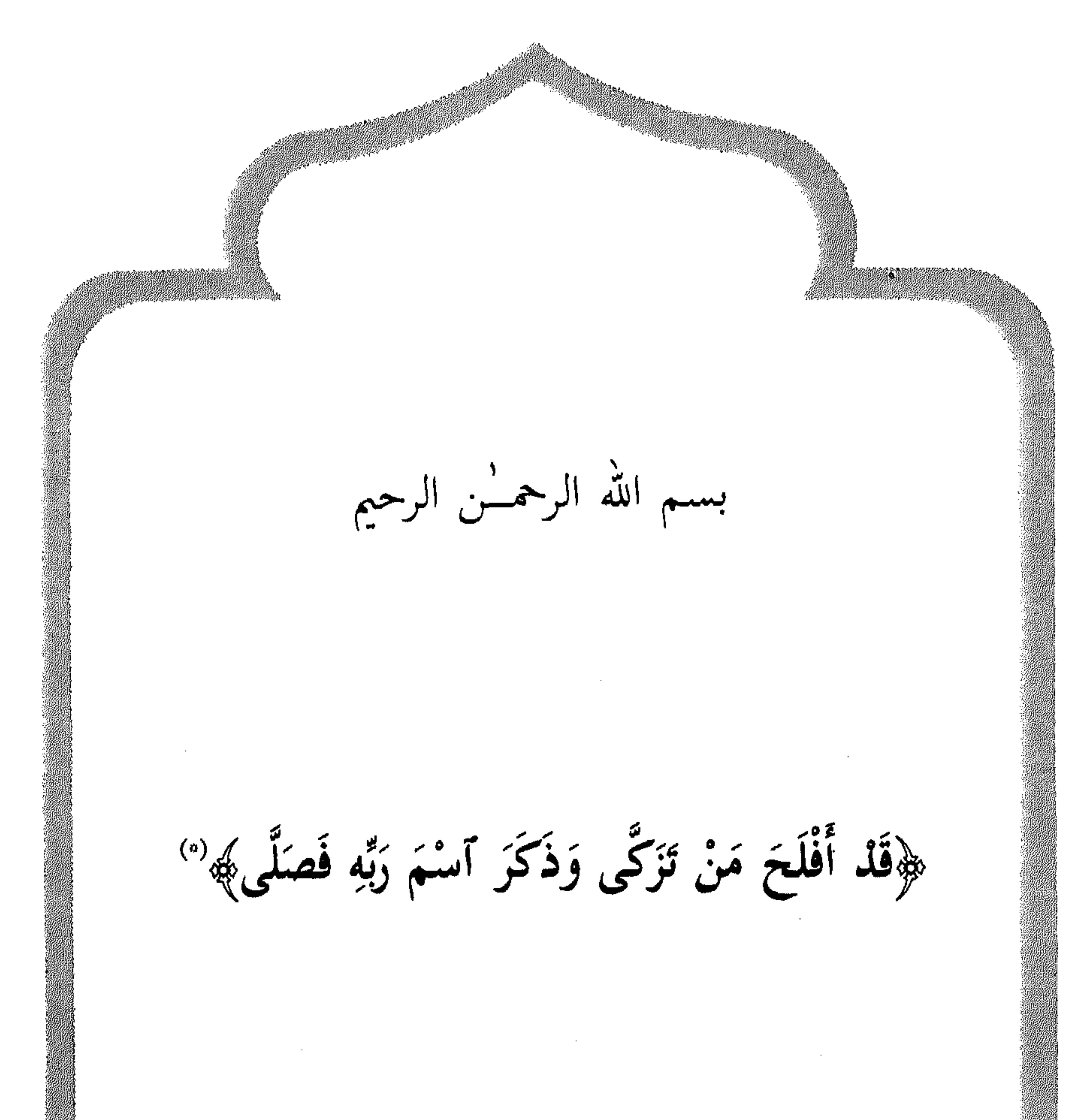

 $\sim$  $\mathcal{L}^{\mathcal{L}}(\mathcal{L}^{\mathcal{L}}(\mathcal{L}^{\mathcal{L$ (\*) سورة الأعلى / ١٤، ١٥.

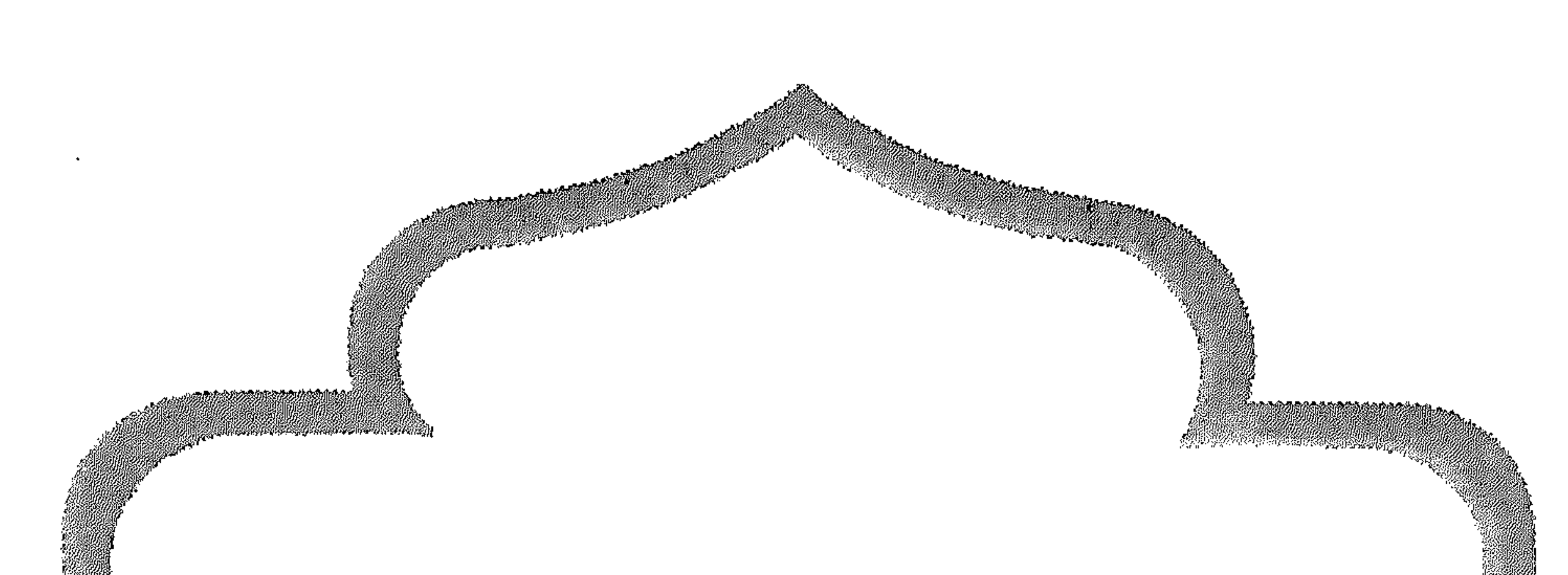

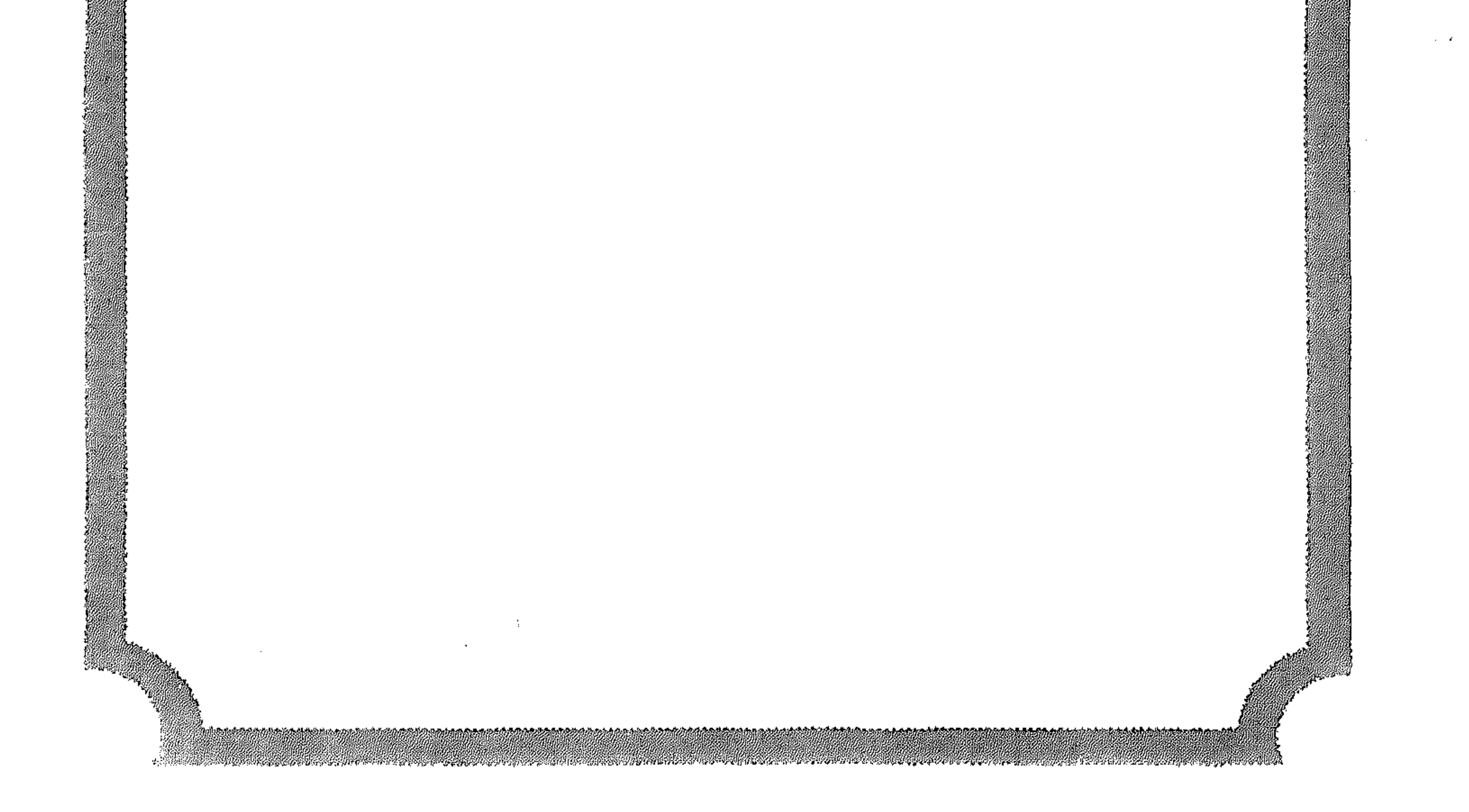

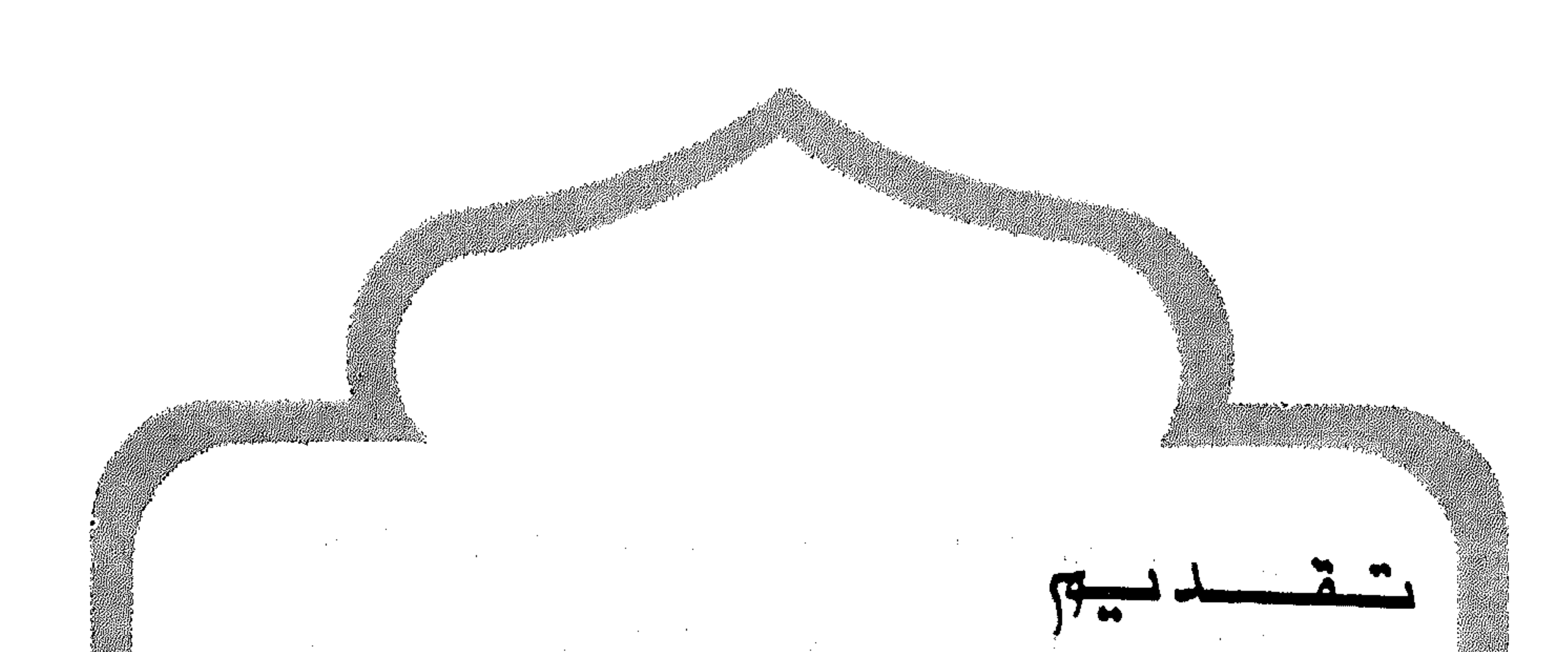

بِهِذا الكتابِ الجِديدِ في سلسلة مكتبة الراشدين، يكون الجهاز العربى لمحو الأمية وتعليم الكبار قد أنجز عشرين عددا من تلك السلسلة. ويكون بذلك في موقع أقرب ألى تحقيق الهدف من اصدارها، وهو مد المواطن العربي بمادة قرائية تدور حول محبطه، وما يجرى من تطورات من حوله في العالم المعاصر، وتحدثه عن تراث أمته وقيمها وماضيها المشرق بأسلوب مبسط يناسب القارىء العام. ان آهداف السلسلة لا يتحقق باصدار مثل هذا العدد من الكتب وحسب، ذلك ان المكتبة التي يطمح الجهاز إلى انجازها تفوق ذلك كثيرا. فالإنسان العربى الواحد، في حاجة إلى آلاف الكتب في مختلف أوجه المعرفة، يختار فيما بينها اختيارا حرا لتعزيز قدراته، وإشباع تطلعه للمعرفة والإستزادة منها، والإطلاع على ما خفى عليه من اسرار الكون في باطن الأرض أو على سطحها أو في فلك السماء، ومعرفة النفس الإنسانية في عمق تاريخها، وصراعها مع الحياة، ونظرتها للمستقبل، اقتصادا وسياسة واجتماعا إنسانيا.

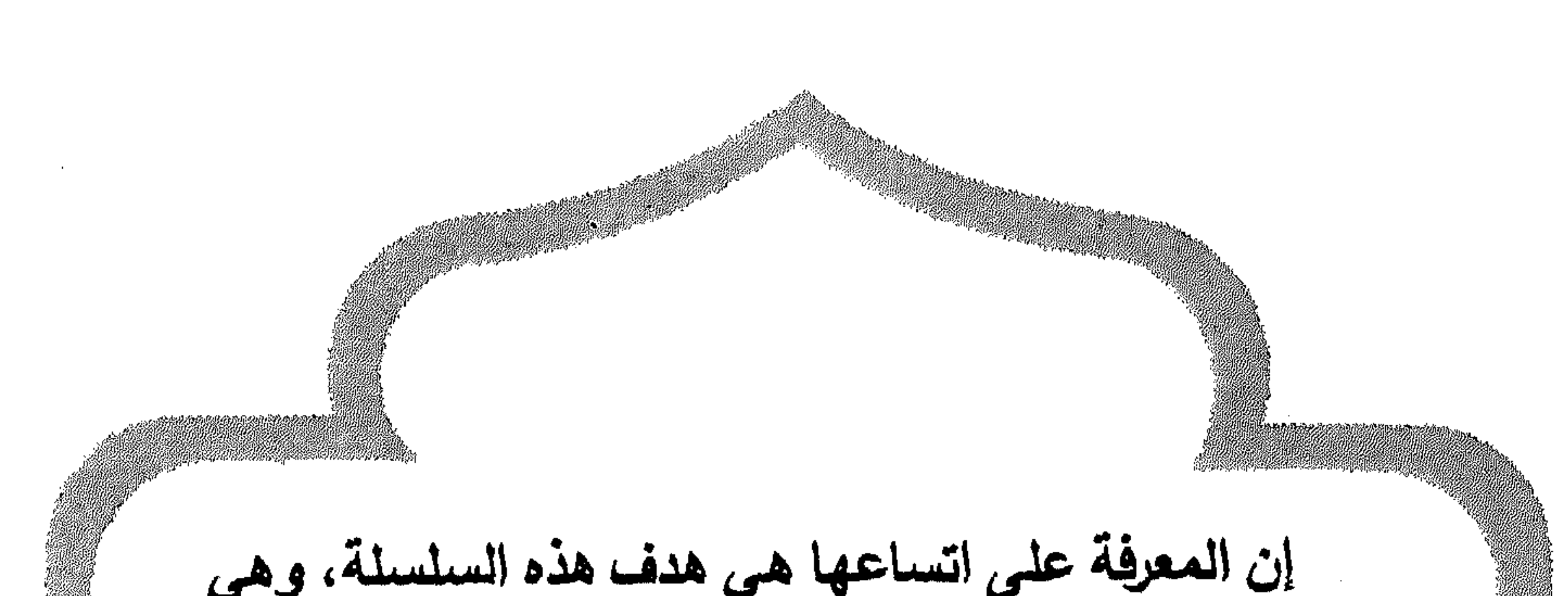

وان تبدأ في أول السلم من ناحية تبسيط المهارة في القراءة والكتابة، إلا أنها تستجيب لحاجات الكبار بما يتناسب ووعيهم وتطلعاتهم ولعل من أبرز إنجازات مكتبة الراشدين كمشروع مستمر في مشاريع الجهاز، قدرته على إقناع جهات عدة للمساهمة في هذه المكتبة، فصدرت خمسة أجزاء أخرى بالتعاون مع الصندوقي العربى للإنماء الاقتصادي والاجتماعى، كما أصدرت سلطنة عمان سلسلة من كتب الراشدين، تعد في طريقة إعدادها وفى مضمونها ذخيرة تضاف إلى مكتبة الراشدين، وقد حدث ذلك أيضا في اليمن الديمقراطية والسودان، وبصورة أضيق في بعض البلاد العربية. إننا في المنظمة العربية للتربية والثقافة والعلوم نأمل أن تضطلع الدول والمؤسسات والمنظمات بهذا الواجب القومي الجليل، وأن يلتفت كبار كتابنا إلى هذه الفئة من المتعلمين الجدد يوجهون إنتاجهم إليها بالأسلوب المناسب معهم، وهو أمر يسير متاح ومطلوب. إننا إذ نزف للقارىء هذا الكتاب الجامع المانع بقدر الامكان، السهل الممتع، البسيط في ميناه العظيم في محتواه نأمل أن يكون إضافة حقيقية للمكتبة المنشودة.

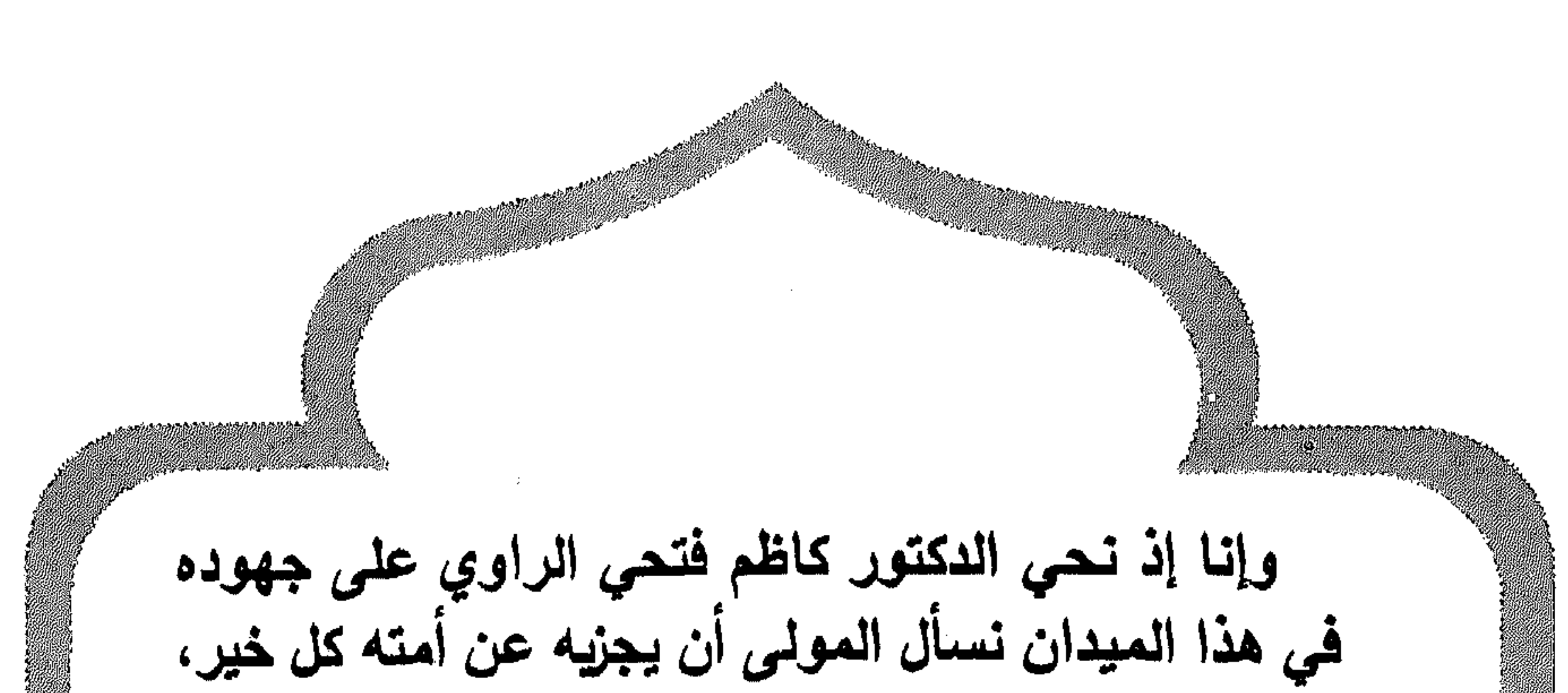

ونرجو الله ان ينتفع بهذا العلم كل أبناء الأمة ممن هم في حاجة إلى الإلمام البصير. بركن من أركان الدين الاسلامي الحنيف ذلك لأن الصلاة عماد الدين من أقامها فقد أقام الدين ومن تركها فقد هدم الدين.

والله من وراء القصد موفقا ومعينا.

الدکت درمساع حسن *برا*دي<br>المت برايعت م

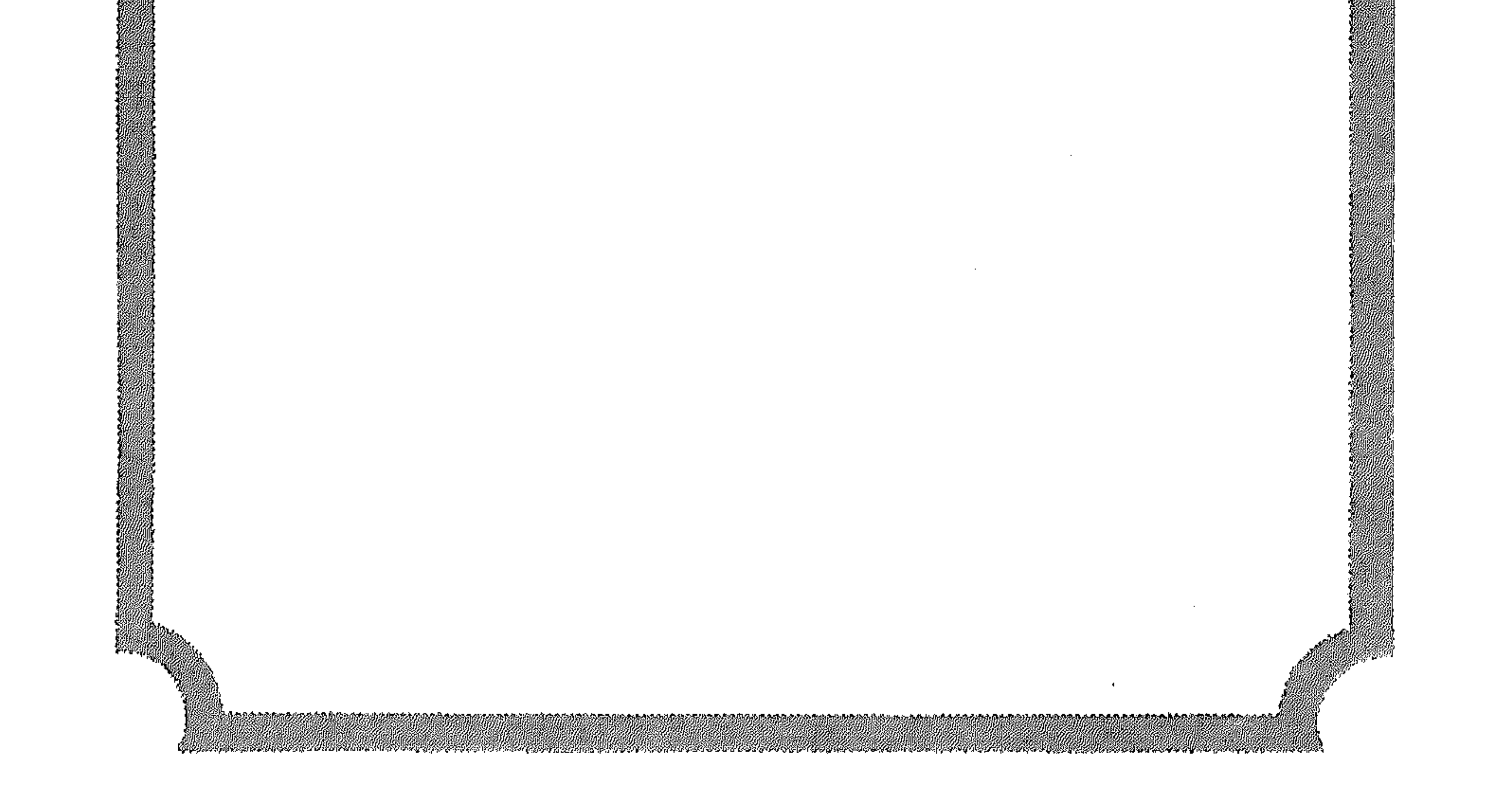

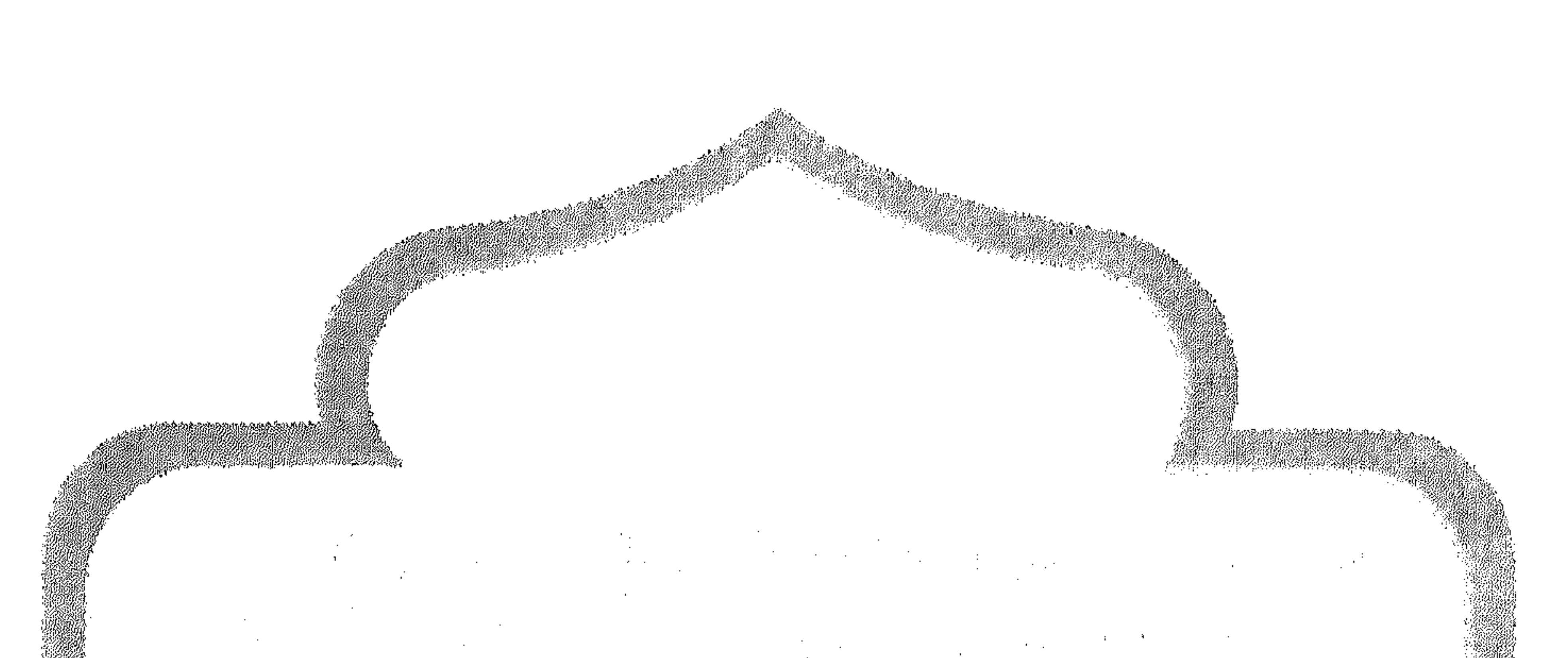

 $\mathcal{A}=\{x_1,\ldots,x_n\}$  . 

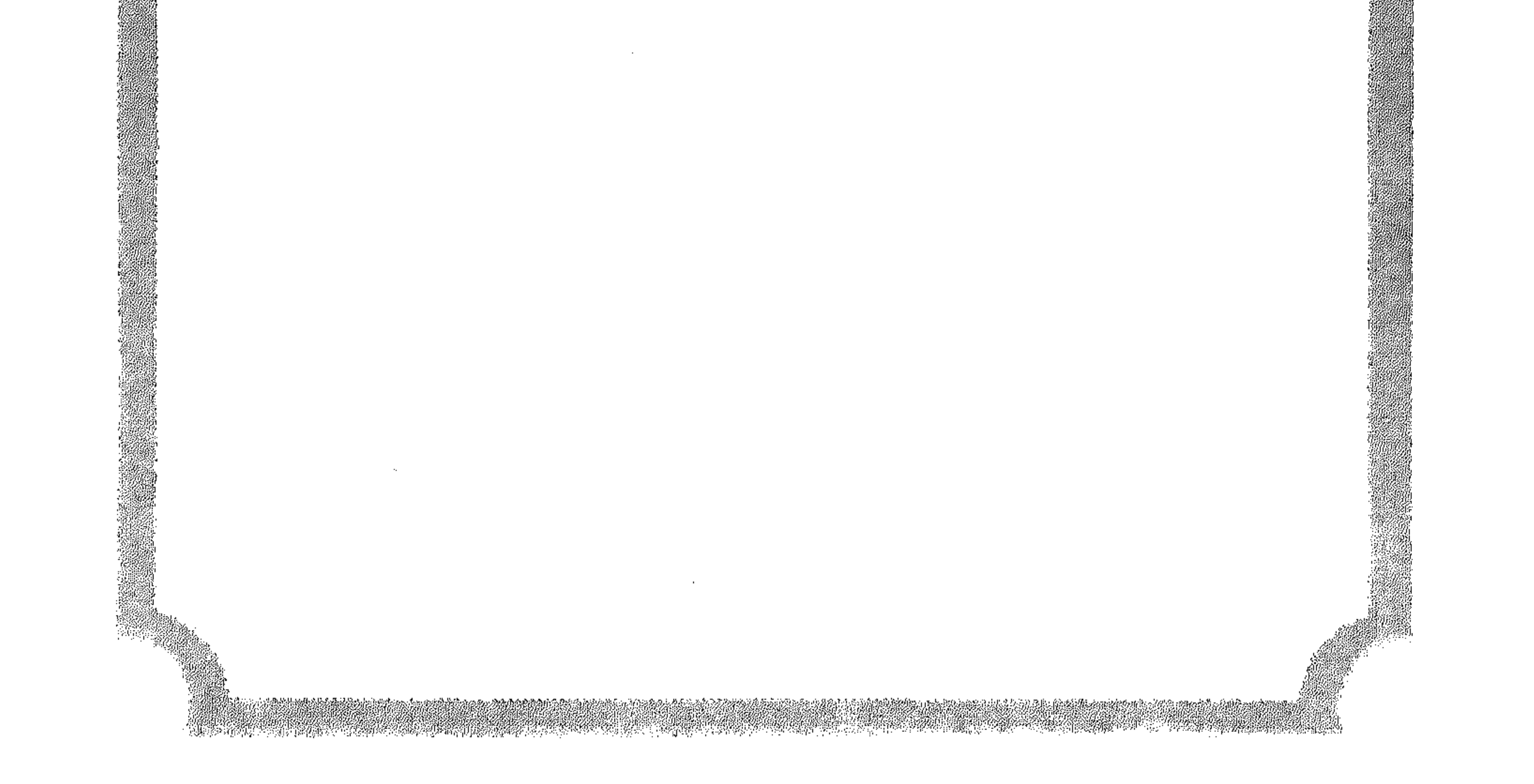

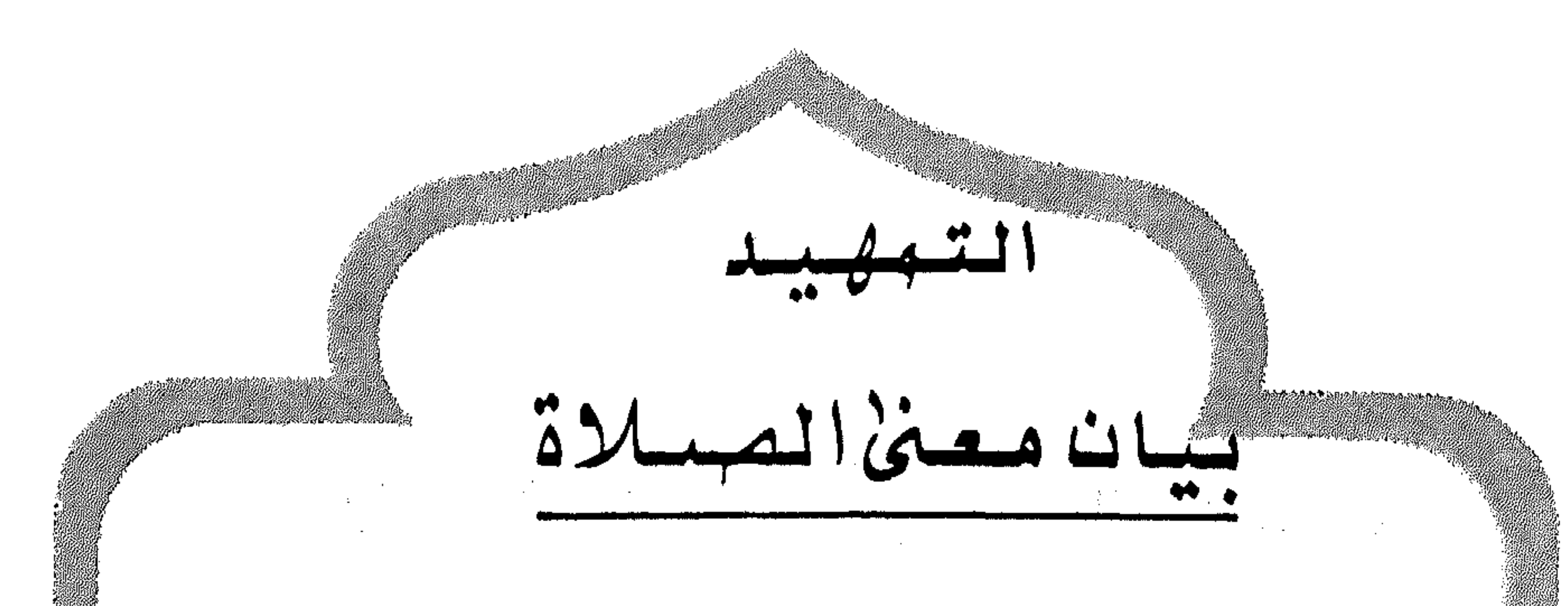

أصل الصلاة في اللغة هو الدعاء، فسميت ببعض أجزائها لان منها الدعاء، قال تعالى (وصل عليهم) أي ادع لهم. وقيل ان اصلها في اللغة التعظيم. أو لأنها صلة بين العبد والرب، فان العبد في صلاته يكون موصول القلب بربه. ولعلها تحمل تلك المعاني جميعها. وسميت العبادات المخصوصة صلاة لما فيها من تعظيم الله تبارك وتعالى : وقد سماها الله سبحانه ذكرا، لان الانسان يذكر فيها ربه. ولما أمر بها الإسلام، وبينها رسول الرحمة محمد طللهي واتبعه الصحابة والتابعون، وأئمة الدين أصبح المراد بها اصطلاحا :

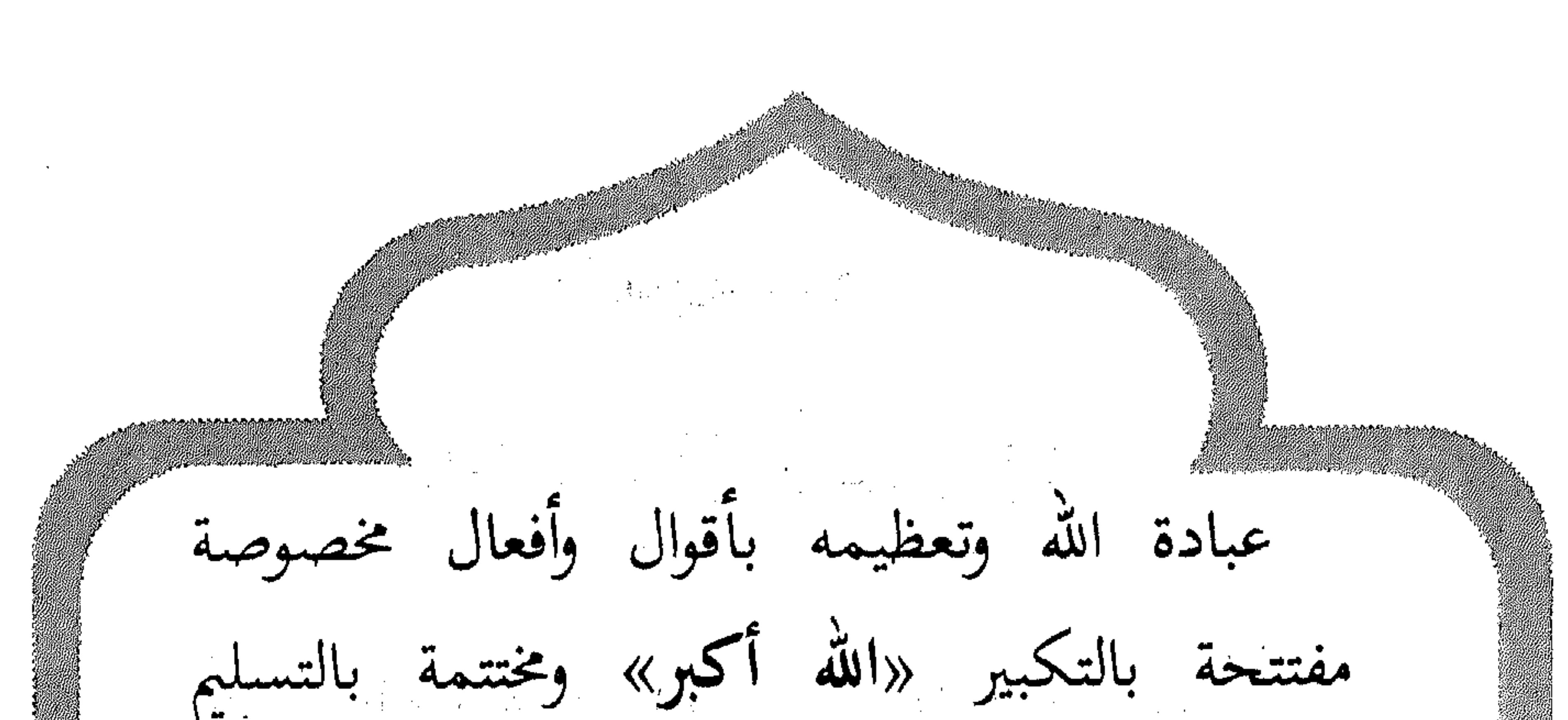

«السلام عليكم ورحمة الله» ونظام وترتيب خاص جاء به الدين الإسلامي وسار على نوره وهداه جميع المسلمين، وهي فرض عين<sup>(١)</sup> على كل مسلم ومسلمة خمس مرات في اليوم. والصلاة من العبد دعاء، ومن الملائكة استغفار، ومن الله سبحانه وتعالى رحمة. 

والصلاة : هي الرباط الروحي الذي يصل المسلم بربه بعد الإيمان بالله تعالى، ولذا قال تعالى هِوَأَقِمِ الصَّلَاةَ لِلنَّكْرِي﴾ (") أي وأقم الصلاة لتذكرني. (١) فرض عين : فرض لازم.<br>(٢) لذكرى : لعبادتي والتقرب لي.

وهي نور يشرق في جنبات النفس الإنسانية فيجعل المرء متعلقا بخالقه مستشعرا بمراقبته فلا يعمل إلا ما يرضى ربه فتزكو نفسه وتطهر من أكدار الحياة وأوضارها"". قال تعالى : ﴿وَأَقِمِ الصَّلَاةَ طَرَفَى النَّهَارِ وَزُلَفًا'' مِنَ اللَّيْلِ إِنَّ الحَسَنَاتِ يُذْهِبْنَ السيئاتِ ره. فالصلوات بمثابة المطهرات والأدوية التي تشفي الجسم وتعيد إليه نشاطه. قال الرسول عليه : «مَا مِنْ مُسْلِمٍ تَخْضَرُهِ صلاةٌ مَكْتُوبَةٌ فَيُخْسِنُ وُضُوءَهَا وَزُكُوعَهَا وَخُشُوعَهَا إِلَّا كَانَتْ كَفَّارَةً لِمَا قَبْلَهَا مِنَ الذُّنُوب ـــ مَا لَمْ يَأْتِ كَبِيَرَةً ــ وَذَلِكَ الدَّهْرَ كُلَّهُ». (٣) سورة طه / ١٤. أوضارها : أوساخها. (٤) زلفًا جمع زلفة ويراد بها بعض الوقت. (٥) سورة هود / ١١٥.

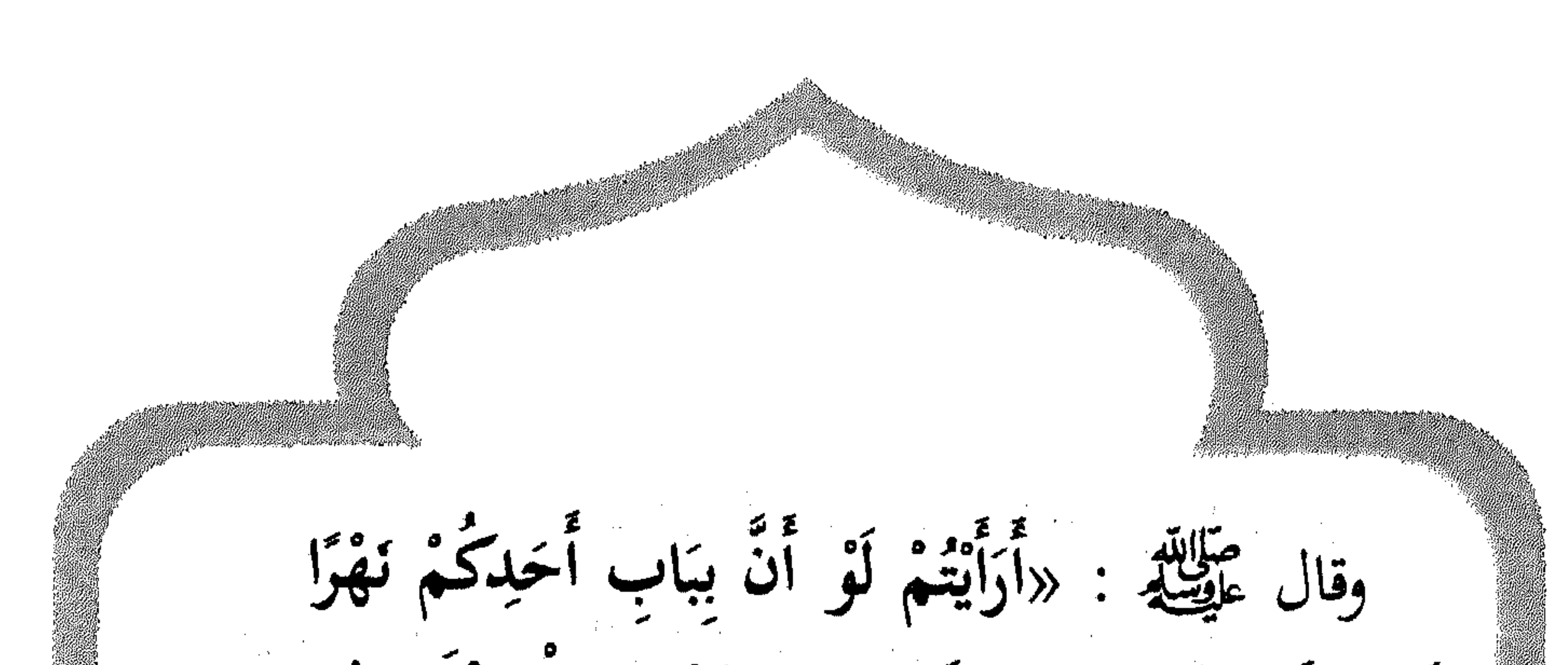

فَيَعْتَسِلَ مِنْهُ خَمْسَ مَرَّاتٍ فِي الْيَوْمِ، هَلْ يَبْقَى فِي جسْمِهِ دَرَنٌ ؟ \_ أَيْ وَسَخّ \_ قالوا : كَلَّا يَا رَسُولَ الله قَالَ : فَذٰلِكُمْ مَثَلُ الصَّلَوَاتِ الخمس». والصلاة رباط اجتماعي يدعو إلى الأخوة والألفة والمحبة والتعاون والتعاطف والتراحم. كما أن الصلاة نظام ونظافة وعمل وحركة وعلم وتربية نفسية واتزان واعتدال. والصلاة عمود الإسلام، وأهم ركن من أركانه بعد الشهادتين، وهي العبادة الوحيدة التي فرضت على النبي عَلَيْهِ في السماء ليلة الإسراء والمعراج بلا وساطة.

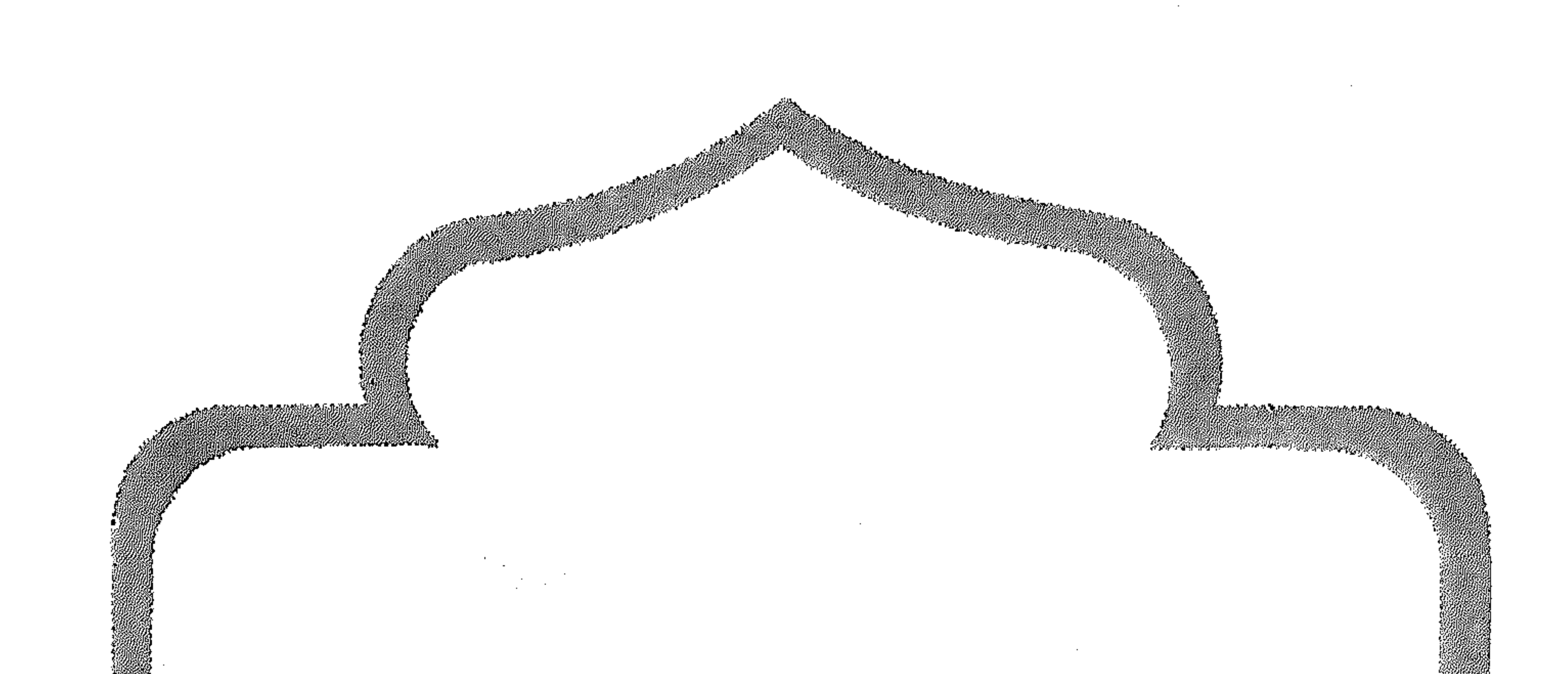

 $\label{eq:2.1} \mathbf{E}(\mathbf{r}) = \mathbf{E}(\mathbf{r}) + \mathbf{E}(\mathbf{r}) = \mathbf{E}(\mathbf{r}) + \mathbf{E}(\mathbf{r}) + \mathbf{E}(\mathbf{r}) + \mathbf{E}(\mathbf{r})$ and the company

 $\label{eq:2} \begin{split} \mathcal{L}_{\text{max}}(\mathcal{L}_{\text{max}}) = \mathcal{L}_{\text{max}}(\mathcal{L}_{\text{max}}) \end{split}$ 

 $\sim 10^{-1}$ 

 $\mathcal{L}^{\text{max}}_{\text{max}}$  ,  $\mathcal{L}^{\text{max}}_{\text{max}}$ 

 $\label{eq:2.1} \frac{1}{\sqrt{2\pi}}\int_{0}^{\infty}\frac{1}{\sqrt{2\pi}}\left(\frac{1}{\sqrt{2\pi}}\right)^{2\alpha} \frac{1}{\sqrt{2\pi}}\int_{0}^{\infty}\frac{1}{\sqrt{2\pi}}\left(\frac{1}{\sqrt{2\pi}}\right)^{\alpha} \frac{1}{\sqrt{2\pi}}\frac{1}{\sqrt{2\pi}}\int_{0}^{\infty}\frac{1}{\sqrt{2\pi}}\frac{1}{\sqrt{2\pi}}\frac{1}{\sqrt{2\pi}}\frac{1}{\sqrt{2\pi}}\frac{1}{\sqrt{2\pi}}\frac{1}{\sqrt{2\$  $\hat{f}^{\dagger}$  ,  $\hat{f}^{\dagger}$  ,  $\hat{f}^{\dagger}$ 

 $\mathcal{L}^{\mathcal{L}}(\mathcal{L}^{\mathcal{L}})$  ,  $\mathcal{L}^{\mathcal{L}}(\mathcal{L}^{\mathcal{L}})$  ,  $\mathcal{L}^{\mathcal{L}}(\mathcal{L}^{\mathcal{L}})$  $\begin{array}{c} \begin{array}{c} \mathbf{1} & \mathbf{1} \\ \mathbf{1} & \mathbf{1} \end{array} \end{array}$  $\label{eq:2} \frac{1}{\sqrt{2}}\sum_{i=1}^n\frac{1}{\sqrt{2}}\sum_{i=1}^n\frac{1}{\sqrt{2}}\sum_{i=1}^n\frac{1}{\sqrt{2}}\sum_{i=1}^n\frac{1}{\sqrt{2}}\sum_{i=1}^n\frac{1}{\sqrt{2}}\sum_{i=1}^n\frac{1}{\sqrt{2}}\sum_{i=1}^n\frac{1}{\sqrt{2}}\sum_{i=1}^n\frac{1}{\sqrt{2}}\sum_{i=1}^n\frac{1}{\sqrt{2}}\sum_{i=1}^n\frac{1}{\sqrt{2}}\sum_{i=1}^n\frac{1$ 

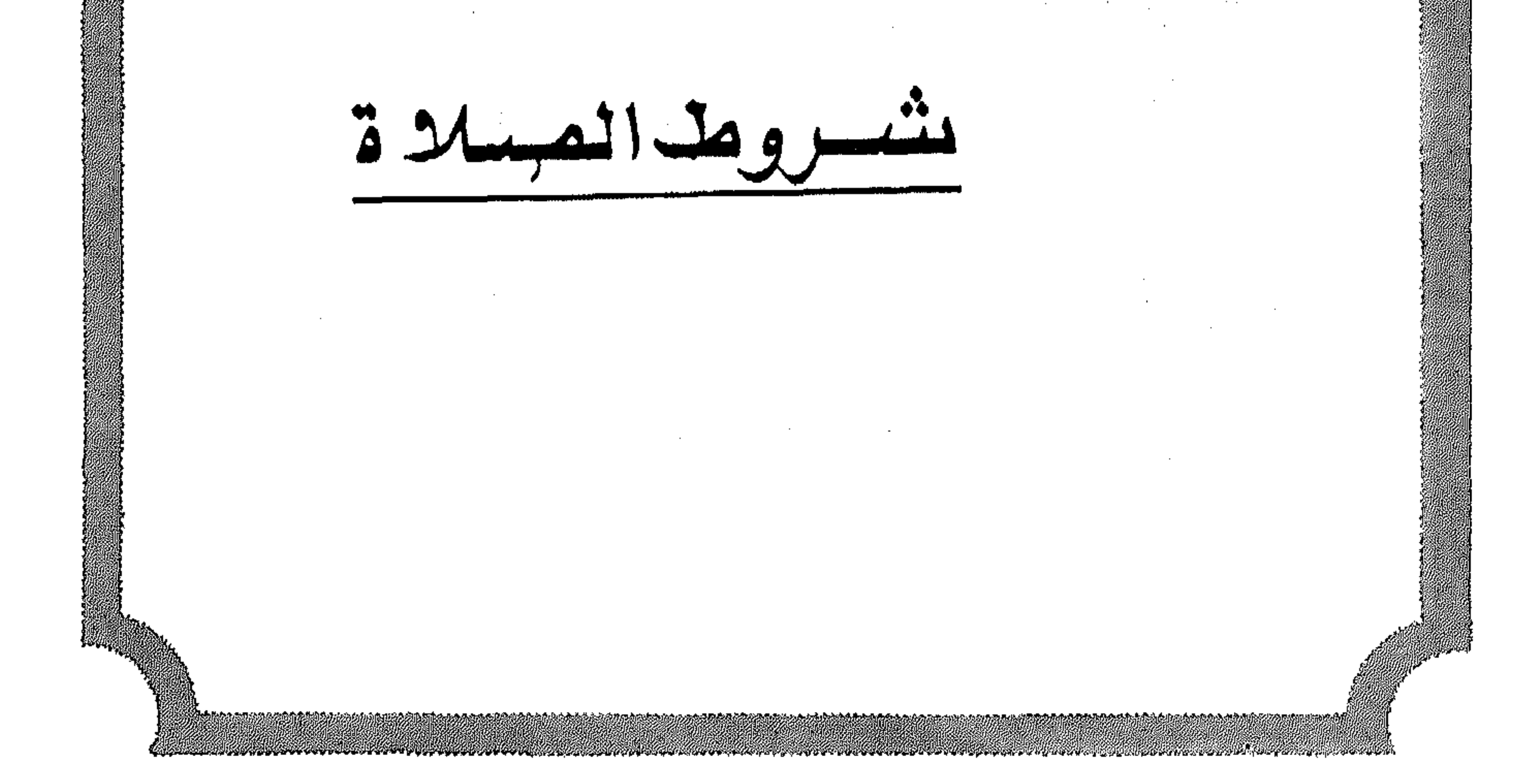

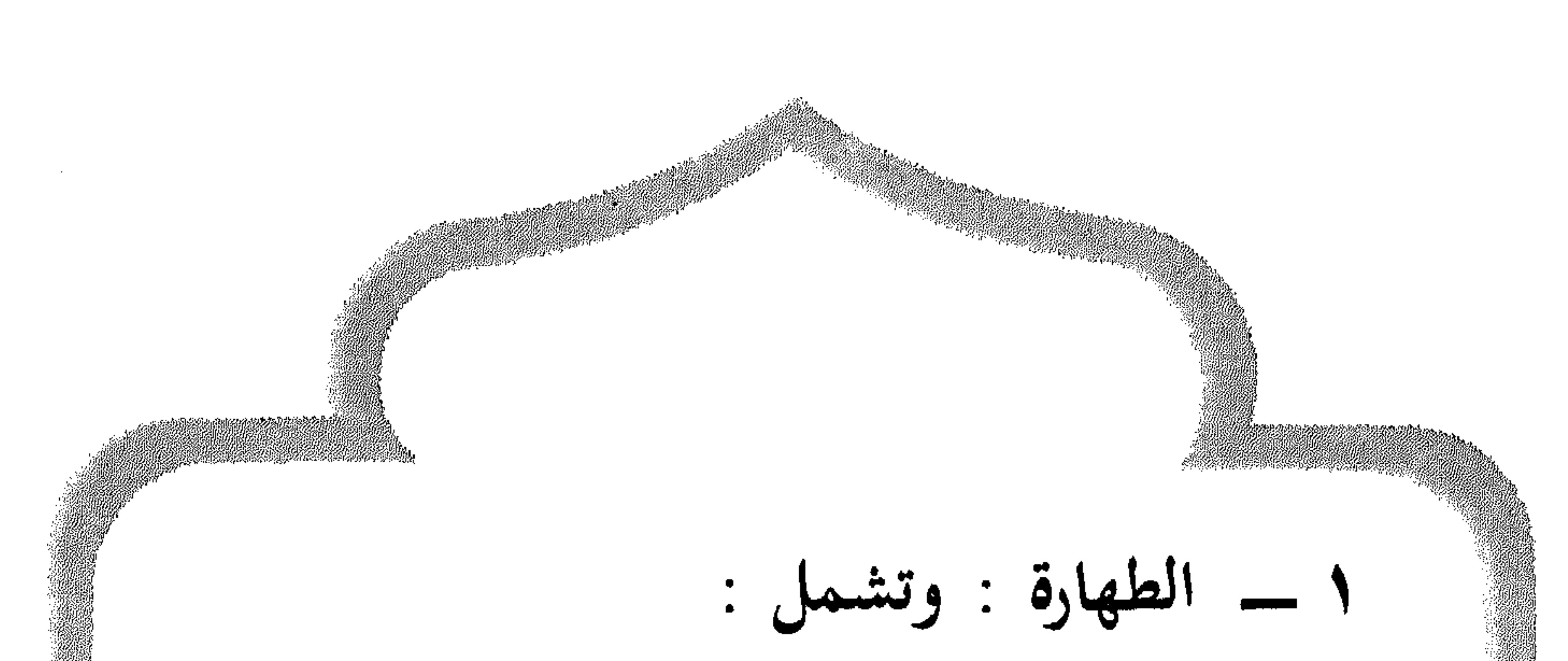

أ/ طهارة الجسم والثوب والمكان الذي تقام فيه الصلاة. ب/ نظافة القلب من أدران الشك والشرك والريبة والنفاق والرياء والحسد وغير ذلك. قال تعالى : ﷺ يُجِبُ ٱلتَّوَّابِينَ وَيُحِبُّ ٱلمُتَطَهِّرِينَ﴾ ``. وطهارة الجسم تكون من الحدث، والحدث الأول : الحدث الأصغر : وهو ما يستوجب الوضوء، ويكون بسبب خروج شيء من (١) سورة البقرة / ٢٢٢.  $\mathcal{L}^{\mathcal{L}}(\mathcal{L}^{\mathcal{L}})$  and  $\mathcal{L}^{\mathcal{L}}(\mathcal{L}^{\mathcal{L}})$  and  $\mathcal{L}^{\mathcal{L}}(\mathcal{L}^{\mathcal{L}})$ 

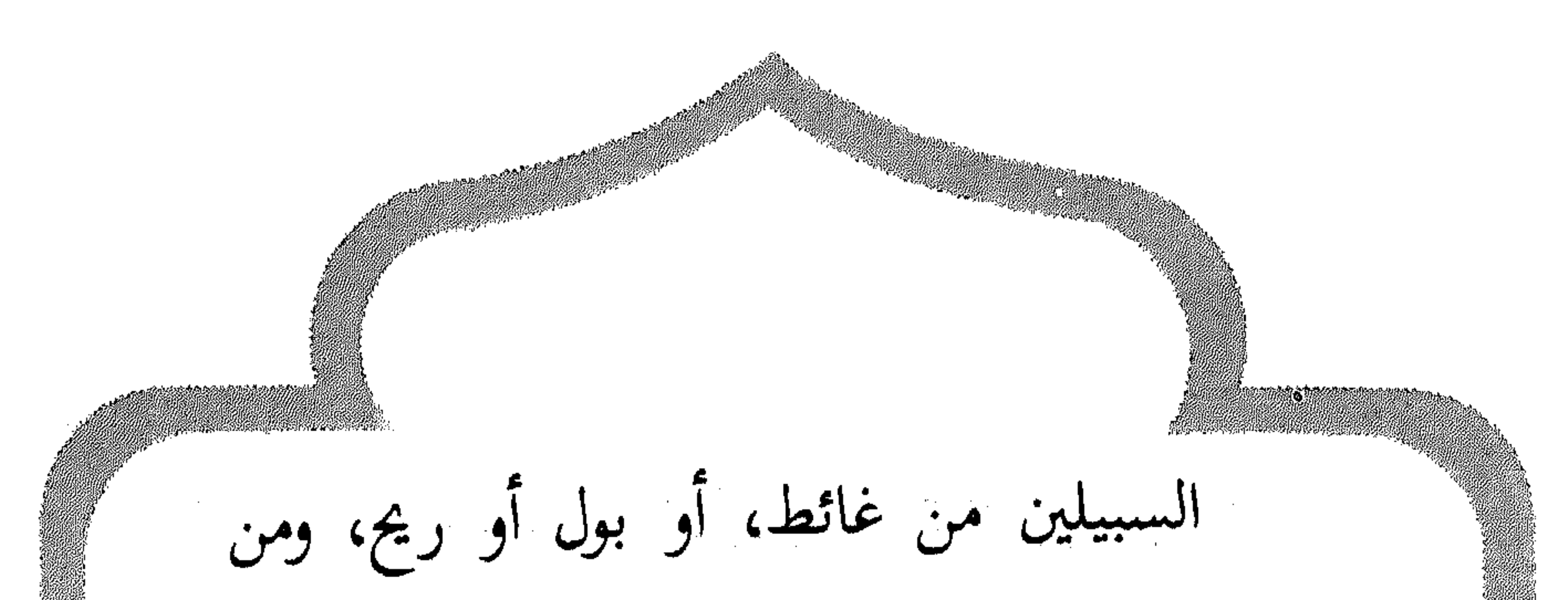

خروج الودي والمذي. والودي : ماء أبيض كدر ثخين قد يخرج عقب التبول أو عند حمل شيء ثقيل. والمذي : ماء أبيض أو أصفر رقيق قد يخرج عند ثوران الشهوة بسبب التقبيل أو الملاعبة. والودي والمذي نجسان يجب غسلهما كسائر النجاسات. ويستخدم المستخدم المستخدم المتحدة المتحدة المستخدمة الثاني: الحدث الأكبر : وهو ما يستوجب الغسل، ويكون بسبب الاحتلام، أو الجناية، أو الحيض، أو النفاس.

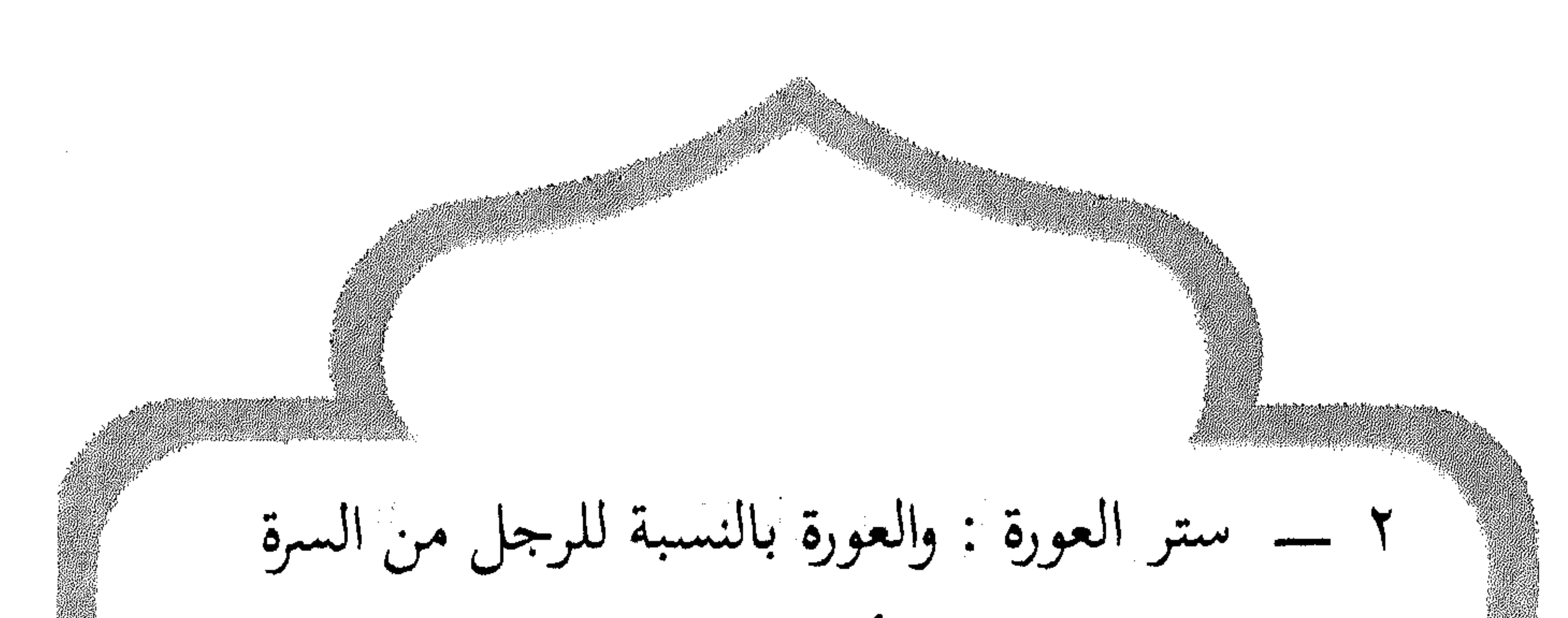

إلى الركبة، وللمرأة جسمها كله عورة ما عدا الوجه والكفين في الراجح عند أهل العلم، وأجاز بعضهم ظهور القدمين، ونحن نقف أمام الأمراء والرؤساء بلباس كامل نظيف مرتب مقبول، فالأولى أن نقف أمام رب الأمراء والرؤساء بلباس كاس مقبول. قال تعالى : ﴿إِيَّا بَنِي آدَمَ قَدْ أَنْزَلْنَا عَلَيْكُمْ لِبَاسًا يُوارِي سَوْآتِكُمْ وَرِيشًا وَلِبَاسُ التَّقْوَى ذَلِكَ خَيْرٌ …﴾ ('') والمراد بالريش هنا هو ما يتجمل به من الثياب، والمراد بلباس التقوى العمل الصالح والسمت  $\left\{ \begin{array}{cc} . & . & . \end{array} \right\}$ (٢) سورة الاعراف / ٢٦.

٣ ـــ دخول وقت الصلاة حيث لا تصنع تأدينها قبل وقتها المحدد في الشرع، قال تعالى : ﴿إِنَّ الصَلَاةَ كَانَت عَلَى الْمُؤْمِنِينَ كِتَابًا **ئەۋۋ**كا كې ٤ ــــــــ استقبال القبلة : التوجه إلى بيت الله الحرام في مكة المكرمة، قال تعالى : ﴿ وَقُوَلَ وَجْهَكَ شَطْرَ ٱلمَسْجِدِ ٱلْحَرَامِ وَحَيْثُمَا كُنْتُم فَوَلُّوا وُجُوهَكُـــم وإذا تعذر على المسلم معرفة القبلة اجتهد وصلي. النية.  $\overline{\phantom{0}}$ (٣) سورة البقرة / ١٥٠. 

 $150$ 

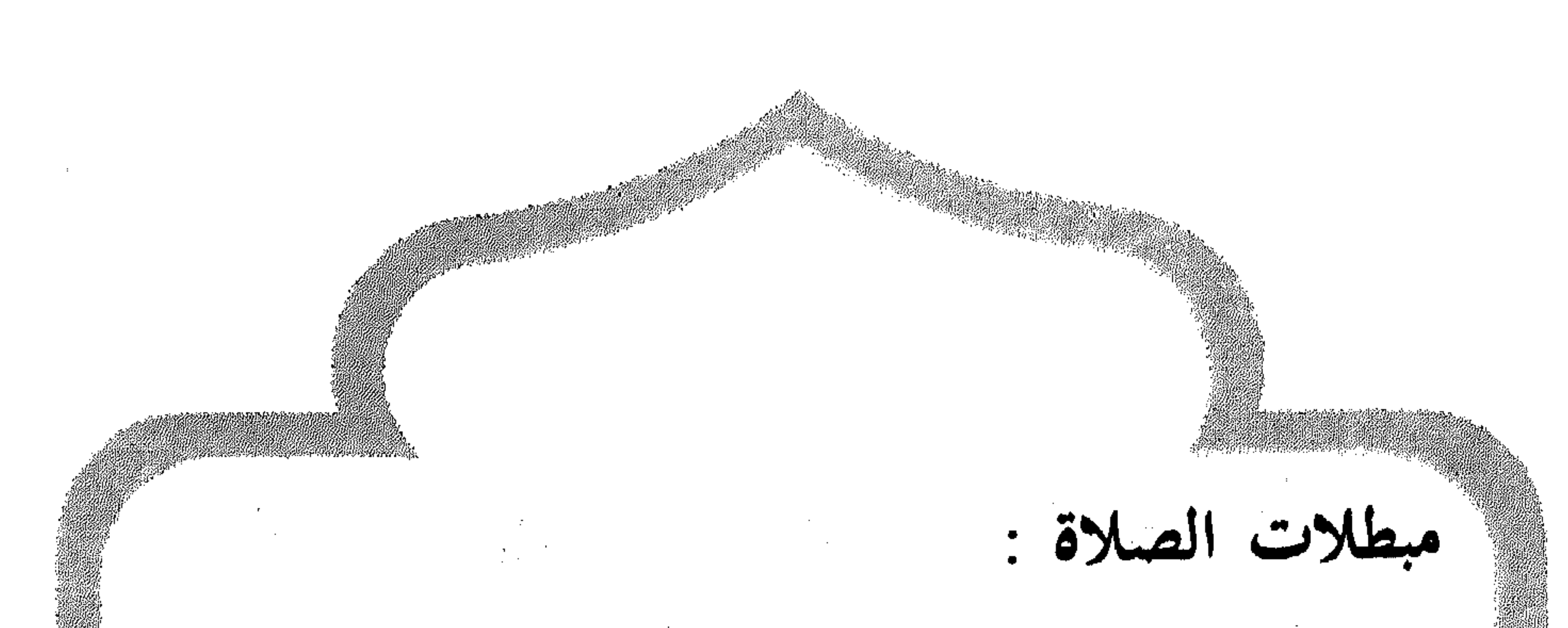

 $\mathcal{L} = \mathbb{I} \cup \mathbb{I}$ ٢ ــــــــــ البكاءِ بصبوت مرتفع  $\mathbf{r} = \mathbb{R}^{n}$ التتحتح بلا عذر ٤ ــــ الأكل أو الشرب ه \_ الضحك وكل ما يخل بالخشوع والخضوع ا أو يخل بالآداب. السلام المستخدم المستخدم المستخدم المستخدم المستخدم المستخدم المستخدم المستخدم الم فإذا حصل من المصلى شيء من ذلك بطلت مسلاته وعليه إعادتها.  $\label{eq:2.1} \frac{1}{\sqrt{2}}\int_{\mathbb{R}^{2}}\left|\frac{d\mathbf{r}}{d\mathbf{r}}\right|^{2}d\mathbf{r}=\frac{1}{2}\int_{\mathbb{R}^{2}}\left|\frac{d\mathbf{r}}{d\mathbf{r}}\right|^{2}d\mathbf{r}.$ ٢ ـــ الوضوء : الوضوء : بضم الواو المصدر، وبفتح الواو الماء الذي يتوضياً بهُ» وهو مأخوذ من الفعل. , Հ. (մ.) 61 թ. (մ. 1955)<br>2020 թ. (մ. 1955)

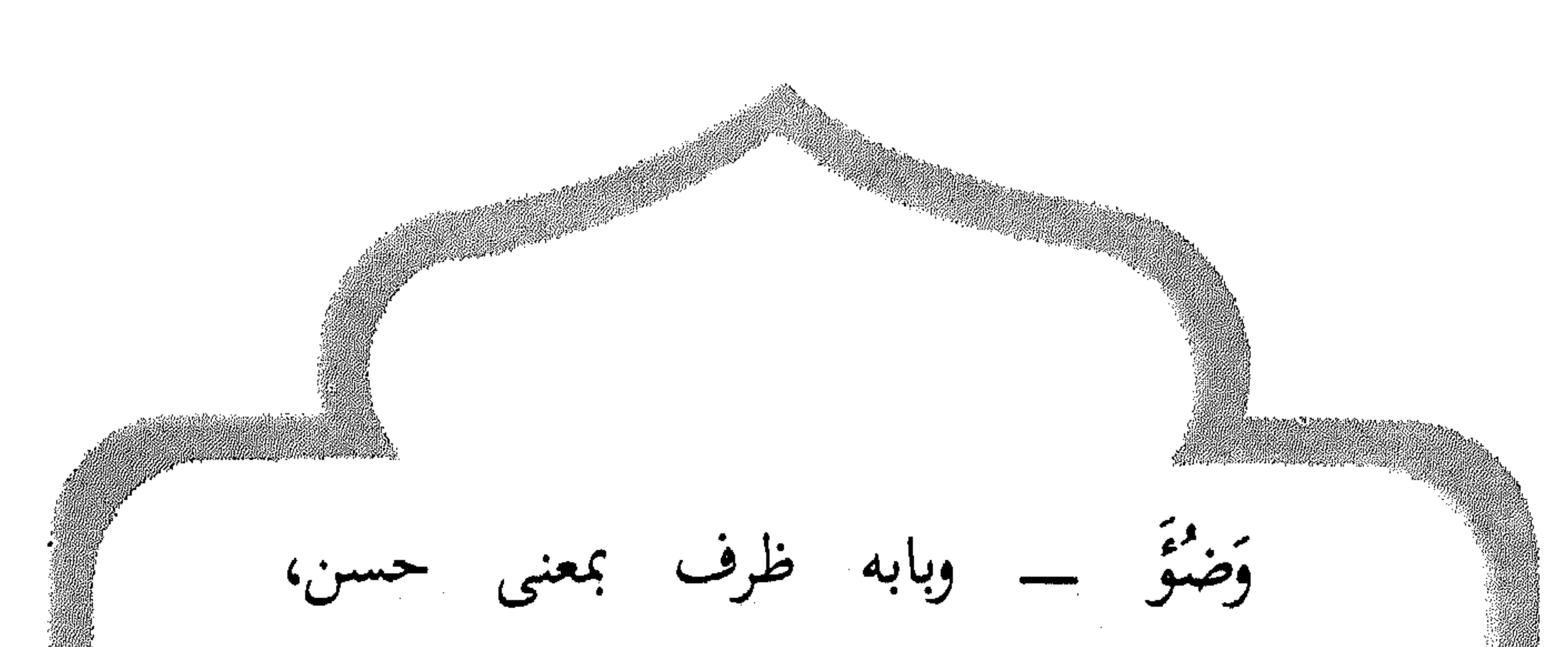

والوضاءة : الحسن والنظافة وقال تعالى مشيرا إلى الوضوء : ﴿يَا أَيُّهَا ٱلَّذِينَ آمَنُوا إِذَا قُمْتُم إِلَى الصَّلَاةِ فَأَغْسِلُوا وُجُوهَكُم وَأَيْدِيَكُمْ إِلَى الْمَرَافِقِ وَٱمْسَخُوا بِرُؤُوسِكُم وَأَرْجُلِكُم إِلَى  $\widetilde{\mathcal{P}}(\cdot,\cdot)$ وقال عليهية : «لَا صَلَاةَ لِمَنْ لَا وُضُوءَ لَهُ، وَلَا وُضُوءَ لِمَنْ لَا يَذْكُر آسْمَ الله». والقران أجْمَلَ، والرسول بيّن وفَصَّل، قال (١) سورة المائدة / ٦.

 $\mathcal{H}$ 

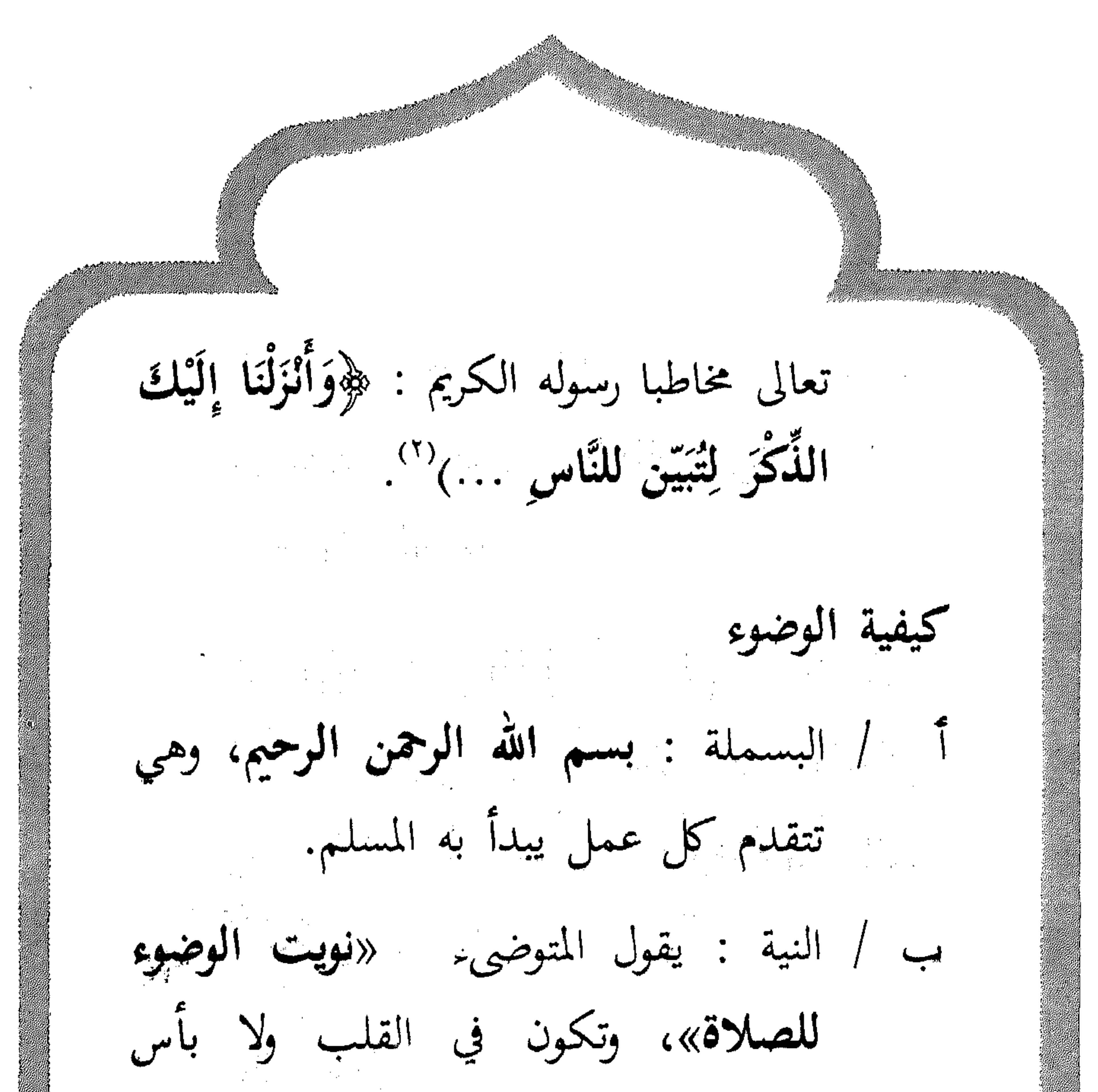

ج ، غسل الكفين إلى الرسغين. المضمضة وتنظيف الفم من الأوساخ. هـ / الاستنشاق والاستنثار وتنظيف الأنف. (٢) سورة النحل / ٤٤، والذكر = القرآن.  $\label{eq:2} \mathcal{L} = \frac{1}{2} \left( \frac{1}{2} \sum_{i=1}^n \frac{1}{2} \sum_{j=1}^n \frac{1}{2} \sum_{j=1}^n \frac{1}{2} \sum_{j=1}^n \frac{1}{2} \sum_{j=1}^n \frac{1}{2} \sum_{j=1}^n \frac{1}{2} \sum_{j=1}^n \frac{1}{2} \sum_{j=1}^n \frac{1}{2} \sum_{j=1}^n \frac{1}{2} \sum_{j=1}^n \frac{1}{2} \sum_{j=1}^n \frac{1}{2} \sum_{j=1}^n \frac{1$ 

and the state of **Contractor** 

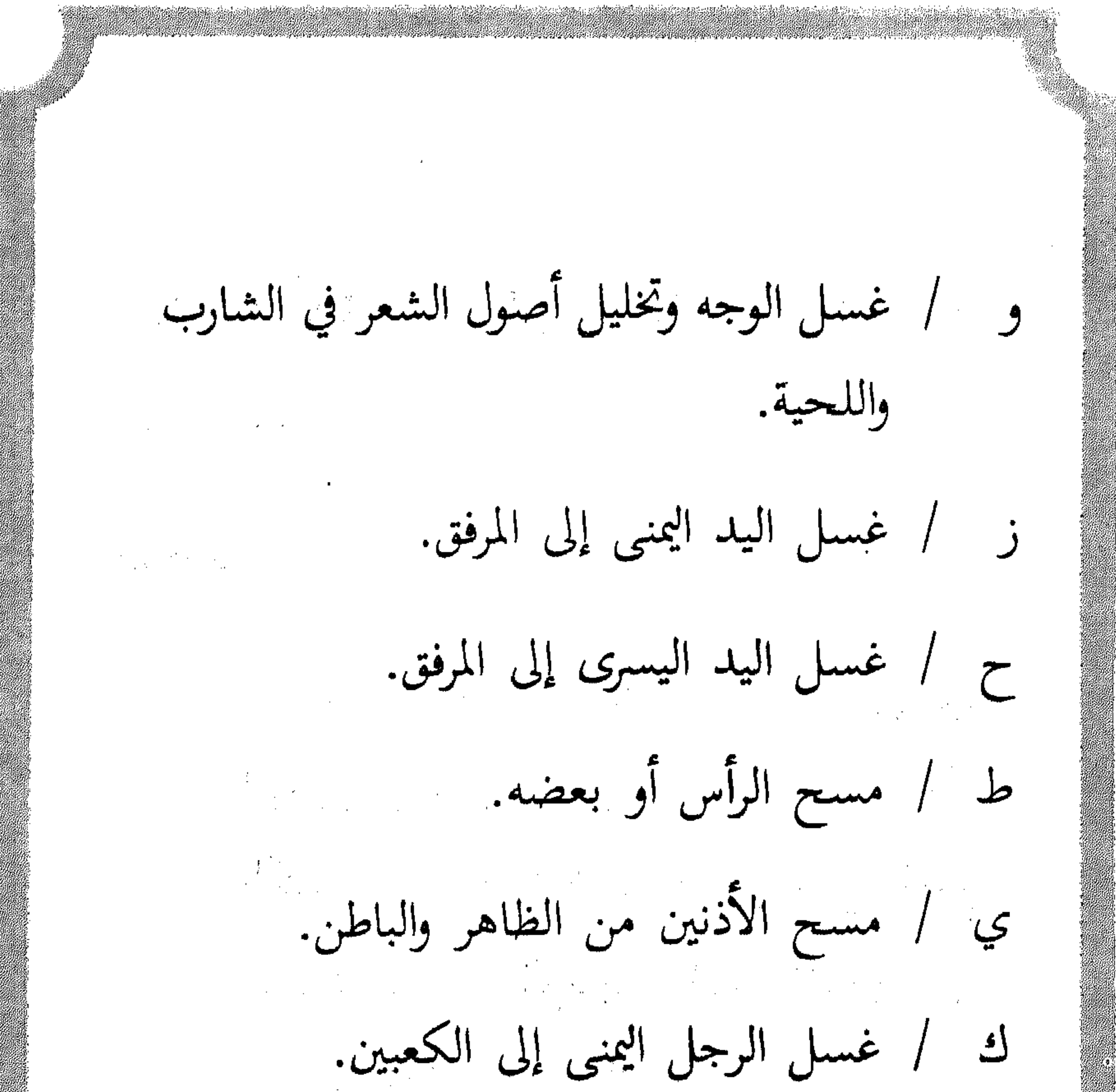

ل / غسل الرجل اليسرى إلى الكعبين. واستعمال السواك<sup>(١)</sup> سنة مؤكدة، ويمكن الاستعاضة عنه بالفرشاة والمعجون \_ لقوله عليهيله : (١) السواك = عود يؤخذ من شجر طيب الرائحة اسمه الأراك ومن غيره.

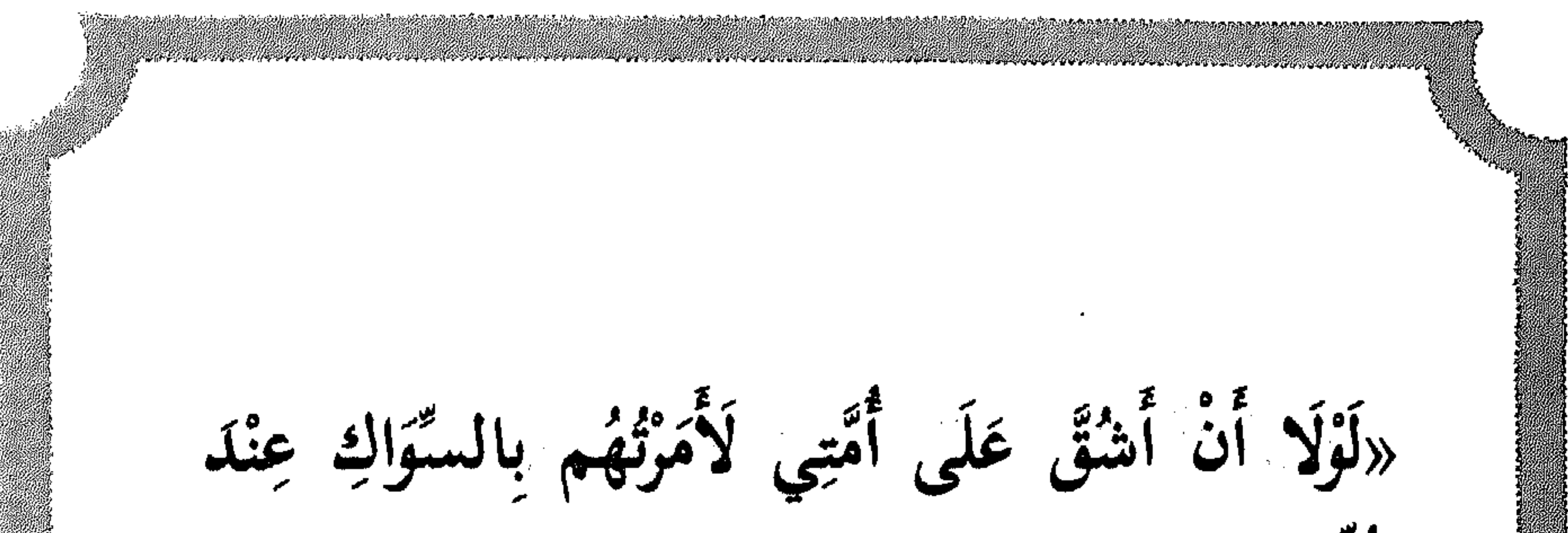

ى<br>كل صكرة».  $\label{eq:2.1} \frac{1}{\sqrt{2}}\int_{\mathbb{R}^{3}}\left|\frac{1}{\sqrt{2}}\left(\frac{1}{\sqrt{2}}\right)^{2}e^{-\frac{1}{2}\left(\frac{1}{\sqrt{2}}\right)}\right|^{2}e^{-\frac{1}{2}\left(\frac{1}{\sqrt{2}}\right)}\left(\frac{1}{\sqrt{2}}\right)^{2}e^{-\frac{1}{2}\left(\frac{1}{\sqrt{2}}\right)}\left(\frac{1}{\sqrt{2}}\right)^{2}e^{-\frac{1}{2}\left(\frac{1}{\sqrt{2}}\right)}\left(\frac{1}{\sqrt{2}}\right)^{2}e^{-\frac{1}{$ ملحوظة : / لو اكتفى المسلم بغسل الوجه واليدين إلى المرفقين ومسح الرأس وغسل الرجلين إلى الكعبين لأجزأه الوضوء وبعض أهل العلم يشترط لصحة الوضوء، النية والموالاة أي الترتيب وهذه هي أركان الوضوء كما أشارت إليها الآية الكريمة، وما عدا ذلك فهو من النوافل أو السنن التي كان يفعلها الرسول الكريم عليليته. أن المتوضىء ثلث كل عضو لكان لسي الكمال في الوضوء.

 $\sim 100$  km s  $^{-1}$ and the state of the state

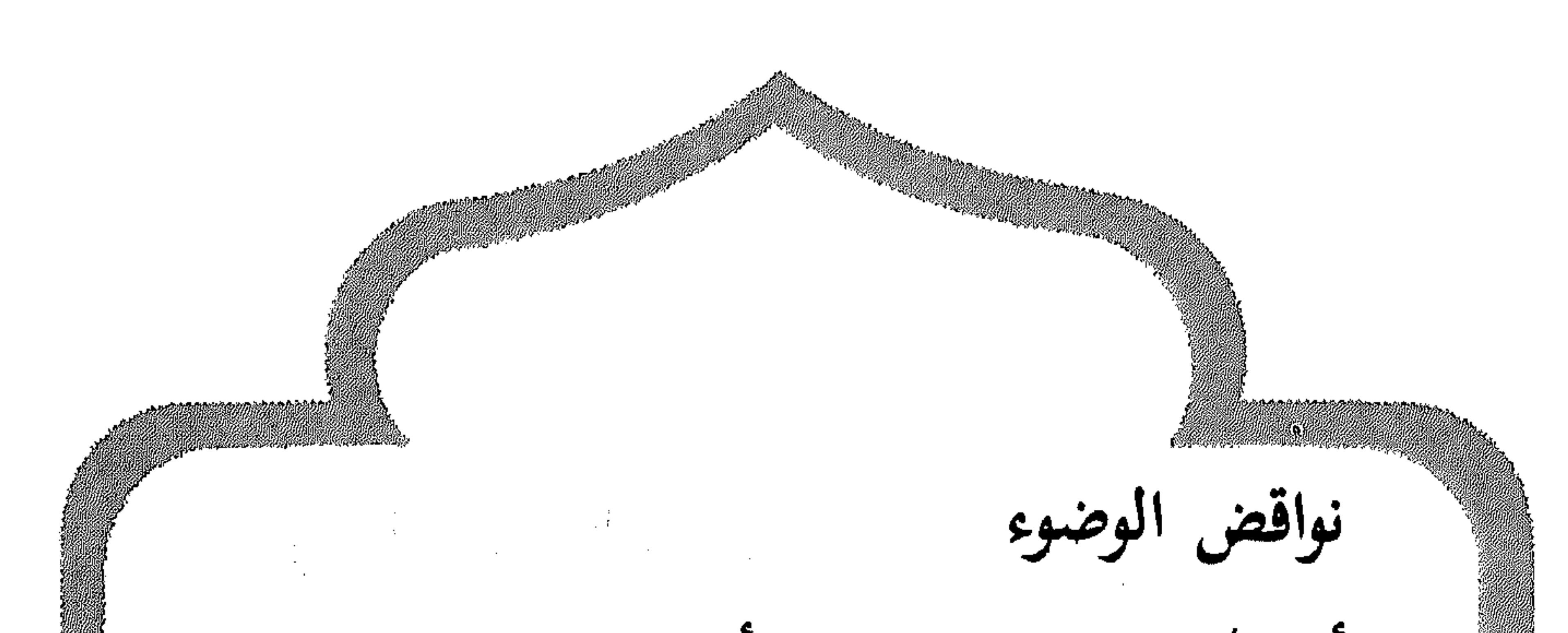

خروج شيء من أحد السبيلين من بول، أو غائط، أو ريح، أو مذي، أو ودي، أو ندى عارض. أما أصحاب الندى الدامم النزول لمرض فيهم، فلا ينقض وضوءهم — ولو نزل وهم في الصلاة ويتوضؤون لكل صلاة. ب / النوم العميق. ج / التخذير بالأدوية. / الإغماء وزوال الإدراك بأي سبب. هـ المس المرأة متعمدا بقصد الشهوة. مس فرج الآدمي بباطن الكف ذكرا أو أنثى من نفسه أو غيره من غير حائل.

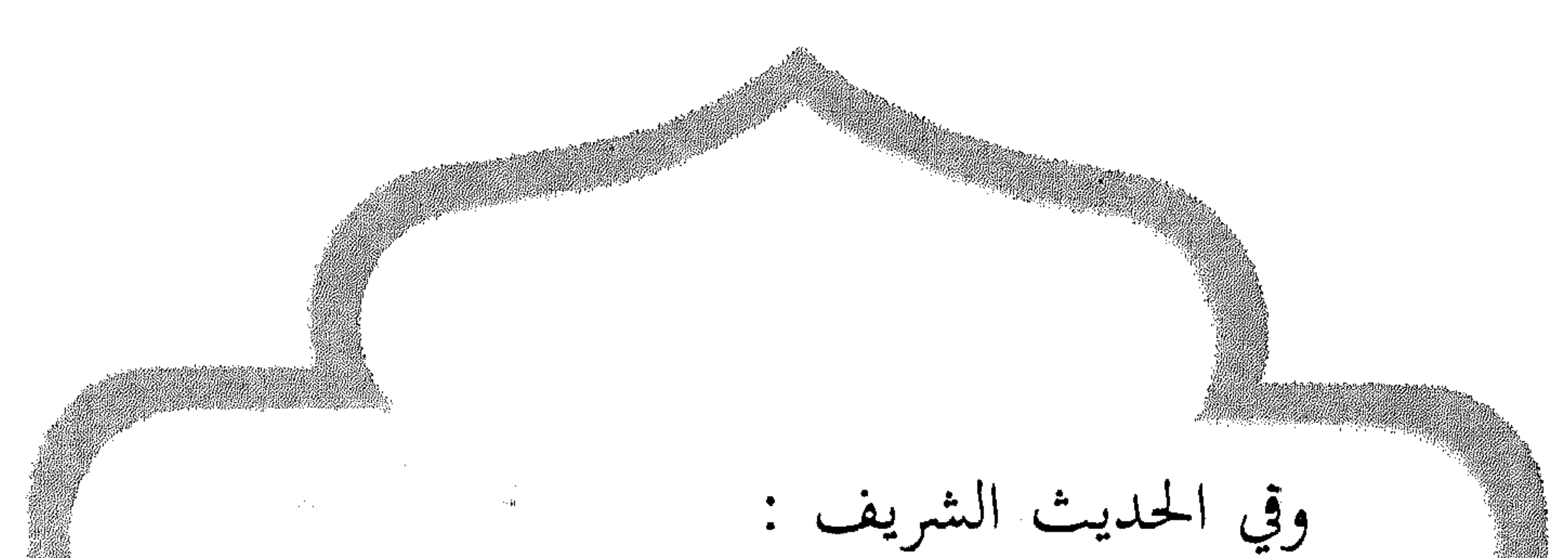

«مَنْ تَوَضَّأَ فَأَحْسَنَ الوُضُوءَ خَرَجَتْ خطَايَاهُ مِنْ جَسَبِدِهِ حَتَّى تَخْرُجَ مِنْ تَحْتِ أظفاره». «أُمَّتِي يُدْعَوْنَ يَوْمَ ٱلقِيَامَةِ غُرًّا مُحَجَّلِينَ مِنْ آثَارِ الوُضُوءِ، فَمَنْ آسْتَطَاعَ مِنْكُم أَنْ يُطِيلَ غُرَّثَهُ فَلْيَفْعَلِ»<sup>(٢)</sup>. ٣ ـــ الغسل من الحدث الأكبر : وهو ما يستوجب الغسل ويكون بسبب الاحتلام، أو الجنابة، أو الحيض، أو النفاس. (٢) يُطيلُ غُرِّته = يحسن وضوءِه، والأُغر = الأبيض.

والغسل هو تعميم البدن بالماء الطاهر، وإفاضة هذا الماء على كل الجسد، وشعر الرأس، وهو الوسيلة الطبيعية لنظافة البدن كله وتطهيره مما يعلق به من الأوساخ وتنشيطه بهذا الاستحمام الصحي لان ذلك يؤدي إلى فتح المسامات الجلدية. أداء الغسل النية لإزالة الحدث الأكبر والبدء بغسل اليدين ثم غسل محل العورة بالماء ثم الوضوء ما عدا الرجلين ثم يغمر الجسم كافة بالماء ويراعبي بذلك تخليل أصول الشعر، ثم تغسل الرجلان إلى الكعبين.

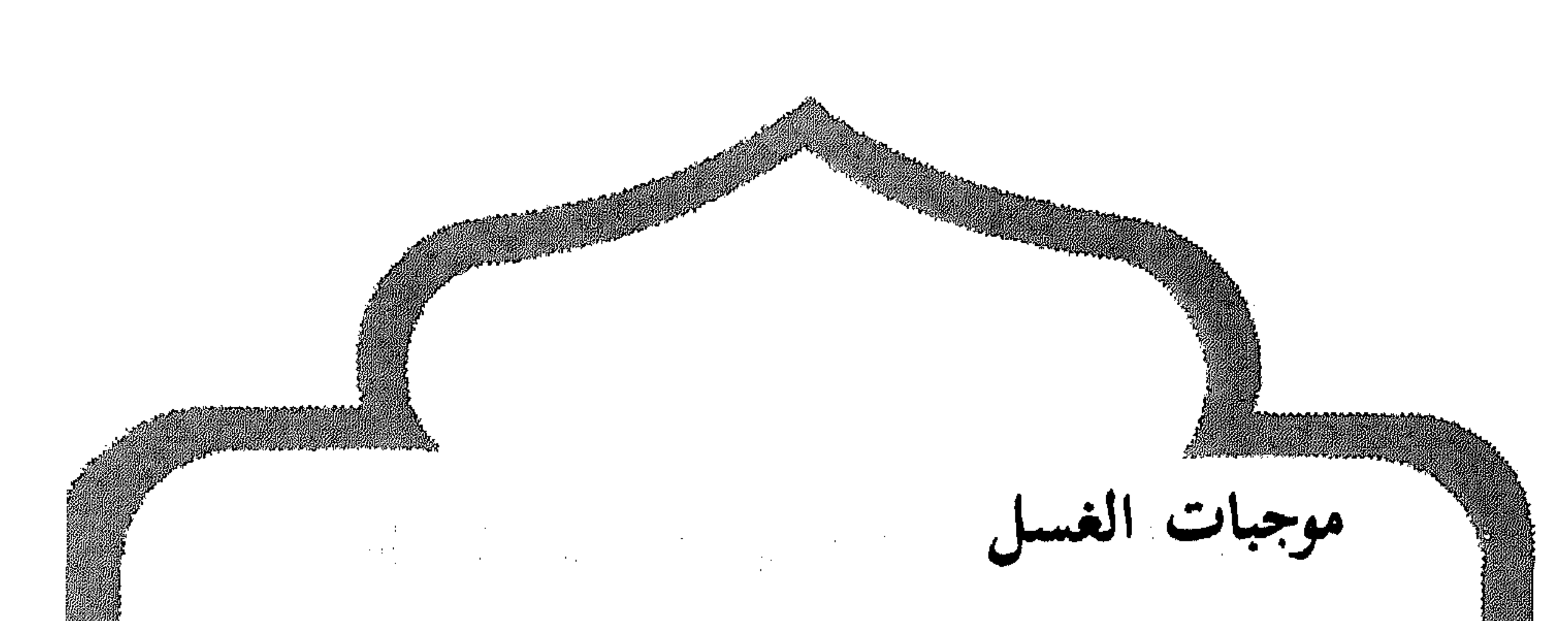

يجب الغسل في الأحوال التالية : / بخروج المني الدافق ولو بتفكر. ب / عند التقاء الختانين للرجل والمرأة، ويجب الغسل إذا التقيا وإن لم ينزل منهما شيء في الراجع من الأقوال. ج / الاحتلام للرجل والمرأة، وذلك إذا وجد المحتلم الأثر عند صحوه \_ وهو الماء (المنبي) \_ في ثيابه، أو على فراشه، أما إذا رأى شخص في منامه ما يوجب الغسل، ثم صحا من نومه، ولم يجد الأثر في ثيابه أو منامه (فراشه) فلا غسل عليه، وكذلك المرأة فإنها تحتلم كما

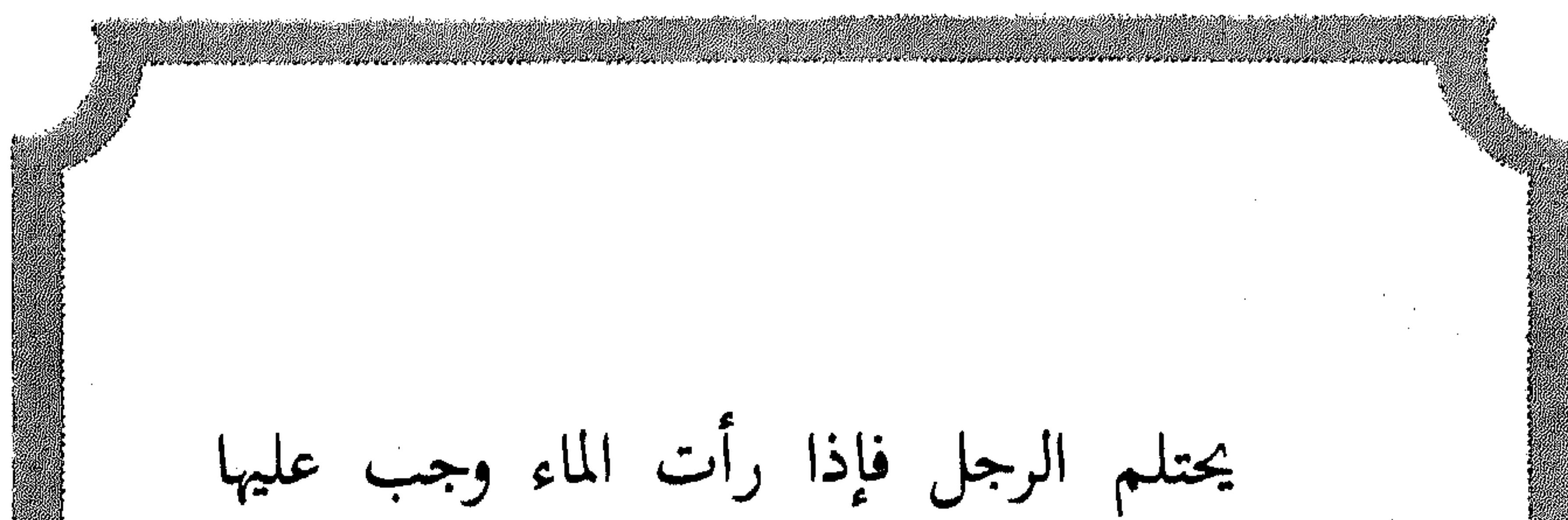

الغسل، وإلا فلا، لقول الرسول عليه الله : (الماء من الماء). / المرأة اذا حاضت ثم طهرت وجب عليها  $\overline{\phantom{a}}$ الغسل. هـ / النفساء إذا أتمت أربعين يوما بعد أن تلد وجب عليها الغسل ولها أن تغتسل قبل تمام الأربعين إذا انقطع عنها دم النفاس. / وإذا دخل في الإسلام إنسان فإنه يؤمر بالاغتسال بعد إظهار إسلامه. ز / ويجب الغسل للموتى ويستثنى من ذلك والشهداء.

**Contract Contract** 

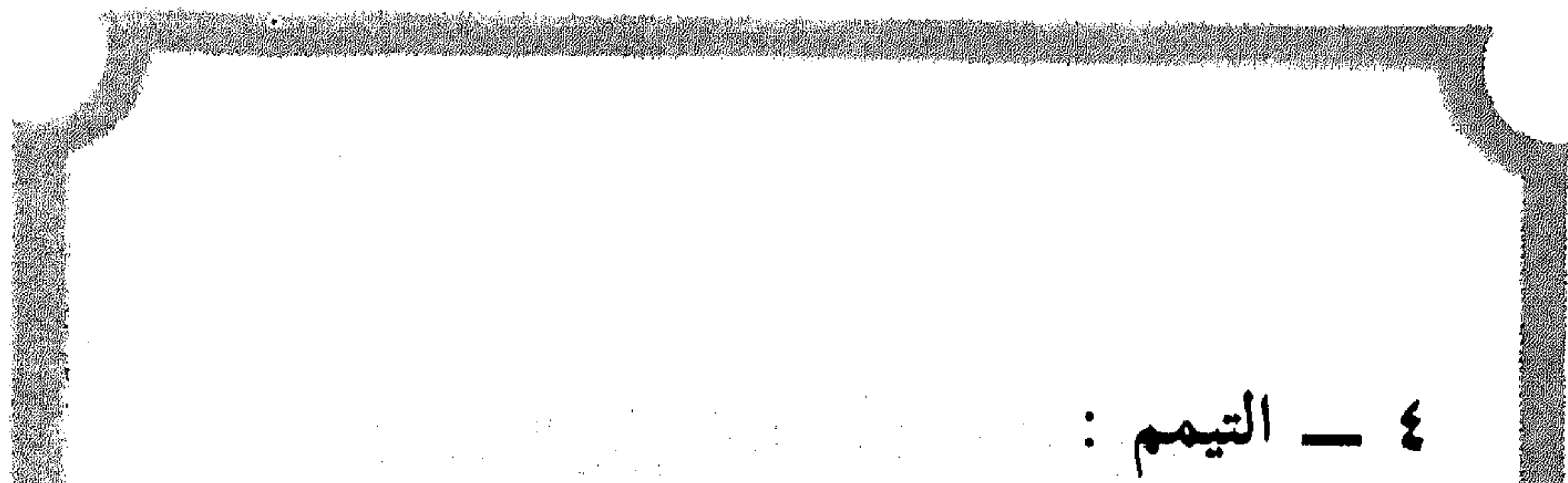

التيمم : في اللغة هو القصد، والصعيد هو التراب، ووجه الأرض. كيفية التيمم ويكون ذلك بضرب الكفين على تراب طاهر نقي طيب، وبعد نفض التراب نمسح الوجه ثم نعيد الضرب فنمسح اليدين إلى المرفقين. وقد ورد في الأثر : التَّبَشُّمْ ضَرْبَتَانِ : ضربةٌ على الوجه، وضربة على اليدين. ويلجأ المسلم إلى التيمم في السفر عندما لا يتوفر الماء وفي المرض إذا أضرَّ به الماء في الوضوء والاغتسال. قال تعالى : ﴿يَا أَيُّهَا ٱلَّذِينَ آمَنُوا الْأَ 27

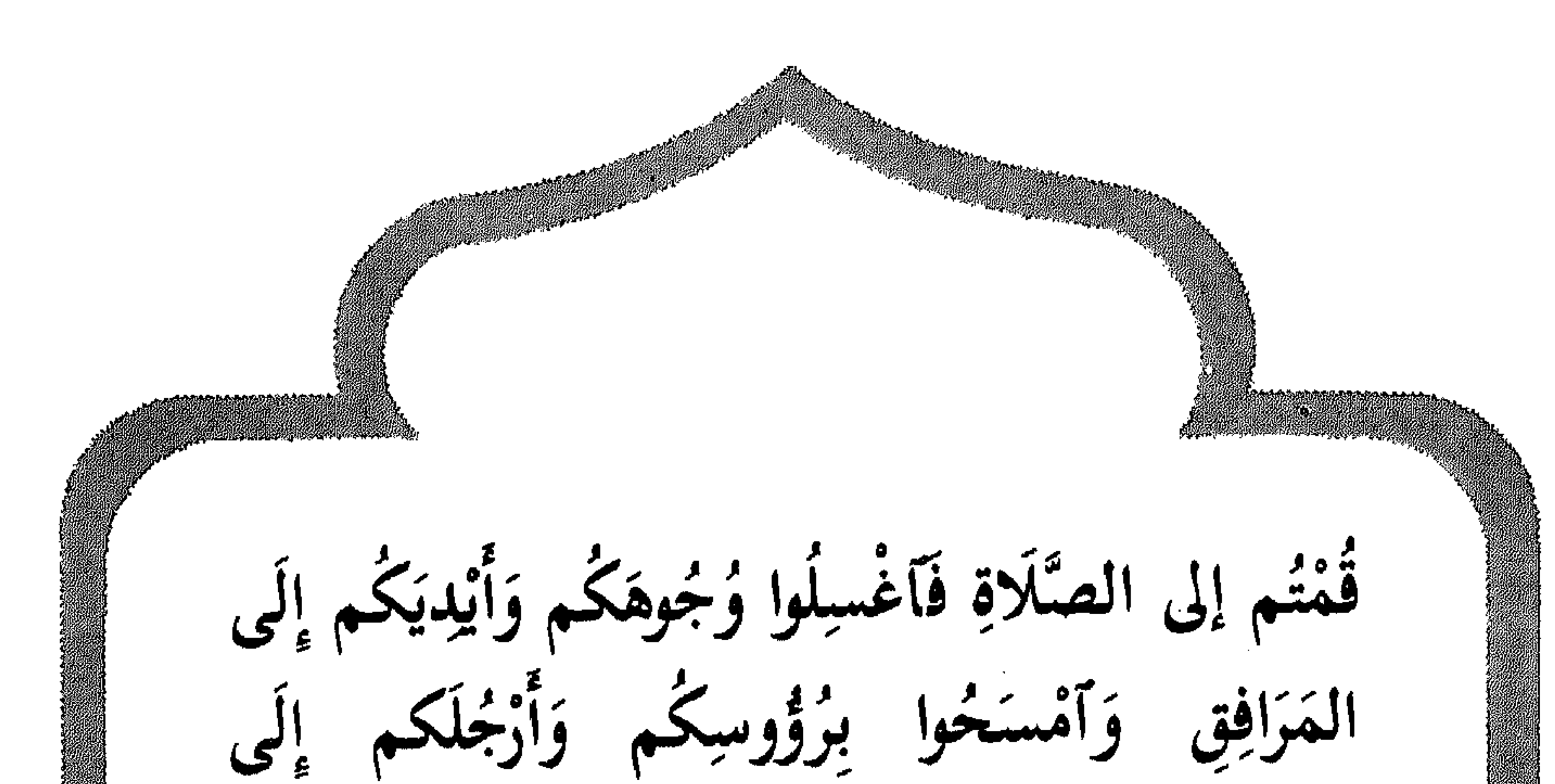

الكَعْبَيْنِ وَإِنْ كُنْتُمْ مَرْضَى أَوْ عَلَى سَفَرٍ أَوْ جَاءَ أَحَدٌ مِنْكُم مِنَ العَائِطِ أَوْ لَامَسْتُمِ النِسَاءِ فَلَمْ تَجْدُوا مَاءً فَتَيَمَّمُوا صَعِيدًا طَيِّبًا فَأَمْسَخُوا بِوُجُوهِكُم وَأَيْدِيَكُم مِنْهُ مَا يُوِيدُ الله لِيَجْعَلَ عَلَيْكُمْ مِنْ حَرَجٍ وَلَكِنْ يُرِيدُ لِيُطَهِّرَكُمْ وَلِيُتِمُّ نِعْمَتَهُ عَلَيْكُمْ لَعَلَّكُمْ تَشْكُرُونَ﴾ '

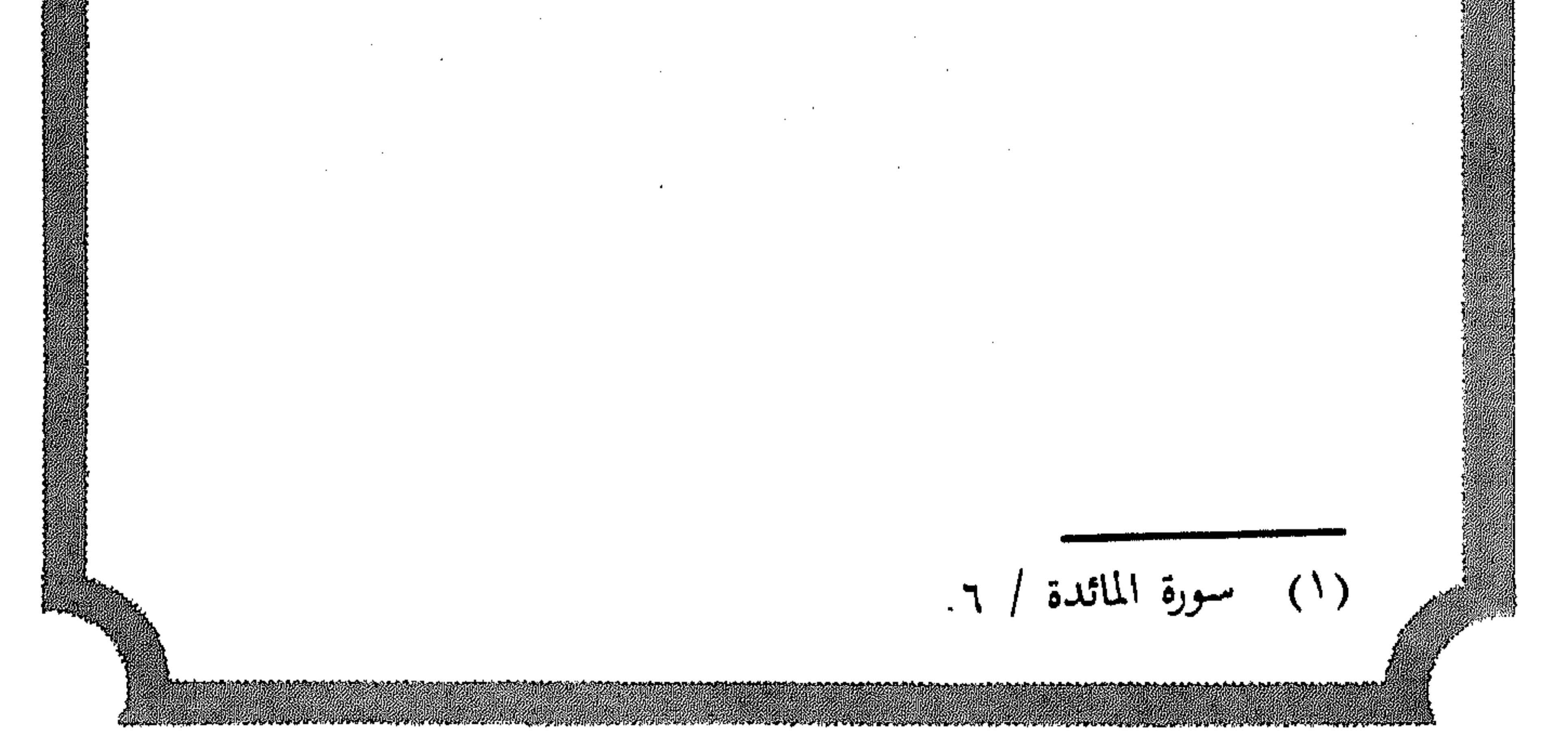

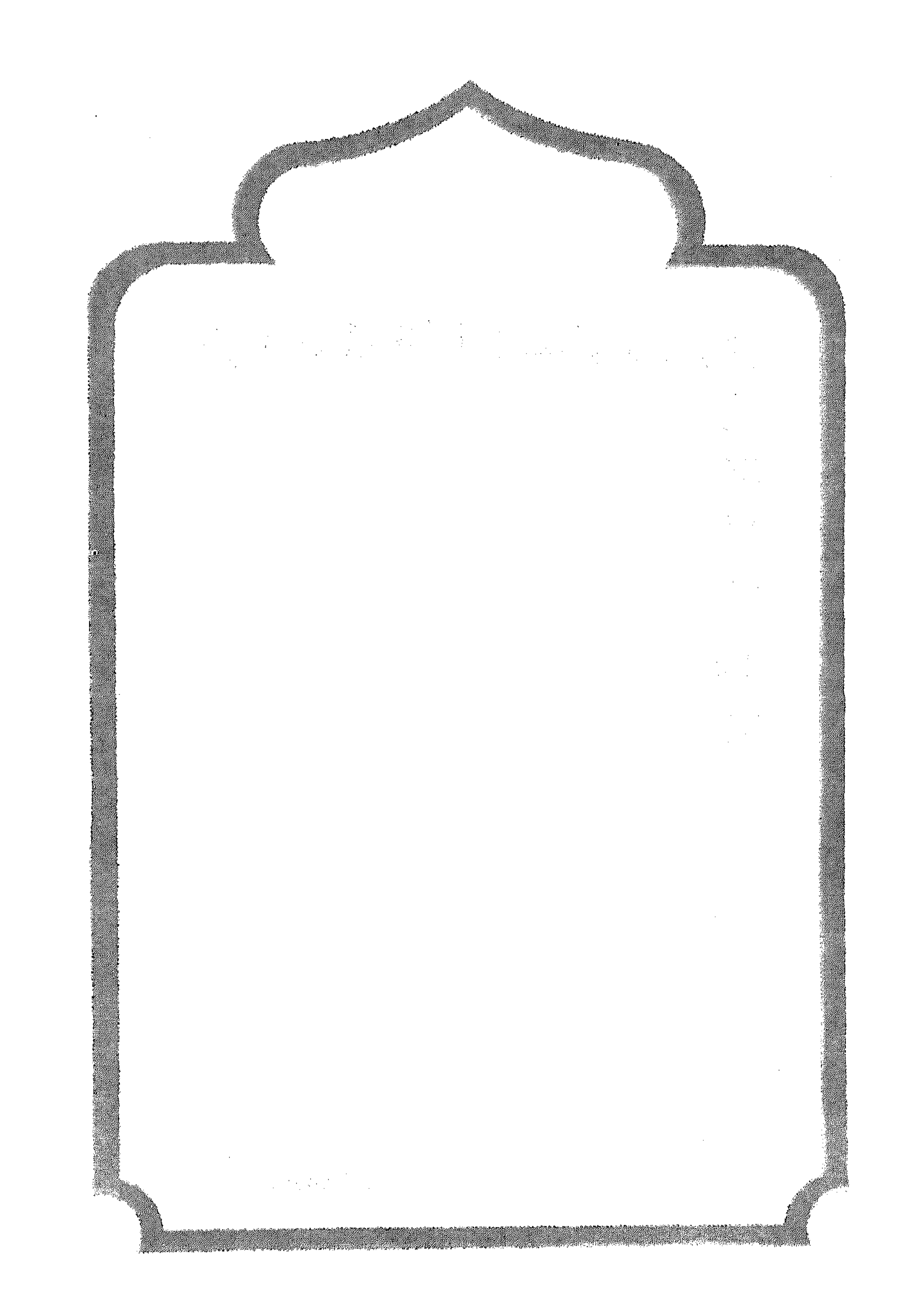

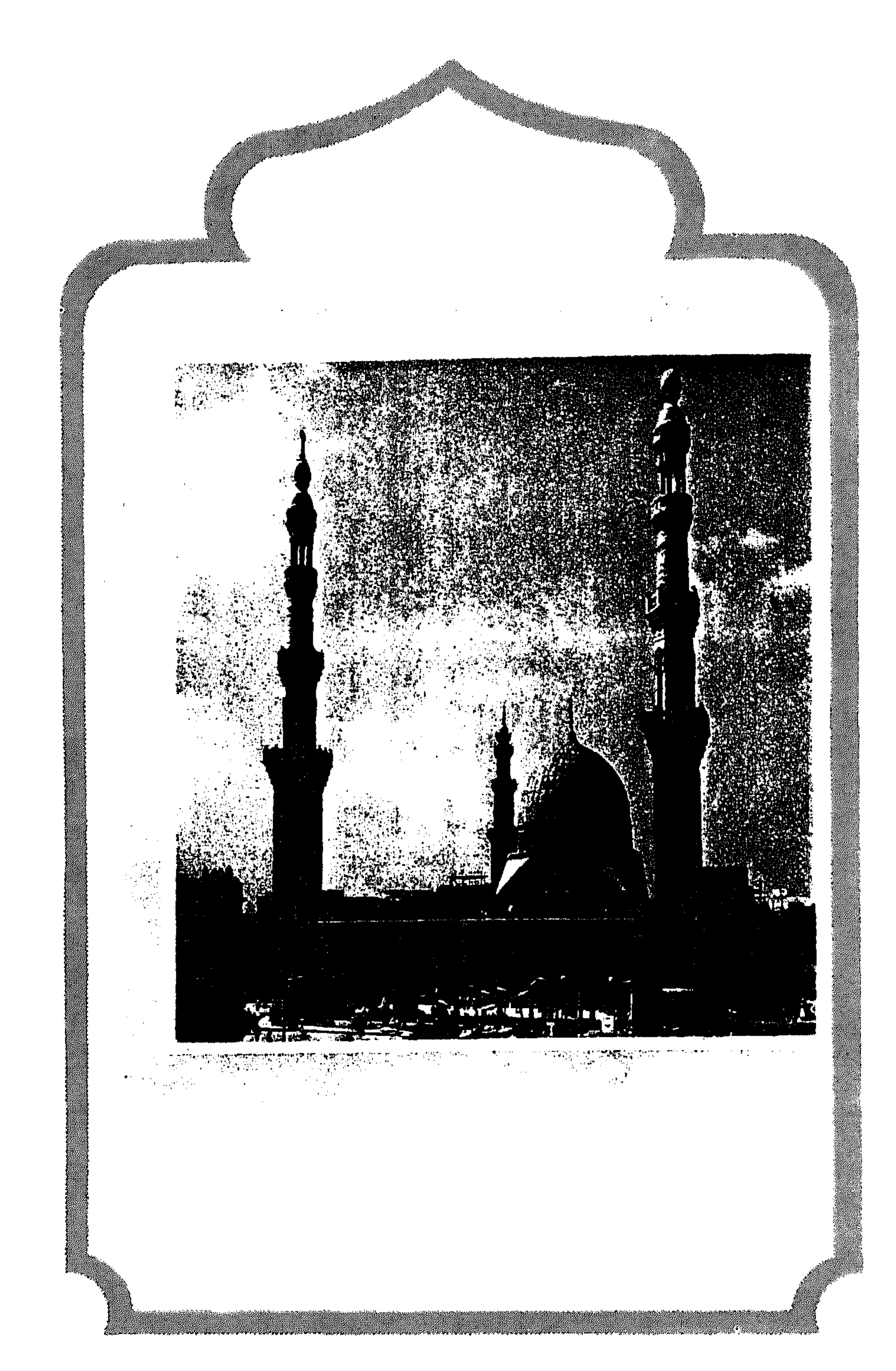

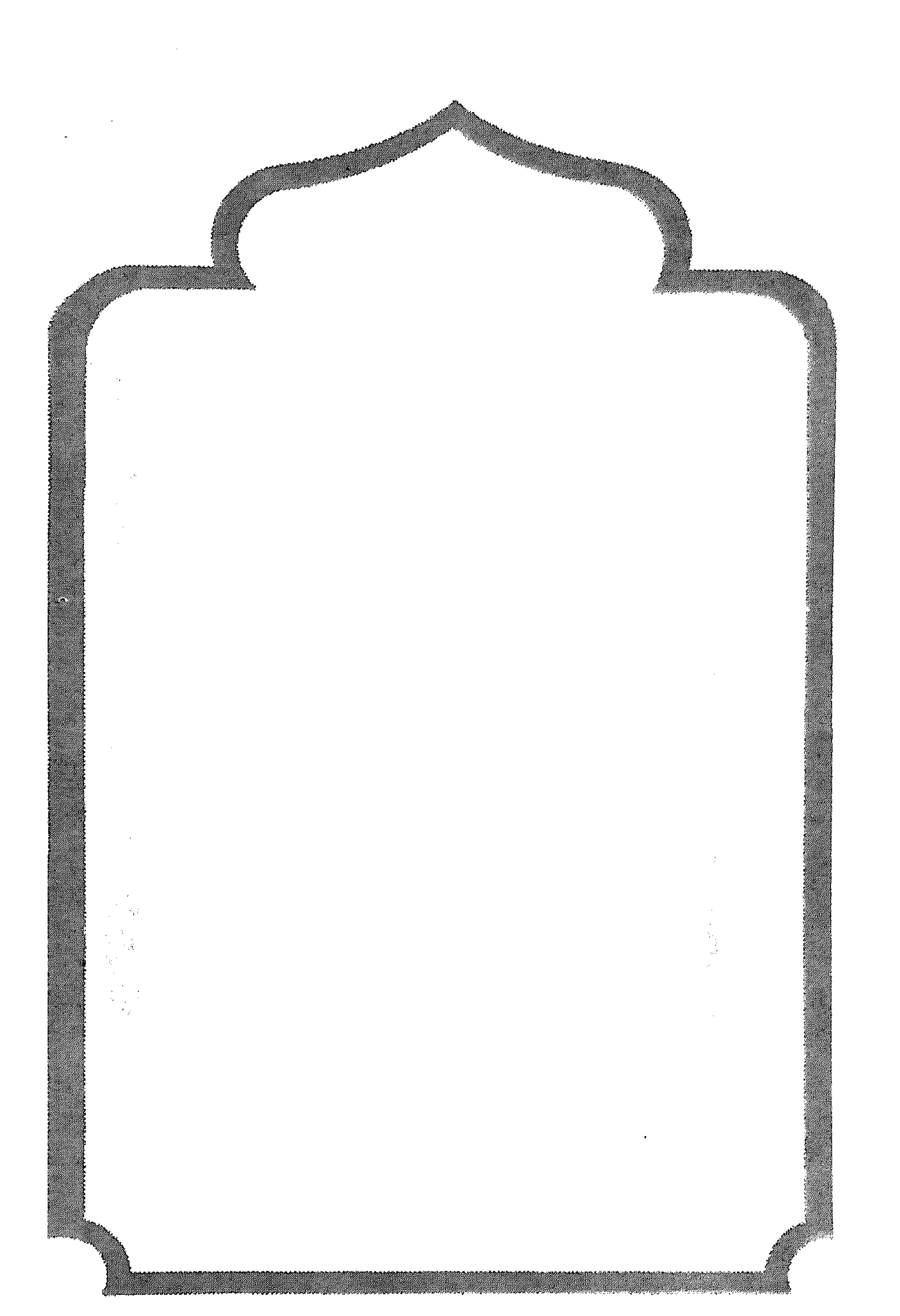

 $\mathcal{L}(\mathcal{L})$  and  $\mathcal{L}(\mathcal{L})$  .  $\sim 100$ 

 $\mathcal{L}(\mathcal{L}(\mathcal{$ 

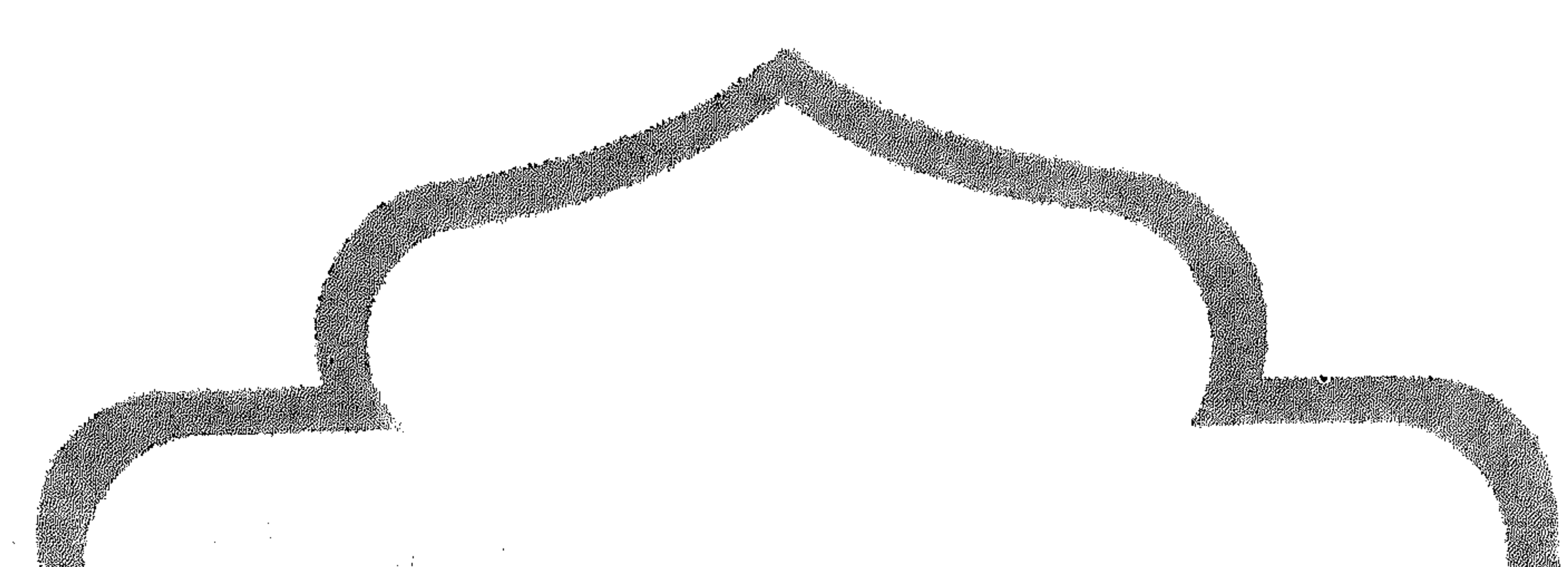

 $\mathcal{A}^{\mathcal{A}}$  $\mathcal{L}(\mathcal{L}(\mathcal{$ a de la construcción de la construcción de la construcción de la construcción de la construcción de la constru<br>En 1930, el construcción de la construcción de la construcción de la construcción de la construcción de la con 

 $\sqrt{4\Delta}$ 

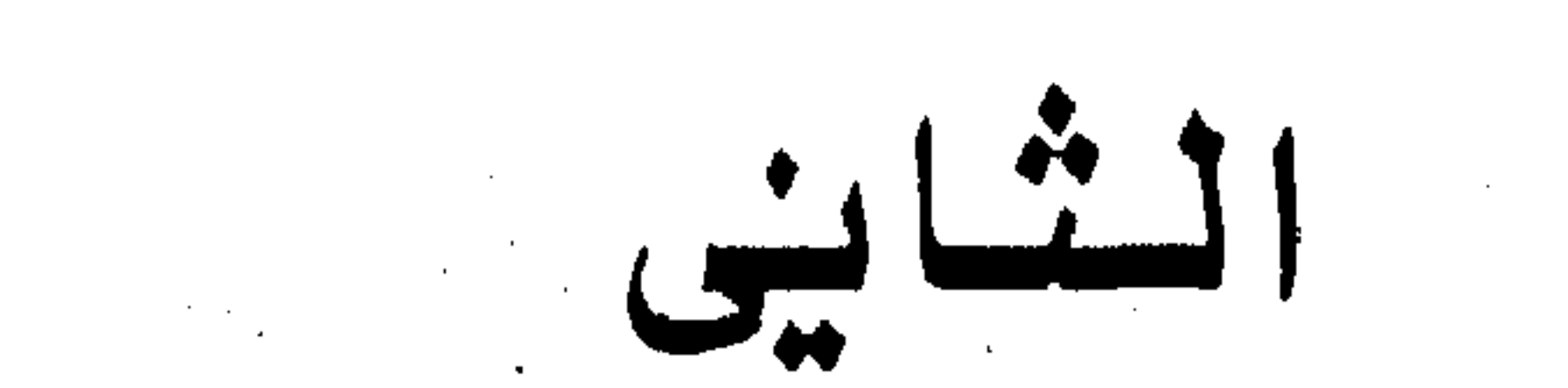

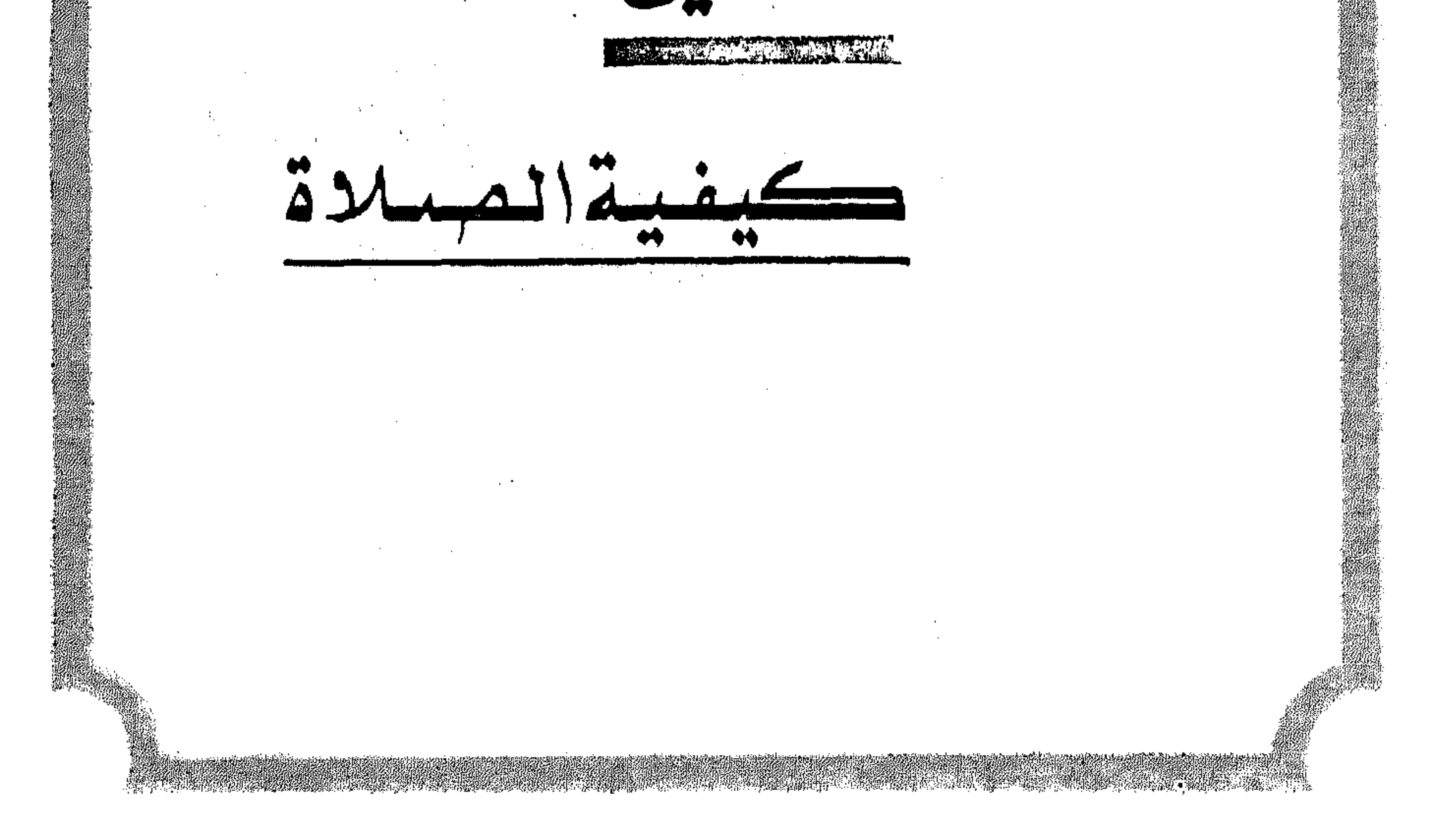

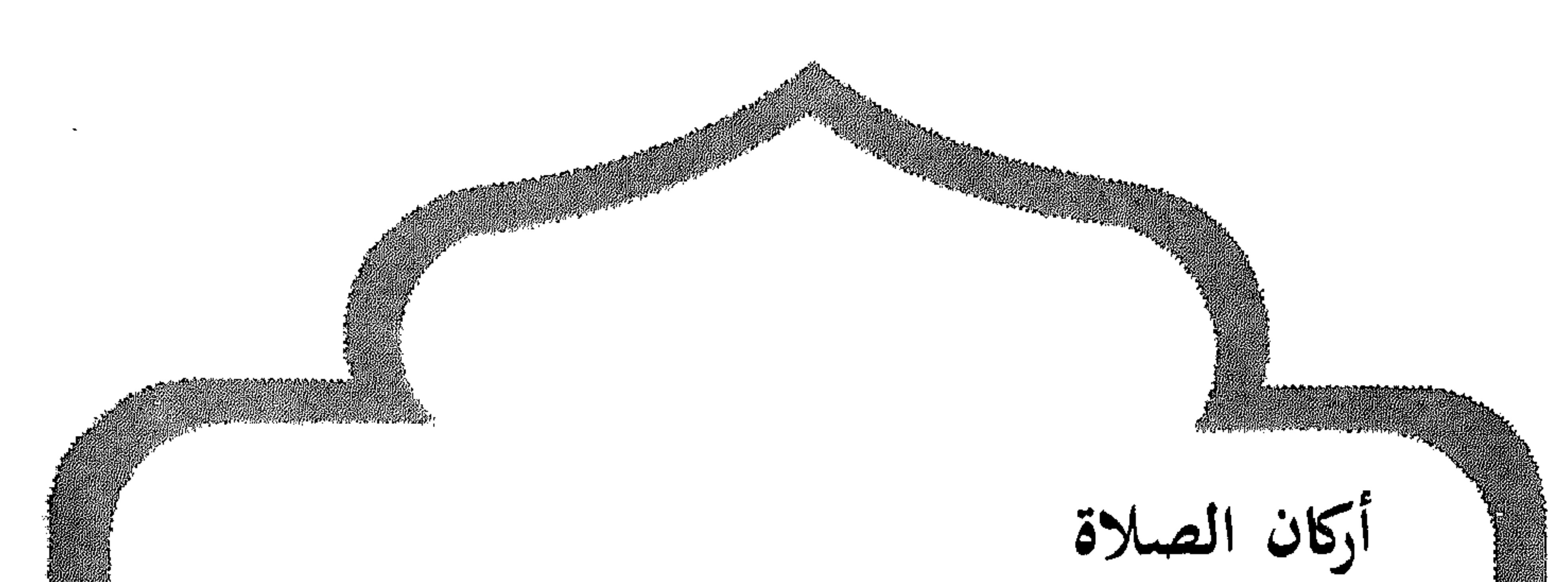

١ ـــــــــ تكبيرة الاحرام ٢ ـــــ القيام للقادر عليه. ٣ ـــ قراءة أيات من القرآن لغير المقتدي. ٤ \_\_ الركوع. ه ــ السجود. ٦ ــــ الجلوس الأخير مقدار التشهد.

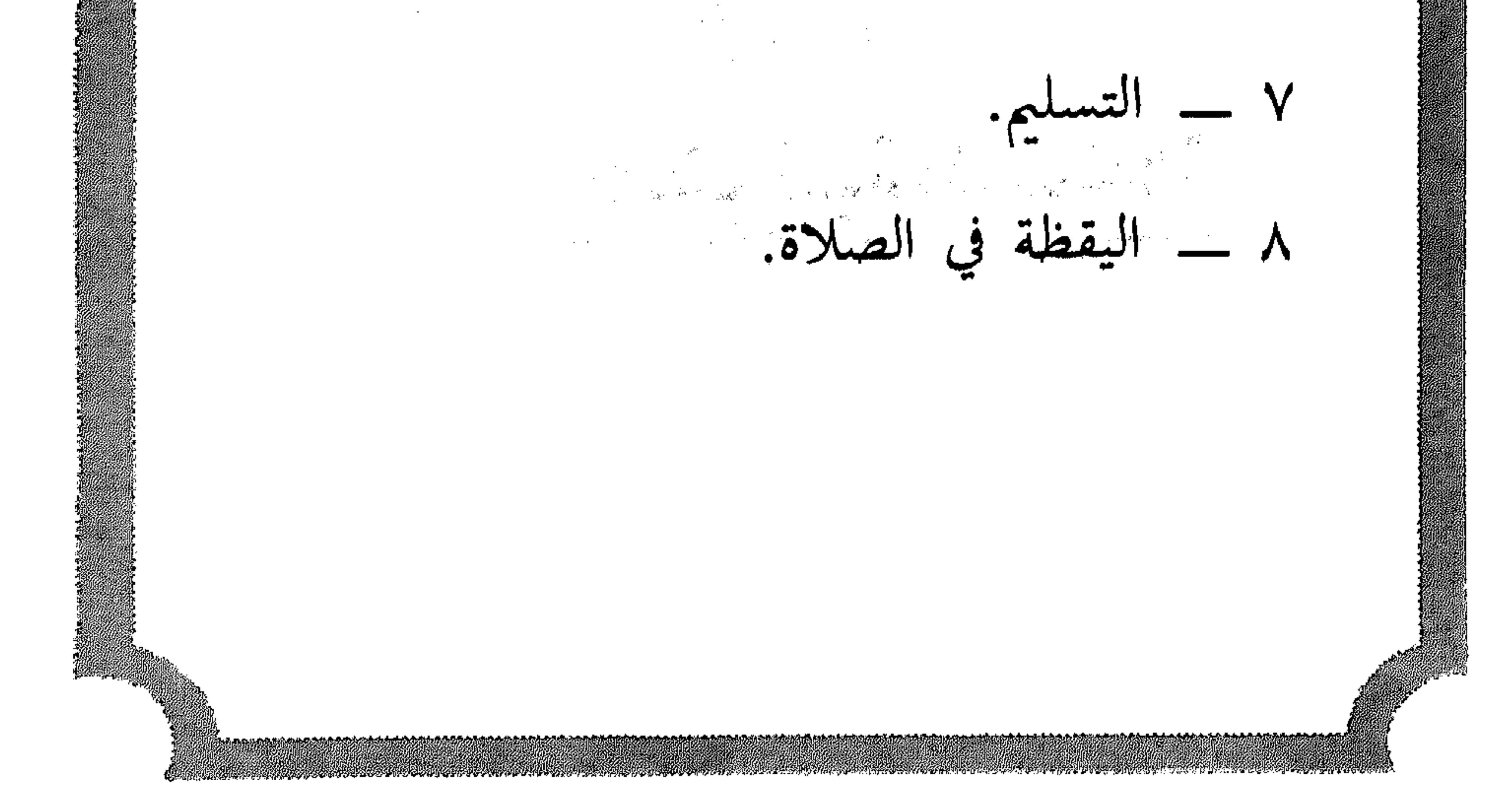

**Contract Contract Contract** 

۳£
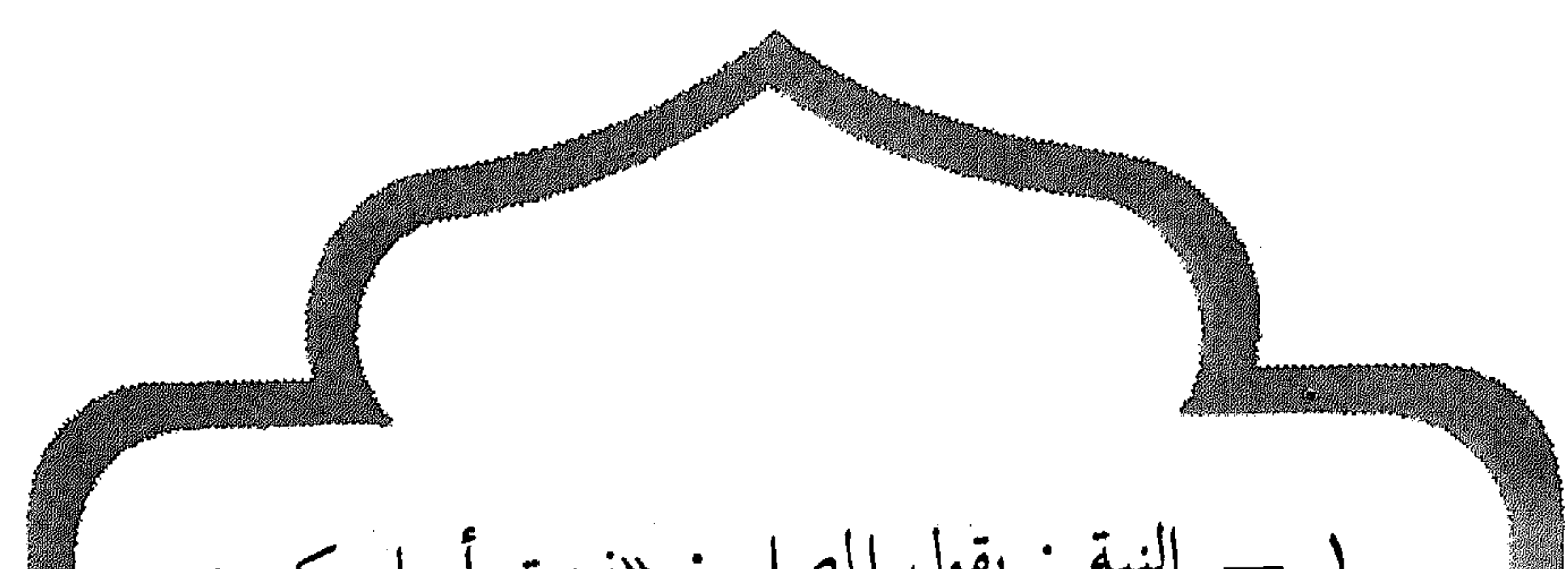

النيه : يقول المصلي : «نويت اصلي ركعتين فرض الصبح لله تعالى، الله أكبر»، مع رفع اليدين فوق الكتفين بمحاذاة الاذنين والراجح عند أهل العلم أن النية في القلب ولو جهر بها بحيث يسمع نفسه لا غيره فلا بأس أي «يقولها بصوت خفي». ويستحب للمصلي أن يقول بعد التكبير «الله أكبر كبيرا والحمد لله كثيرا وسبحان الله بكرة وأصيلا» ثم يقرأ التوجه قائلا «وَجَّهْتُ وَجْهِيَ لِلَّذِي فَطَرَ السَمَــْرَاتِ والأزضَ خَنِيفًا وما أنا من المشركين، إنَّ صَلَاتِنِي وَنُسُكِي وَمَحِيَايِ وَمَمَاتِي للهُ رَبِّ العالمين لا شريك له وبذلك أمرت وأنا من المسلمين».

ГØ

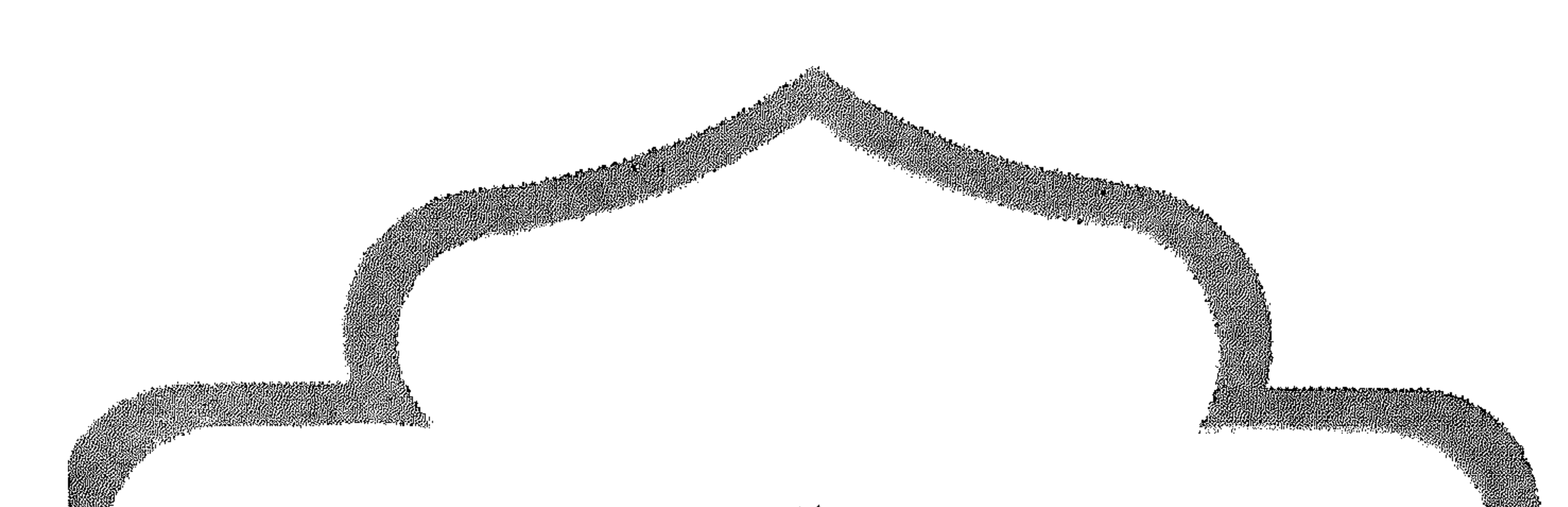

ويستحب بعد ذلك دعاء الثناء : «سبحائك اللَّهُمَّ وَبِحَمْدِكَ وَتَبَارَكَ ٱسمُك وتعالى جَذَّك وجلَّ ثناؤك ولَا إله غير لق».<br>غير لقائين ويجب وضع اليد اليمنى على اليسرى فوق السرة بعد التكبير مباشرة. ٢ ــــ قراء سورة الفاتحة، وبعض آيات من القرآن الكريم. ۳ – التكبير (الله أكبر) والركوع ويكون بوضع اليدين على الركبتين والجذع بموازاة الأرض وفي الركوع نقول : «سبحان ربي العظيم» ٣ موات). ٤ ـــ الاعتدال (الرفع من الركوع) : ونقول فيه سمع الله لمن حمده ربنا لك الحمد.

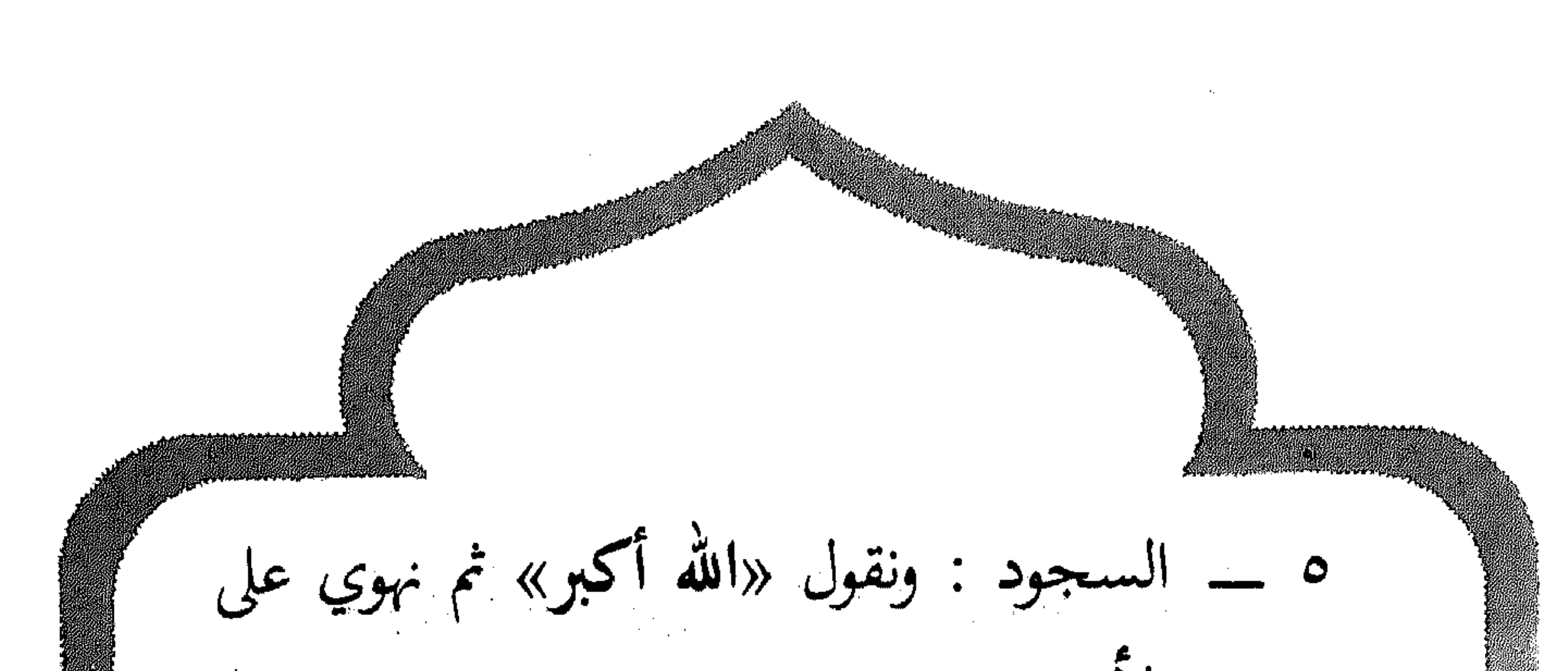

الارض على ان تسبق الركبتان اليدين ثمّ الجبهة والأنف، ونقول عند السجود «سبحان ربي الأعلى» ٣ مرات ثم نرفع رأسنا قائلي : «الله أكبر» ونجلس على الرجل اليسري وننصب اليمني ثم نقول : «ربِّ اغفر لي» ثم نعيد السجود مرة ثانية وبذلك تنتهى الركعة الأولى. ٦ ــــ الاعتدال واقفين قائلين «الله أكبر» ثمّ تأتي بالركعة الثانية كما فعلنا في الأولى وبعد الانتهاء من السجدة الثانية في الركعة الثانية نجلس على الأرض جلوسنا في الأول. ٧ ــ التشهد : ثم نقرأ التشهد : «التحيات المباركات والصلوات الطيبات لله، السلام

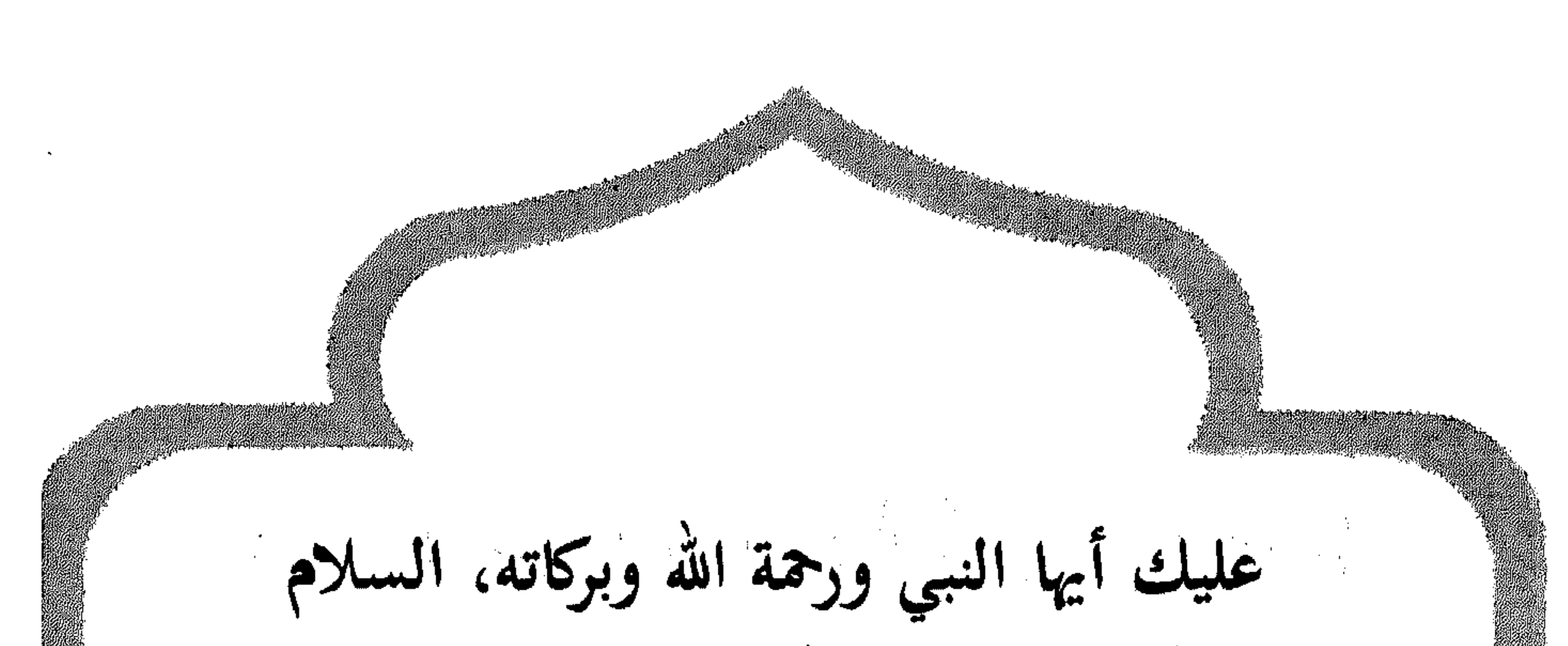

علينا وعلى عباد الله الصالحين، أشهد أن لا إله الا الله \_ وهنا نرفع السبابة من اليد اليمني \_ وأشهد أن محمدًا رسول الله. اللهم صل على محمد وعلى الَّ محمد كما صليت على إبراهيم وعلى ال إبراهيم وبارك علی محمد وعلی آل محمد کما بارکت علی إبراهيم وعلى آل إبراهيم في العالمين إتَّك حميد مجيد. ويستحب أن نختم التشهد بهذا الدعاء «ربنا آتِنَا فِي الدُّنْيا حَسَنَةً وَفِي الآخِرَةِ حَسَنَةً، وَقِنَا عَذَابَ النَّارِ». ٨ ـــ السلام : وبعد الانتهاء من التشهد مباشرة نسلم على اليمين قائلين : «السلام عليكم ور**حمة الله» ثم** نسلم على اليسار.

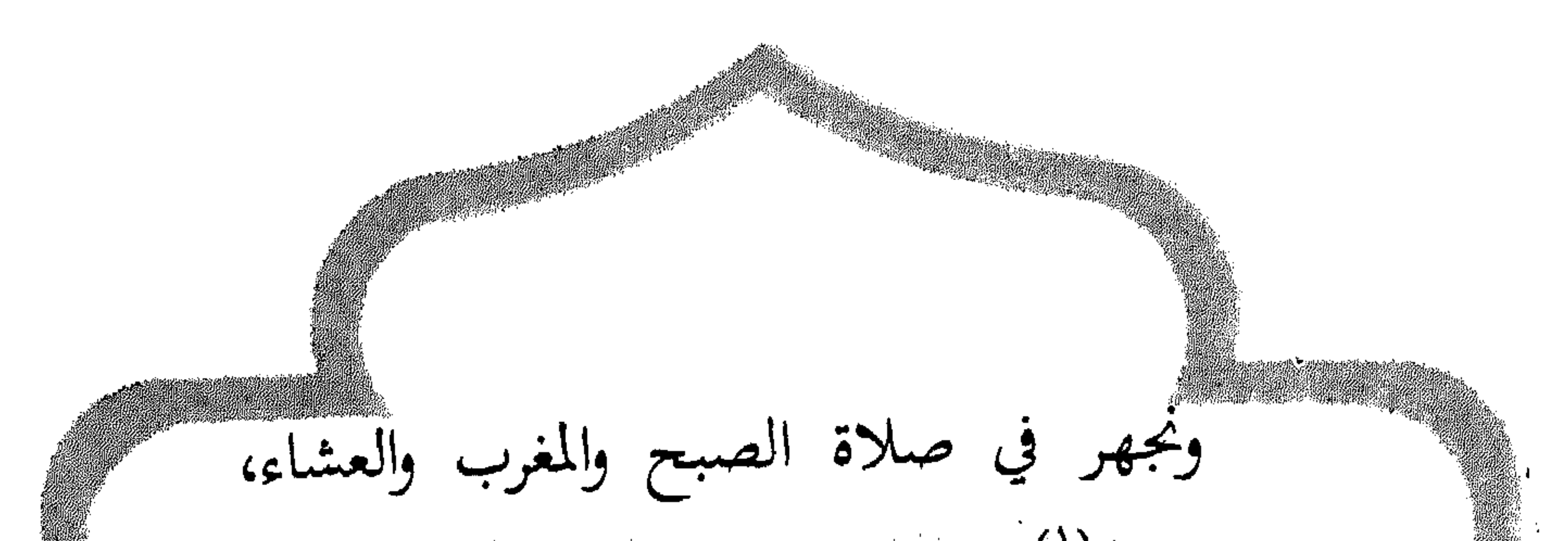

ونسر<sup>(١)</sup> في صلاة الظهر والعصر. ملحوظة : يجب الاطمئنان في كل ركوع وسجود وأعتدال والتدبر<sup>(٢)</sup> عند القراءة. القنسوت : ويستحب في صلاة الصبح القنوت وذلك بعد الاعتدال من الركوع في الركعة الثانية، فيرفع المصلي ويدعو بهذا الدعاء : «اللهم إنا نستعينك، ونستهديك، ونستغفرك، ونتوب إليك، ونؤمن بك ونتوكل عليك، ونثني عليك الخير كله، نشكرك ولا نكفرك ونخلع ونترك (١) نسر = نقرأ في السر بصوت غير مسموع. (٢) التدبر = الفهم.

![](_page_41_Picture_0.jpeg)

وإليك نسعى ونحفد"، نوجو رحمتك، ونخشى عذابك، إن عذابك الجد بالكفار ملحق. وصلى الله على سيدنا محمد وعلى آله وصحبه وسلم». ولبعض أهل العلم غير هذا الدعاء. وأي دعاء يجزىء في القنوت. الصلوات المكتوبة (المفروضة) وعدد ركعاتها ــــ صلاة الصبح : وقتها من طلوع الفجر وهو الضياء المنبثق في ظلمة الليل من جانب المشرق ويمتد وقتها إلى طلوع الشمس. وإذا استيقظ الإنسان بعد طلوع الشمس يجب عليه أن يصلى الصبح بنية القضاء ولا  $\cdot$  مُحفد = نسر ع $(1)$ 

![](_page_42_Picture_0.jpeg)

معنا في كل ركعة نقرأ سورة الفاتحة، وايات من القرآن الكريم ويستحسن أن نكثر من قَوَاءَةَ الْقُرْآنَ كَمَا كَانَ يَفْعَلَ الرسولِ عَلَيْهِكُمْ كَمَا يستحسن فيها الدعاء والقنوت بعد الركوع مس الركعة الثانية. قال تعالى : ﴿وَقُرْآنِ ٱلْفَجْرِ إِنَّ قُرْآنَ ٱلْفَجْرِ كَانَ مَشْهُودًا﴾(') ٢ ــــ صلاة الظهر : وقتها حين تزول الشمس عن وسط السماء بعد انتصاف النهار ويمتد وقتها إلى ما قبل صلاة العصر خين يصبح ظل كل شيء مثله وعدد ركعاتها أربع. نقرأ في (١) سورة النحل / ٧٨.

受气

![](_page_43_Picture_0.jpeg)

من القرآن الكريم ثم نجلس للتشهد كما في صلاة الصبح \_ إلى نهاية قولنا : أشهد أن لا إله إلا الله وأشهد أن محمدًا رسول الله. ثُمَّ نعتدل واقفين فنأتي بالركعة الثالثة ثم الركعة الرابعة ونقرأ في كل منهما سورة الفاتحة فقط ثم نكمل التشهد كما في صلاة الصبح تم نسلم. ٣ ــــ صلاة العصر : وقتها حين يصير ظل كل شيء مثله مضافا إليه ظل الزوال أي قبل غروب الشمس بساعتين ونصف الساعة ويمتد وقتها إلى ما قبل غروب الشمس وعدد ركعاتها أربع وتصلى كما تصلى الظهر.

and the company of the company

![](_page_44_Picture_0.jpeg)

الى مغيب الشفق الأحمر، ويستحسن التعجيل بها لقصر وقتها وهي ثلاث ركعات، نقرأ في كل من الركعتين الأوليين سورة الفاتحة وأيات من القرآن الكريم، وبعد السجود من الرّكعة الثانية نقرأ التحيات إلى التشهد ثم نأتي بالركعة الثالثة ونقرأ فيها الفاتحة فقط وبعد ذلك نقرأ التحيات كاملة ثم نسلم كم في الصلوات المتقدمة. ٥ \_\_ صلاة العشاء : وقتها حين يغيب الشفق الأحمر أي بعد حوالي ساعة وربع من غروب الشمس ويمتد وقتها في الراجح من الأقوال إلى طلوع الفجر وعند بعض أهل العلم إلى

![](_page_45_Picture_0.jpeg)

كالظهر والعصر. صلاة الجماعة الإسلام دين الوحدة والتوحيد يدعو إلى توحيد الله تبارك وتعالى والاعتصام بحبله المتين لذا دعا المسلمين إلى الاجتماع على الصلاة في المساجد ليتعارفوا ويتآلفوا ويتناصحوا ويتواصوا بالحق ويتواصوا بالصبر، وقد فضل الإسلام صلاة الجماعة على صلاة الفرد بسبع وعشرين درجة كل ذلك تعظيما لشأنها واهتهاما بأمرها، قال عَلَيْطِيَةِ : «صَلَاةُ الجَمَاعَةِ أَفْضَلُ مِنْ صَلَاةِ ٱلْفَرْدِ \_\_ المنفرد — بسَبْع وَعِشْرِينَ ذَرَجَة».

the contract of the contract of the contract of the contract of the contract of

![](_page_46_Figure_0.jpeg)

المصلون، ثم ينوي الإمام الصلاة جماعة ويتبعه المقتدون في أفعاله وأقواله، إلا في القراءة فلا يقرؤون. سجود السهو قال الرسول عليهاية :<br>قال الرسول عليهاية : «إِذَا شَكَّ أَحَدُكُم فِي صَلَاتِهِ فَلَمْ يَدْرِ كَمْ صَلَّى أَثَلَاثًا أَوْ أَرْبَعا ؟ فَلْيَطْرِحِ الشَّكَ وَلْيَبْنِ عَلَى مَا ٱسْتَيْقَنَ ثُمَّ يَسْجُد سَجْدَتَيْنِ قَبْلَ أَنْ يُسَلَّم فِإِنْ كَانَ صَلَّى خَمْسًا شَفَعْنَ لَهُ صَلَاتَهُ وَإِنْ كَانَ صَلَّى تَماما كانت تَرْغِيمًا للشيطانِ». كل إنسان يتعرض للسهو والنسيان، ولهذا وجهنا الرسول عليهم عندما يحصل عندنا شك في صلاتنا أن نعمل باليقين ونترك الشلث فلو أننا صلينا الظهر

٤٥

![](_page_47_Picture_0.jpeg)

ركعات فقط، فعلينا أن نأتي بالرابعة ثم نسجد للسهو، وإن تذكرنا أنا صلينا خمسا نسجد للسهو فقط. وكذلك إذا تذكرنا أنا نسينا التشهد الأول، وأما إذا سلورنا الشك فلا نسوي أصلينا ثلاثًا أو أربعا ؟ فعلينا أن نأتي بالرابعة احتياطا للعمل باليقين ثم نسجد للسهو. ويقول المصلى في كل سجدة «سبحان الذي لا يسهو ولا يسمى» وإن نسبى المصلى ولم يسجد للسهو قبل أن يسلم سجد متى تذكر ما لم يتكلم أو يغير مصلاه، وحينذاك عليه أن يعيد صلاته. سجود التلاوة يستحب لمن قرأ آية فيها سجدة أو سمعها أن بسجد سجدة التلاوة وذلك بأن يكبر ويسجد

![](_page_48_Picture_0.jpeg)

الأعلى، سجد وجهي للذي خلقه وصوره وشق سَمْعَه وبَصَرَه وتبارك الله أحسن الخالقين، سبحان الله والحمد لله ولا إله إلا الله والله أكبر ولا حول ولا قوة إلا بالله العلي العظيم». ثم يرفع رأسه مكبرًا ويشترط لسجدة التلاوة ما يشترط للصلاة من الطهارة وستر العورة واستقبال القبلة، وبعض أهل العلم لا يشترط الطهارة. ومواضيع السجود في القرآن الكريم خمسة عشر موضعا قال تعالى : «إِنَّمَا يُؤْمِنُ بِآياتِنا ٱلَّذِينَ إِذَا ذُكْرُوا بِهَا خَرُّوا وَسَبْعُوا بِحَمْدِ رَبِهِمْ ستجگرا وَهُمْ کَلَّا ىيستكىرون» (۱) ﴿أَ ﴾ سورةِ السَّجَدَّةِ / 10٪.

![](_page_49_Picture_0.jpeg)

الأذان الأذان : هو الإعلام بدخول وقت الصلاة بألفاظ مخصوصة ودعوة جماعة المسلمين إلى حضور الصلاة التي ستكون سبب فلاحهم في الدنيا والآخرة. والأذان عبادة تتقدم الصلاة وهو من أعظم شعائر الإسلام وأشهر معالم الدين، شرع في السنة الأولى من الهجرة ثم حافظ عليه الرسول عليه ليلا ونهارا في الحضر والسفر، قال الرسول الكريم عَلَيْلِيَّةٍ : «لَوْ يَعْلَمُ الناسُ مَا فِي النِّكاءِ وَالصَّفِّ الأَوَّلِ ثُم لم يَجدوا إلا أَنْ يَسْتَهموا عَلَيْهِ لَاسْتَهَمُوا».  $\label{eq:2.1} \frac{d}{dt} \frac{d}{dt} \int_{-\infty}^{\infty} \frac{d\mu}{dt} \left( \frac{d\mu}{dt} \right) \left( \frac{d\mu}{dt} \right) \left( \frac{d\mu}{dt} \right) \left( \frac{d\mu}{dt} \right) \left( \frac{d\mu}{dt} \right) \left( \frac{d\mu}{dt} \right) \left( \frac{d\mu}{dt} \right) \left( \frac{d\mu}{dt} \right) \left( \frac{d\mu}{dt} \right) \left( \frac{d\mu}{dt} \right) \left( \frac{d\mu}{dt} \right) \left( \frac{d\mu}{dt$ صفة الأذان عدد الموات الله أكمه الله أكبر الله أكبر  $\mathbf{f}$  and  $\mathbf{f}$ أشهد أن لا إله إلا الله - أشهد أن لا إله إلا الله - - ٢

人

![](_page_50_Picture_0.jpeg)

حي على الصلاه حي على الصلاه حي على الفلاح حي على الفلاح الله أكبر الله أكبر لا إله إلا الله  $\label{eq:2.1} \frac{1}{\sqrt{2\pi}}\int_{\mathbb{R}^3}\frac{1}{\sqrt{2\pi}}\left(\frac{1}{\sqrt{2\pi}}\right)^2\frac{1}{\sqrt{2\pi}}\int_{\mathbb{R}^3}\frac{1}{\sqrt{2\pi}}\left(\frac{1}{\sqrt{2\pi}}\right)^2\frac{1}{\sqrt{2\pi}}\frac{1}{\sqrt{2\pi}}\frac{1}{\sqrt{2\pi}}\frac{1}{\sqrt{2\pi}}\frac{1}{\sqrt{2\pi}}\frac{1}{\sqrt{2\pi}}\frac{1}{\sqrt{2\pi}}\frac{1}{\sqrt{2\pi}}\frac{1}{\sqrt{2$ وفي صلاة الصبح فقط يقول المؤذن بعد قوله، حيَّ على الفلاح «ا**لصلاة خير من النوم**، ا**لصلاة** خير من النوم». والدعاء المأثور الذي يقال بعد كل أذان هو كما علَّمنا إياه الرسول عَلِيِّلَةٍ : «اللَّهُمَّ رَبَّ هَذِهِ الدَّعْوَةِ التامةِ والصلاةِ القائمةِ آتِ محمدًا الوسيلة والفضيلة وابْعَثْهْ مقاما محمودًا الذي وعدته» ويستحب أن نقول بعد ذلك : وارزقنا شفاعته إنك لا تخلف الميعاد. ويسن الأذان للمنفرد.

ź٩

![](_page_51_Picture_0.jpeg)

إذا أذن المؤذن فمن السنة أن يفصل بين الأذان والإقامة بمقدار ما يتهيأ به المرء للصلاة «وَمَنْ أَذْنَ فَلْيُقِمْ هو الصلاة». كيفية الإقامة تثنية التكبير الأول والأخير و «قد قامت الصلاة» وأفراد سائر كلماتها كما يلي : الله أكبر الله أكبر المستخدم المستخدمة أشهد أن لا إله إلا الله من المسلم المسلم المسلم المسلم المسلم المسلم المسلم المسلم المسلم المسلم الم أشهد أن محمدا رسول الله مستقرر المسلم المسلم المسلم خَيٌّ على الصلاة حيّ على الفلاح 

![](_page_52_Picture_0.jpeg)

في الإقامة لقوله عليللله : «إِذَا أَذَّنْتَ فَتُرسل وإِذَا أَقَمْتَ فَاحْذِمِ»<sup>(١)</sup>. وإذا فاتت الصلاة بنوم أو نسيان فلك أن تؤذن لها وتقيم بمفردك وكذلك إذا كنت في سفر بمفردك.  $f(x) = \text{if } x = \text{if } x = 0.$ 

 $\mathcal{A}=\chi$  .

![](_page_53_Picture_0.jpeg)

وليس على النساء أدال ولا إقامه وإلى أدل وأقمس فلا بأس كما روى الإمام أحمد بحمه لله وروى البيهقي أں عائشة رصي الله عہا كانت تؤذن وتقيم وتؤم النساء وتقف وسطهن. والنساء يصلين خلف الرجال ومن المستحب أن يخصص في المسجد أو الحامع مكان منفصل للسناء ولا يجور للمرأة أل تحصر إلى مسحد متطيبه أو متزينة، ويؤمر الفتيال والفتيات وهم أساء سبع ويشدد عليهم وهم أساء عسر، لقوله عليه الله . «مُزُوا أُوْلَادَكُمْ بِالصلاةِ وهُم أُبْنَاء سَبعِ واضربوهم عليها وهم أبناءُ عشرٍ وفَرِّقُوا بَيْنَهم فِي المصاجع» صلاة السنة (النافلة) مستندر النافلة وهي ركعتاں تصلى كالصبح فمن نركها فلا إثم

O 1

![](_page_54_Picture_0.jpeg)

العشاء ملحوظة : بعض الفقهاء يصلي سنة الظهر والعصر والعشاء القبلية أربع ركعات. وصلاة الوتر ثلاث ركعات تصلى بعد الانتهاء من صلاة العشاء ولا بأس بتأخيرها.

![](_page_55_Picture_0.jpeg)

وهي فرض على كل مسلم ذكر، حر بالغ مقيم سليم لقوله سبحانه وتعالى : ْ هِيَا أَيُّهَا الذِينَ آمَنُوا إِذَا نُودِيَ لِلصَّلَاةِ مِنْ يَوْمِ ٱلْجُمُعَةِ فَٱسْعَوا إِلَى ذِكْرِ اللَّهُمَ؟''. ويصليها المسلمون جماعة بركعتين خلف الإمام وبعد خطبة الجمعة ووقتها وقت صلاة الظهر وإذا لم يدركها اللصلى لأمر ما صلى الظهر. and the second contract of the second contract of the second second contract of the second second contract of وبعض الفقهاء يقتصر على الفرض في صلاة الجمعة والبعض الآخر يصلي ركعتين أو أربع ركعات سنة قبلية وركعتين أو أربع ركعات سنة بعدية. (١) سورة الجمعة / ٩.  $\label{eq:2.1} \begin{array}{ll} \mathbb{E}[\mathbf{y}^{\mathbf{y}}_{\mathbf{y}}] & \mathbb{E}[\mathbf{y}^{\mathbf{y}}_{\mathbf{y}}] & \mathbb{E}[\mathbf{y}^{\mathbf{y}}_{\mathbf{y}}] \\ \mathbb{E}[\mathbf{y}^{\mathbf{y}}_{\mathbf{y}}] & \mathbb{E}[\mathbf{y}^{\mathbf{y}}_{\mathbf{y}}] & \mathbb{E}[\mathbf{y}^{\mathbf{y}}_{\mathbf{y}}] & \mathbb{E}[\mathbf{y}^{\mathbf{y}}_{\mathbf{y}}] \\ \mathbb{E}[\math$ 

**Contract Contract Contract Contract** 

![](_page_56_Picture_0.jpeg)

الأعتسال والاستياك ومس الطيب ـــ إن وجد ـــ قبل الذهاب إلى المسجد وارتداء الملابس النظيفة المناسبة وتستحب الملابس البيضاء قال الرسول عليلله : «العُسْلُ وَاجِبٌ يَوْمَ الجُمْعَةِ عَلَى كُلَّ مُحْتَلِمٍ(١) وَأَنْ يَسْتَاكَ \_ أي يُنظف أسنانه بالسواك ــــــــــــوأن يَـمَس "طيبا، إن وجد». ويوم الجمعة أفضل أيام الأسبوع وهو عيد المسلمين فيه يتزاورون ويتألفون ويَصِبْلُون أرحامهم وفيه نَوْلَتْ آخر آية من كتاب الله : ﴿آلَيْوْمَ أَكْمَلْتُ لَكُم دِينَكُمْ وَأَثْمَمْتُ عَلَيْكُمْ لِلْمُعَتِي وَرَضِيتُ لَكُمُ الإِسْلَامَ دِينًا﴾ (". رَّةً) محتلم = بلغ الرابعة عشرة أو حواليها. (٢) سورة المائدة / ٣.

55

![](_page_57_Picture_0.jpeg)

يستحب لكل مسلم يدخل المسجد أن يصلى ركعتين قبل أن يجلس وحتى لو دخل المسجد والإمام يخطب يوم الجمعة، فالأولى أن نصلى ركعتين خفيفتين قبل الجلوس وذلك لوجود الأحاديث الصحيحة المروية بهذا الشأن قال الرسول عليهله : (إِذَا دَخَلَ أَحَدُكُم المَسْجِدَ فَلَا يَجْلِسْ حَتَّى *يُصَلِّيَ رَكْعَتَيْنِ).*<br>يَصَلِّي رَكْعَتَيْنِ). صلاة العيدين يصليها المسلمون يوم عيد الفطر ويوم عيد الأضحى ووقتها بعد طلوع الشمس بثلث ساعة، وتصلى جماعة خلف الإمام كصلاة الصبح، غير أن

![](_page_58_Picture_0.jpeg)

فسي المستنبي المرسب المسترين الجنسين المستنبس المراسب ويفتتح الثانية بالتكبير خمس مرات ويقول المصلي بعد كل تكبيرة «سبحان الله والحمد لله ولا إله إلا الله والله أكبر». وبعد الانتهاء من الصلاة يلقى الإمام خطبة العيد وقد أمر رسول الله عليهله المسلمين ذكورا وإناثا بحضور صلاة العيد وفي مكان واحد خارج المدينة كما أمر النساء من غير فرق بين البكر والثيب والشابة والعجوز والحائض بالخروج لصلاة العيد. َ وَالْخَيْضُ لَا يَصِلِينَ بَلْ يَشْهَدْنَ الْخَيْرِ وَيَسْمَعْنَ الدعاء لحديث أم عطية واسمها نسيبة بنت الحارث من الأنصار رضي الله عنها.

![](_page_59_Picture_0.jpeg)

والأضحى أن نخرج العواتق والحيض وذوات الخدور ولكن الحيض يعتزلن الصلاة ويشهدن الخير ودعوة المسلمين. قلت يا رسول الله إحدانا لا يكون لها جلبات، قال : لِتُلْبِسْهَا أَحْتُهَا مِنْ جِلْبَابِهَا''. وفي العيد يجب أن يغمر الفرع المسلمين جميعا فيعودوا إخوة متحابين. صلاة التراويح ويصليها المسلمون في شهر رمضان المبارك بعد صلاة العشاء وعدد ركعاتها في الراجح عند أهل العلم (٢٠ ركعة) ويصليها البعض (١٠) أو (٨) ركعات والأفضل أن تصلى في المسجد خلف الإمام (١) [الجلبات : ثوب واسع للمرأة تغطي به جسمها عدا الوجه والكفين.

![](_page_60_Picture_0.jpeg)

البيت وخاصة إذا جمع صاحب البيت أسرته عليها. ويستحب فيها الذكر والدعاء بعد كل ركعتين أو أربع ركعات وليستريح فيها الناس ولهذا سميت بالتراويح. وبعد الانتهاء من التراويح يصلي المسلمون الوتر ثلاث ركعات كما مر معنا ويجوز في الوتر أن تصلى متصلة كصلاة المغرب، أو منفصلة فتكون عند ذلك ركعتين كصلاة الصبح يسلم المصلي بعدهما ثم يأتي بركعة واحدة مفردة ولهذا سميت بالوتر . صلاة الليل سئل الرسول عَلَيْطِيَّة : «أي الصلاة أفضل بعد المكتوبة، قال : الصلاة في جوف الليل» وتسمى

![](_page_61_Picture_0.jpeg)

منتصف الليل، وهي ركعتان أو أكثر، قال تعالى : ﴿ومِن ٱللَّيْلِ فَتَهَهَّدْ بِهِ، نَافِلَةً لَكَ عَسَى أَنْ يَبْعَثَكَ

ربُّكَ مقامًا مخْمُوذا، "

the control of the control of the

the contract of the contract of the contract of the

 $\mathcal{L}^{\mathcal{L}}$  and the contribution of the contribution of the contribution of the contribution of the contribution of the contribution of the contribution of the contribution of the contribution of the contribution of t  $\mathcal{L}^{\mathcal{L}}$  and  $\mathcal{L}^{\mathcal{L}}$  are the subset of the subset of the subset of the subset of  $\mathcal{L}^{\mathcal{L}}$ 

١١) سورة الاسراء ٧٩

![](_page_62_Picture_0.jpeg)

 $\mathbf{H}$ 

![](_page_63_Picture_0.jpeg)

 $\sim$ 

and the state of the state

 $\label{eq:2.1} \frac{1}{\sqrt{2}}\left(\frac{1}{\sqrt{2}}\right)^{2} \left(\frac{1}{\sqrt{2}}\right)^{2} \left(\frac{1}{\sqrt{2}}\right)^{2} \left(\frac{1}{\sqrt{2}}\right)^{2} \left(\frac{1}{\sqrt{2}}\right)^{2} \left(\frac{1}{\sqrt{2}}\right)^{2} \left(\frac{1}{\sqrt{2}}\right)^{2} \left(\frac{1}{\sqrt{2}}\right)^{2} \left(\frac{1}{\sqrt{2}}\right)^{2} \left(\frac{1}{\sqrt{2}}\right)^{2} \left(\frac{1}{\sqrt{2}}\right)^{2} \left(\$  $\sim$  $\alpha$  $\sim 10^7$ and the control of the control of

 $\label{eq:2.1} \frac{1}{\sqrt{2}}\int_{\mathbb{R}^3}\frac{1}{\sqrt{2}}\left(\frac{1}{\sqrt{2}}\right)^2\frac{1}{\sqrt{2}}\left(\frac{1}{\sqrt{2}}\right)^2\frac{1}{\sqrt{2}}\left(\frac{1}{\sqrt{2}}\right)^2\frac{1}{\sqrt{2}}\left(\frac{1}{\sqrt{2}}\right)^2.$  $\sim 10^{11}$  km s  $^{-1}$ 

 $\sim$ 

 $\sim 10^{-11}$ 

![](_page_63_Picture_52.jpeg)

![](_page_64_Picture_0.jpeg)

 $\mathcal{L}(\mathcal{L}^{\mathcal{L}})$  and  $\mathcal{L}(\mathcal{L}^{\mathcal{L}})$  and  $\mathcal{L}(\mathcal{L}^{\mathcal{L}})$  and  $\mathcal{L}(\mathcal{L}^{\mathcal{L}})$ 

the contract of the contract of the contract of the contract of the contract of the contract of the

 $\mathcal{L}(\mathcal{L}(\mathcal{L}))$  and the contribution of the contribution of the contribution of the contribution of the contribution of the contribution of the contribution of the contribution of the contribution of the contribution  $\mathcal{L}^{\mathcal{L}}(\mathcal{L}^{\mathcal{L}}(\mathcal{L}^{\mathcal{L$  $\mathcal{L}(\mathcal{L}(\mathcal{$ 

the contract of the contract of the

the contract of the contract of the contract of  $\mathcal{L}(\mathcal{L})$  and  $\mathcal{L}(\mathcal{L})$  are the set of the set of  $\mathcal{L}(\mathcal{L})$ 

![](_page_64_Picture_7.jpeg)

## 

 $\mathcal{L}_{\mathcal{A}}$  and  $\mathcal{L}_{\mathcal{A}}$  are the simulation of the simulation of  $\mathcal{L}_{\mathcal{A}}$ 

 $\label{eq:2.1} \frac{1}{\sqrt{2}}\left(\frac{1}{\sqrt{2}}\right)^{2} \left(\frac{1}{\sqrt{2}}\right)^{2} \left(\frac{1}{\sqrt{2}}\right)^{2} \left(\frac{1}{\sqrt{2}}\right)^{2} \left(\frac{1}{\sqrt{2}}\right)^{2} \left(\frac{1}{\sqrt{2}}\right)^{2} \left(\frac{1}{\sqrt{2}}\right)^{2} \left(\frac{1}{\sqrt{2}}\right)^{2} \left(\frac{1}{\sqrt{2}}\right)^{2} \left(\frac{1}{\sqrt{2}}\right)^{2} \left(\frac{1}{\sqrt{2}}\right)^{2} \left(\$ 

 $\label{eq:2.1} \mathcal{L}_{\mathcal{A}}(\mathcal{A}) = \mathcal{L}_{\mathcal{A}}(\mathcal{A}) = \mathcal{L}_{\mathcal{A}}(\mathcal{A}) = \mathcal{L}_{\mathcal{A}}(\mathcal{A})$ 

 $\label{eq:2.1} \frac{1}{\sqrt{2\pi}}\frac{d\mathcal{A}}{d\mathcal{A}}=\frac{1}{\sqrt{2\pi}}\frac{d\mathcal{A}}{d\mathcal{A}}\frac{d\mathcal{A}}{d\mathcal{A}}=\frac{1}{\sqrt{2\pi}}\frac{d\mathcal{A}}{d\mathcal{A}}\frac{d\mathcal{A}}{d\mathcal{A}}\frac{d\mathcal{A}}{d\mathcal{A}}\frac{d\mathcal{A}}{d\mathcal{A}}\frac{d\mathcal{A}}{d\mathcal{A}}\frac{d\mathcal{A}}{d\mathcal{A}}\frac{d\mathcal{A}}{d\$ 

 $\mathcal{L}^{\mathcal{L}}(\mathcal{L}^{\mathcal{L}})$  . The contribution of  $\mathcal{L}^{\mathcal{L}}$ 

![](_page_64_Figure_12.jpeg)

 $\mathcal{L}^{\mathcal{L}}(\mathcal{L}^{\mathcal{L}})$  . The  $\mathcal{L}^{\mathcal{L}}(\mathcal{L}^{\mathcal{L}})$ 

 $\mathcal{L}^{\mathcal{L}}(\mathcal{L}^{\mathcal{L}}(\mathcal{L}^{\mathcal{L}}(\mathcal{L}^{\mathcal{L}})))$ 

 $\mathcal{L}(\mathcal{L}(\mathcal{$ 

![](_page_65_Picture_0.jpeg)

يحق للمريض أن يؤدي الصلاة قائما أو قاعدا أو على جنبه أو على أي هيئة يستطيعها فإن لم يتيسر له أومأ برأسه. قال تعالى : ﴿الَّذِينَ يَذْكُرُونَ اللهُ قِيَامًا وَقُعُودًا وَعَلَى جُنُوبِهِمْ وَيَتَفَكَّرُونَ فِي خَلْقِ السَّمَـٰوَاتِ وألأزص كابلا المستنب وقال تعالى : ﴿لَا يُكَلِّفُ اللهُ نَفْسًا إِلَّا وُسْعَهَا﴾ ``. وكل فرض قد يعفي منه المسلم إلا الصلاة. (١) سورة آل عمران / ١٩١. ٢٥٦) سورة البقرة / ٢٥٦.

٦ŧ

![](_page_66_Picture_0.jpeg)

يحق للمسافر أن يجعل الصلاة الرباعية ركعتين كما يحق له أن يجمع بين صلاة الظهر والعصر وبين صلاة المغرب والعشاء. وله أن يؤخر الظهر إلى العصر أو يقدم العصر إلى الظهر تبعا لظروفه وكذلك يفعل مع المغرب والعشاء فإن الدين يسر. والراجح عند أهل العلم أن المسافة التي تبيح القصر والجمع تربو'' على ثمانين كيلومترا ومدة السفر التبي تبيخ القصر والجمع ثلاثة أيام، ويرى بعض الفقهاء أنها ثمانية عشر يوما وذهب آخرون إلى (١) تربو = تزيد.

and the state of the state

![](_page_67_Picture_0.jpeg)

في الصلاة ما دام في سفر. وإن كان السفر في سفينة أو طائرة أو قطار أو سيارة أو على حيوان ولم يستطع استقبال القبلة صلى في أي اتجاه وكذلك بالنسبة للخائف والمكره. قال سبحانه وتعالى : هِيفَأَيْنَمَا تُوَلُّوا فَئَمَّ" وَجْهُ اللهُ ﴾ (". وقال عليها :<br>وقال عليها : «إِذَا أَمَرْتُكُمْ بِأَمْرٍ فَأْتُوا مِنْهُ مَا آسْتَطَعْتُم». (۱) فثم = فهناك.<br>(۲) سورة البقرة / ۱۱۵.

![](_page_68_Picture_0.jpeg)

シーじょう イー・フィー・シー الفجر والوتر فقط. وقصر الصلاة وجمعها رخصة وهدية من الله سبحانه وتعالى لعباده المتقين فيجب عليهم قبول الهدية. قال عليهية : «إِنَّ اللهُ يُحِبُّ أَنْ تُؤَتَّى زُخَصْنَهُ كَمَا يُحِبُّ أَنْ ئۇتى غزائىمە». المسح على الحفين والجوربين يجوز للمسلم المسح على ظاهر الخفين والجوريين ثلاثة أيام بلياليها في السفر ويوما وليلة في الحضر، إذا لبسهما على طهر، أي بعد أن يتوضأ ولا يخلعهما من غائط ولا بول ولا ريح ولا نوم إلّا من جنابة، ولا يجوز المسح على الجوارب الشفافة.

![](_page_69_Picture_0.jpeg)

صلاة الجنازة (الميت) الإسلام يكرم الإنسان حيا وميتا فإذا مات الإنسان فقد أمرنا الدين بتغسيله وتطييبه وتكفينه والصلاة عليه وتشييعه ودفنه والدعاء له. وصلاة الجنازة فرض كفاية إذا قام به البعض سقط الإثم عن الباقين، وهي رحمة للميت وتكريم. كيفيتها : يوضع الميت إلى جهة القبلة ثم يقف الإمام عند رأسه وكتفه إن كان المتوفى رجلا ويقف في الوسط إن كانت الجنازة لامرأة، ويقف المصلون خلف الإمام ويستحب كثرة الصفوف، ويكبر الإمام أربع

 $\sim 100$  km s  $^{-1}$ 

![](_page_70_Picture_0.jpeg)

ט יאיני שיון المصلون. التكبيرة الأولى : يقرأ فيها الإمام والجماعة دعاء التوجه وسورة الفاتحة وأيات من كتاب الله. التكبيرة الثانية : يقرأ فيها الإمام والجماعة الصلوات الإبراهيمية التي في أخر التشهد من التحيات. التكبيرة الثالثة : يدعو فيها الإمام والجماعة سرا بالدعاء المأثور «اللَّهُمَّ آغْفِر لِعَمِّنَا وَمَيِّتنا وشاهدنا وغائبنا وصغيرنا وكمبيرنا وذكرنا وأَنثَانَا، ٱللَّهُمَّ مَنْ أَحْيِيتَه منّا فأَحْيِهِ على الإسلام ومن توفيته منا فتوفه على الإيمان» … أو بهذا الدعاء المأثور :

![](_page_71_Picture_0.jpeg)

زؤج الدىيا وسعتها ومخبوبه وأحباؤه فيها إلى ظُلمة القبْر وما هو لاقيه كان يشهدُ أَنْ لَا إِلَهَ إِلَّا أَنتَ وحَدَكَ لَا شَرِيكَ لَك وأنَّ محمدًا عبدُك ورسُولك وأنت أعلم به منا، اللَّهُم إِنَّهُ نَزِلَ بِك وَأَنتَ خَيْرٍ مُنْزُرِي وأصبحَ فقيرا إلى رحمَتكَ وأنتِ غَنيٌّ عنْ عَذَابِهِ، وَقَدْ جئناك زاعبين إليك شفعاء له، اللَّهُم إنْ كان مُحْسنًا وزد في احْسانه. وإن كان مُسيئًا فتجاوز عنه ولقه تُرحمَتِك رضاك وقه فثتة القبر وعذابة وأفسح له فِي قَبْرِهِ وِجَافَ الأَرْضِ عَنْ جَنْبِيهِ وَلَقَهِ بَرَحْمِيْكَ ٱلأُمْنَ من عَذَابِكَ حَتَّى تَبْعَثُه
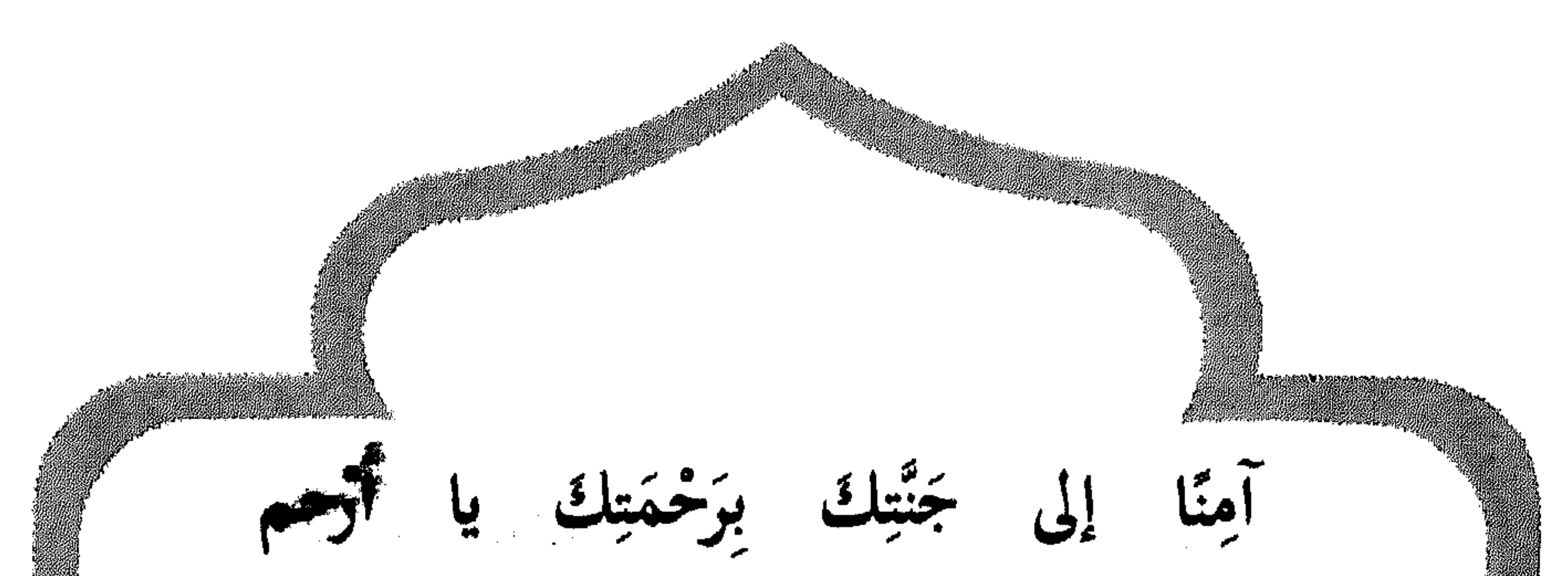

الراحمين». أو أي دعاء آخر. التكبيرة الرابعة : يدعون فيها بهذا الدعاء المأثور : «اللَّهُمْ لَا تَحْرِمْنَا أَجْرَهُ وَلَا تَفْتِنَا بَعْدَهُ واغفرْ لَنَا وَلَهُ. ثم ينهى الإمام الصلاة بالسلام عن اليمين والشمال قائلا : «السلام عليكم ورحمة الله وبوكاته» ويسن للمشيعين أن يكرروا الدعاء للميت بعد انتهاء الدفن لقوله عليللله : «اِسْتَغْفِرُوا لِأَخِيكُم وَٱسْأَلُوا لَهُ التَّنْسِتَ فَاتِهُ إلانَ يُسْأَل».

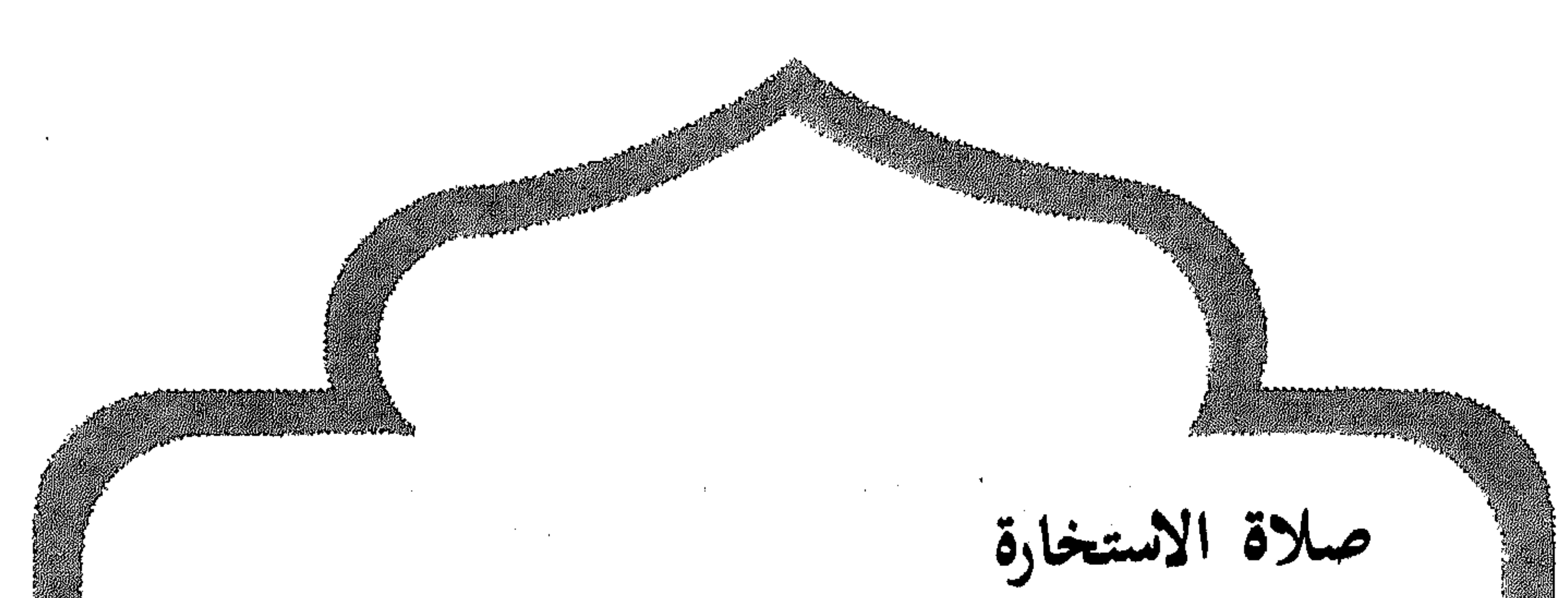

المسلم في كل شأن من شؤونه يستمد العون من الله عز وجل، فإذا أصابه أمر من الأمور فزع إلى الصلاة يروح فيها عن نفسه وهمومه، وإذا عزم على أمر مهم هرع إلى الصلاة يستخير الله في ذلك الأمر . وصلاة الاستخارة إنما هي نعمة من الله يتوجه بها العبد إلى ربه ويستخيره ويطلب منه أن يهديه إلى ما فيه نفعه وأن يختار الله له ما فيه صالحه. وهي من سنة النبي عَيْلِيَّةٍ وَكَانَ الرسولِ الكريم يعلم أصحابه دعاء الاستخارة كما يعلمهم السورة من القرآن. فقد يكون المسلم أمام أمر يتردد في

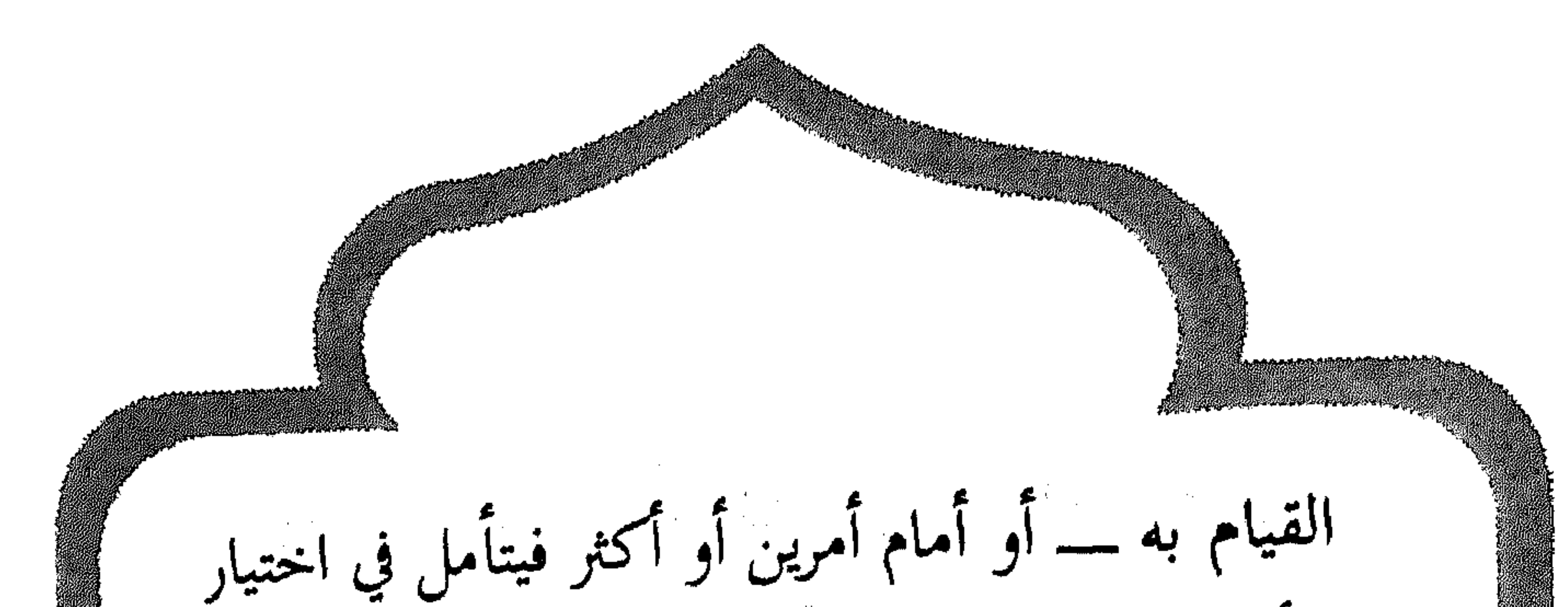

الأنضل. عند ذلك يتوجه المسلم إلى ربه فيصلي ركعتي الاستخارة ثم يقرأ دعاء الاستخارة بعد الانتهاء من الصلاة والتسليم ويسمي العمل الذي هم بفعله ويستفتي قلبه فان مال قلبه إلى العمل أقدم وإلا ترك الأمر إلى ما هو خير منه، وما ترك المسلم أمرًا لله إلا عوضته الله خيرا منه. قال عِيْلِيَّةٍ : «إِذَا هَمَّ أَحْدَكُمْ بِالأَمْرِ فَلْيَرَكَع رَكعتين من غير الفريضة ثم لِنِقُل : اللَّهُمَّ إِنِّي أستخيرُك وأستقدرُك بقُدْرَتِكَ وأسْأَلُك مِنْ فضلك العظيم فَإِلَّكَ تَقْدِر ولا أَقْدِر وتعلم ولا أعلم فأنتَ علَّام العُيوب، اللهم إِنْ كنتَ تَعلمُ أَنَّ

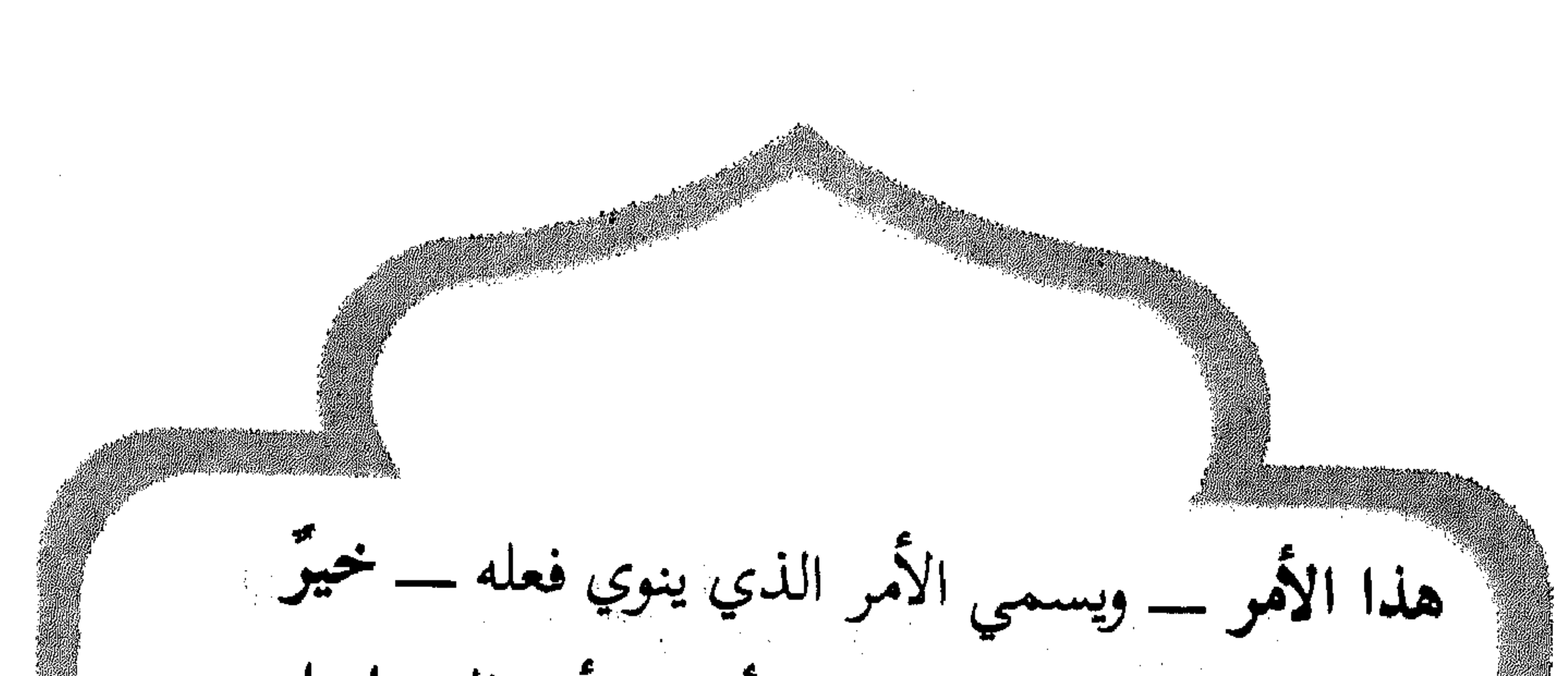

لِي في دِينِي ومعاشي وعاقبة أمري. أو قال عاجل أمري وأجله فَأَقْدُرُه لي ويَسَّرُه لي ثم بارك لي فيه، وإن كنت تعلم أن هذا الأمر \_ ويسميه أيضا \_ شر لي في ديني ومعاشي وعاقبة أمري، أو قال عاجل أمري وأجله، فاصرفه عني واصرفني عنه واقدر لي الحير حيث كان ثمَّ رَضَنى به». صلاة الخسوف والكسوف لقد أدبنا الإسلام العظيم بآدابنا السامية وعلمنا فيما علمنا أن نفزع إلى الله ـــ كلما حَزَبَنَا أمر ـــ نعبده ونستنجده ونستعين به ونستغيث ونتوكل عليه ثم نكل الأمر إليه عز وجل.

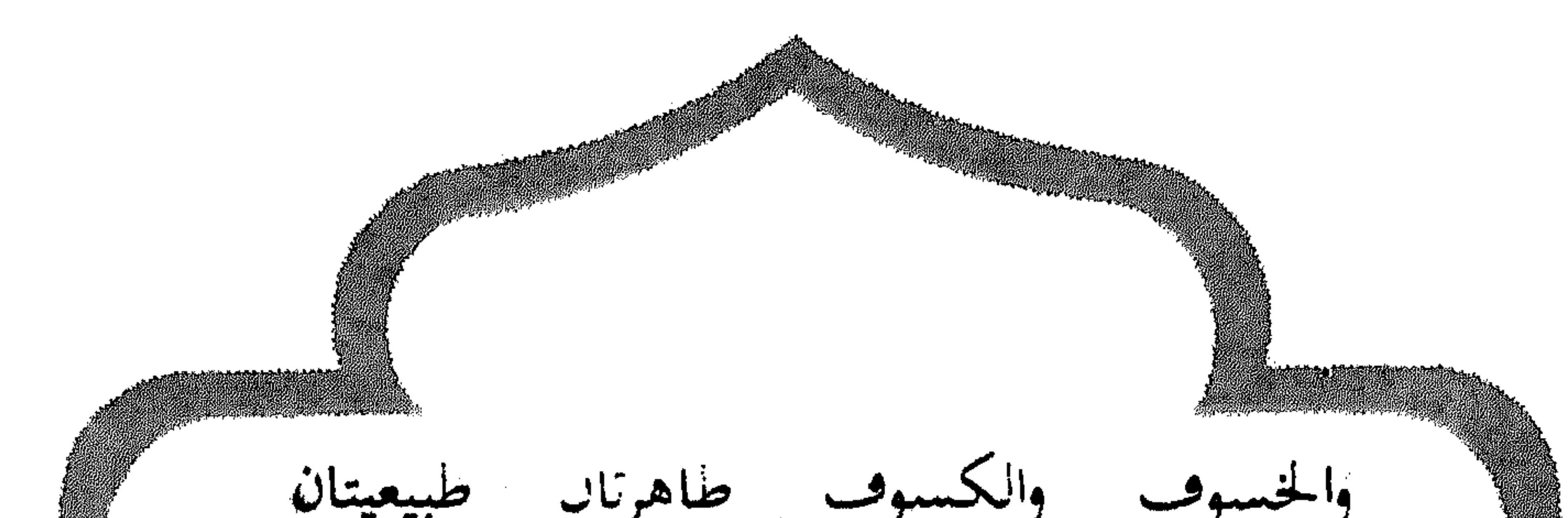

عظيمتان، كثيرًا ما نهدم التقوس ونصبو عند يؤينهما ومشاهدتهما، ولهدا سن الإسلام هاتين الصاهرتين صلاة خاصة يقزع إليها المسلمون بناجون ربهم وينلون كتابه لتسكن نفوسهم وتطمئن بهد الصلاة

والمباحلة فالمستنب والمتنازع والمستنبذ والمستنبذ والمستنبذ والمستنبذ

سبب صلاة الكسوف

المدعت صلاه الكسوف في السبواب لأخيرة من الهجرة وكان دبت حييها انتقل حل الرسول الحبيب إبراهيم عليه الرحمه إلى جوار ربه. وفي نفس دلك اليوم كسفت انشمس، فقال بعض الناس كسفت الشمس لموت إبراهيم وبلغ الخبر النبي طيليله فقال :

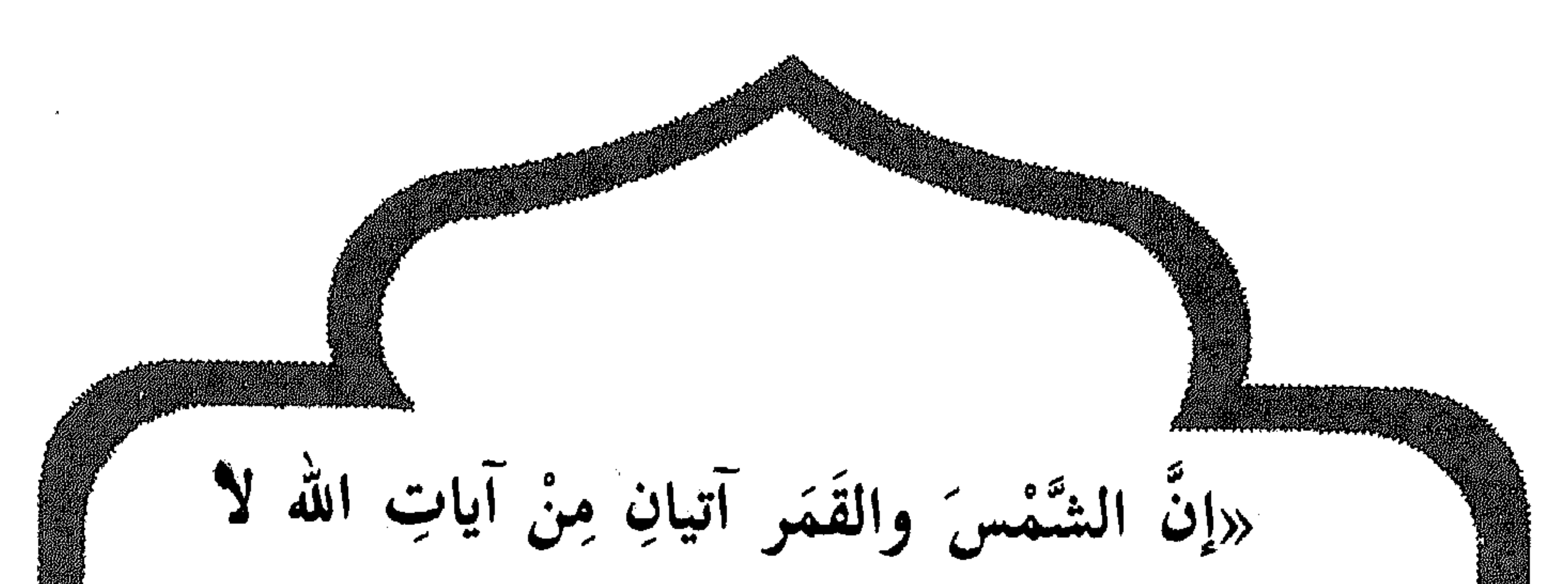

ينكسفان لِمَوتِ أَخَد ولا لِخَياتِه فإذا رأيتموهما فادعوا الله تعالى وصَلُّوا حتى ينجليّ» متفق عليه. كيفية الصلاة كعتان تصليان في جماعة ــــ وهو الأفضل ــــ ويجوز للمنفرد أن يصليها وحده، والإمام يجهر فيهما بالقراءة ثم يخطب بالجماعة بعد الانتهاء من الصلاة خطبة قصيرة يبين العبرة في مثل هذه الحالات والتأمل في آيات الله. وعن عائشة رضي الله عنها قالت : «كُسِفَت ٱلشمس في حياةٍ رسولِ الله عَلَيْطِيَّةٍ، فخرج الرسولُ الكريمُ فقام وكَبَّر وصفَّ الناسُ

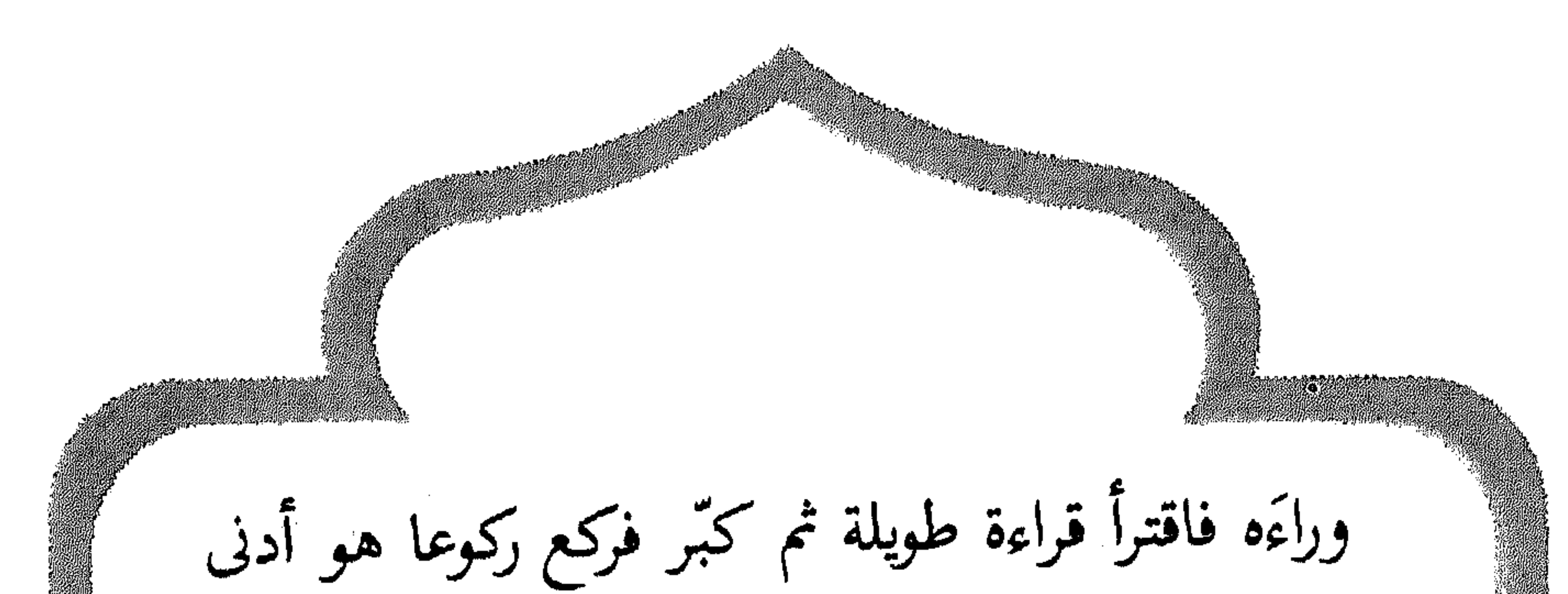

من القراءة الأولى ثم رفع رأسه فقال : سمع الله لمن حمده ربنا ولك الحمد. ثم قال فاقترأ قراءة طويلة هي أدنى من القراءة الأولى ثم كبر فركع ركوعا هو أدنى من الركعة الأولى ثم قال : سمع الله لمن حمده ربنا ولك الحمد، ثم سجد ثم فعل في الركعة الأخرى مثل ذلك حتى استكمل أربع ركعات وأربع سجدات وانجلت الشمس قبل أن ينصرف ثم قام فخطب الناس فأثنى على الله بما هو أهله ثم قال : «إِنَّ الشمسَ والقمرَ آيتان من آياتِ الله عزَّ وَجَلَّ لَا يَنْخَسِفَانَ لَمُوتِ أَحِدٍ ولا لحياتِهِ، فإذا رأيتموهما فافزعوا إلى الصلاة».

**AA** 

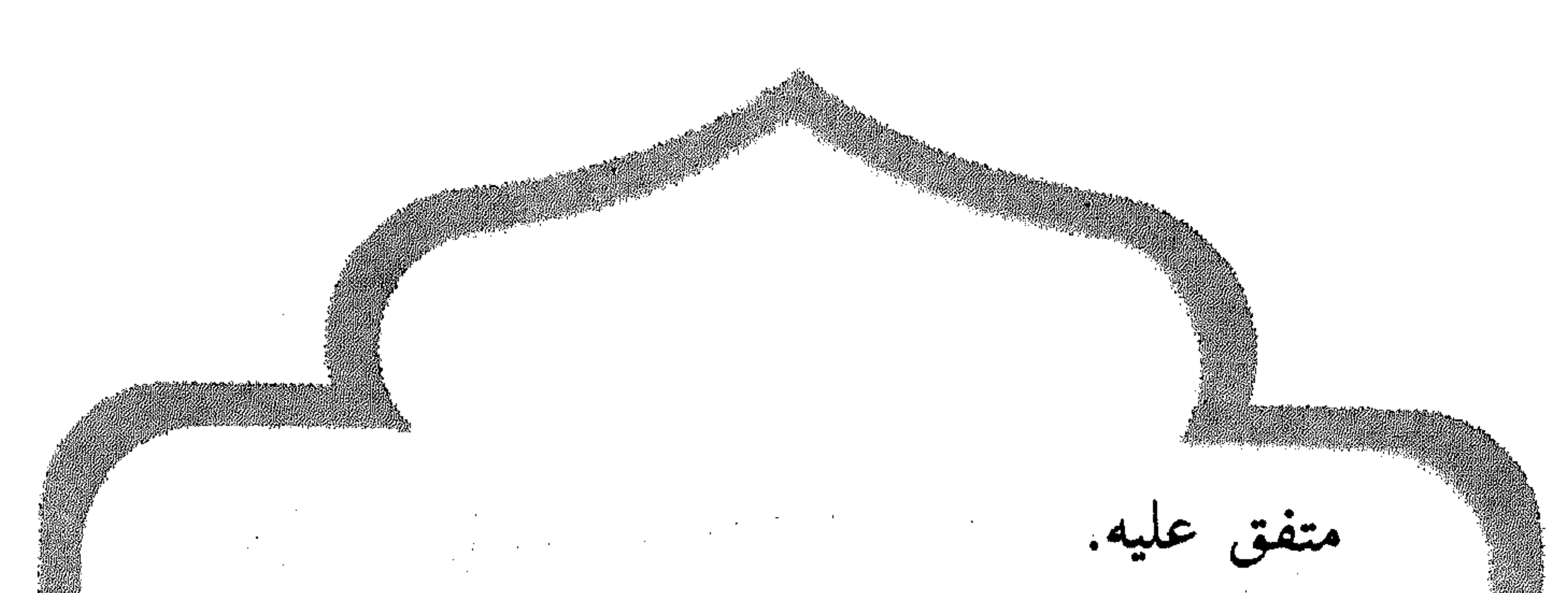

ويروي في حديث صحيح آخر أن النبي عليهلكه قال : «إن الشمس والقمر آيتان من آيات الله لا يخسفان لموت أحد ولا لحياته فاذا رأيتم ذلك فادعو الله وكبروا وتصدقوا وصلوا». صلاة الاستسقاء عندما ينقطع المطر أو يقل ويصيب الناس القحط ويحتاجون إلى الماء لزرعهم ومواشيهم يسن لهم أن يُصِلُّوا صِلاة الاستسقاء. ومعنى الاستسقاء طلب السقيا من الله تعالى بالصلاة والدعاء والاستغفار، وهما ركعتان تؤديان في

٧λ

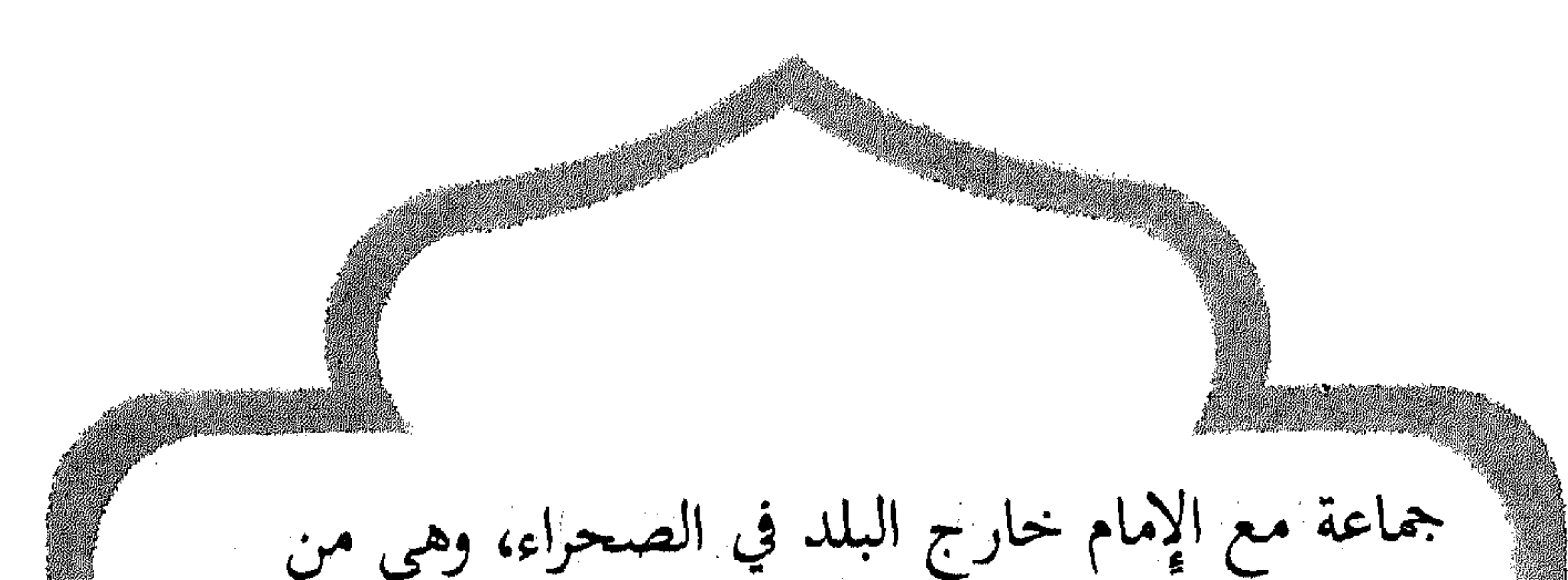

السنن المؤكدة. من المستني المواطنين المواطنين المواطنين المواطنين المواطنين المواطنين المواطنين المس قال عبد الله بن زيد «خوج **النبي** عَيْلِيَكِمْ · يستسقى فتوجه إلى القبلة وحول رداءه ثم صلى ركعتين جهر فيهما بالقراءة». وتصلى كصلاة العيدين بدون أذان ولا إقامة بل يقتصر على قول «الصلاة جامعة» يكبر في الركعة الأولى سبع تكبيرات بعد تكبيرة الإحرام قبل الفاتحة ويكبر في الركعة الثانية خمس تكبيرات قبل الفاتحة ايضا. وبعد الفراغ من صلاة الركعتين يُستحب أن يخطب الإمام خطبتين كخطبة العيدين بدون تكبير بل يستغفر الله قبل الشروع في الخطبة الأولى تسع

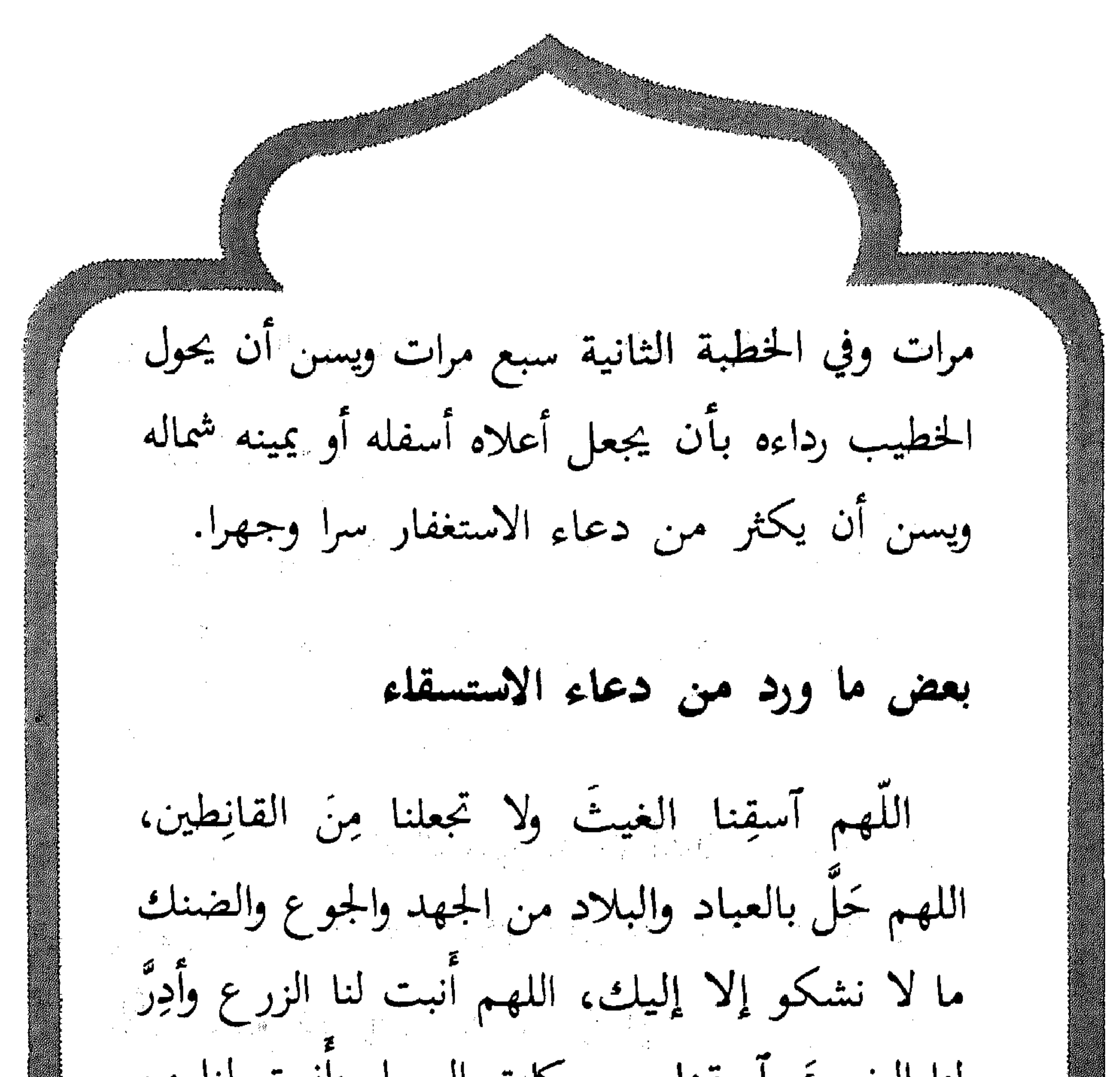

لنا الضرعَ وأسقِنا من بركاتِ السماء وأنبت لنا من بركات الأرض، اللهم اجعلها سُقيا رحمةٍ ولا تجعلها سُقيا عذابٍ ولا بلاءٍ ولا هدمٍ ولا غرقٍ، اللهم على الظراب'' ومنابت الشجر، اللهم حوالينا ولا علينا. (١) الظراب = الجبال المبسطة.

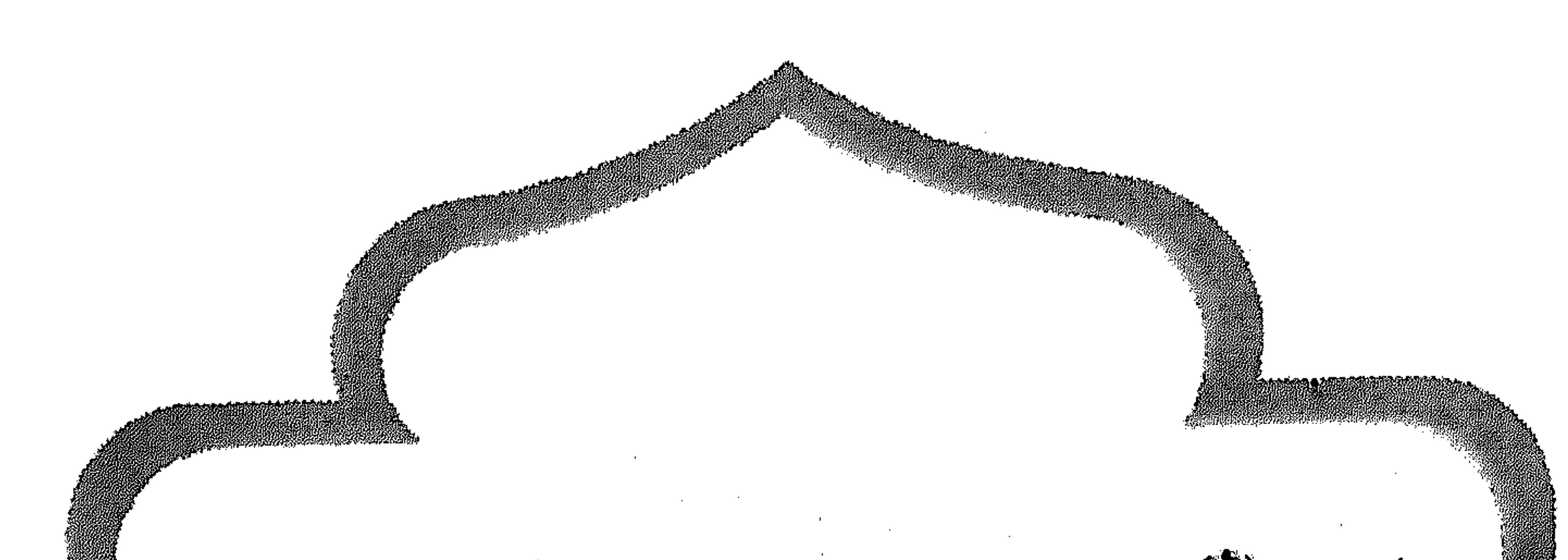

القضاء للمحل فاتته الصلاة مِنْ فَاتِتِهِ صِلاَةِ سِارِعِ إلى قضائها ولا تقبل منه للظلة<sup>(٢)</sup> إلا بعد ان تؤدى الفريضة. ولا بأس بقضاء الصلاة الفائتة في أي وقت والإسراع أفضل، فربما أدركه الموت فيبقى مدينا.  $\label{eq:2.1} \mathcal{L}(\mathcal{L}(\mathcal{L}))=\mathcal{L}(\mathcal{L}(\mathcal{L}))=\mathcal{L}(\mathcal{L}(\mathcal{L}))=\mathcal{L}(\mathcal{L}(\mathcal{L}))=\mathcal{L}(\mathcal{L}(\mathcal{L}))=\mathcal{L}(\mathcal{L}(\mathcal{L}))=\mathcal{L}(\mathcal{L}(\mathcal{L}))=\mathcal{L}(\mathcal{L}(\mathcal{L}))=\mathcal{L}(\mathcal{L}(\mathcal{L}))=\mathcal{L}(\mathcal{L}(\mathcal{L}))=\mathcal{L}(\mathcal{L}(\mathcal{L}))=\mathcal{L}(\mathcal{L}(\$ the contract of the contract of the contract of the contract of the contract of (١) القضاء : إعادة الصلاة في غير وقتها لمن فاته وقت الصلاة. (٢) نافلة : صلاة غير مفروضة.

## $\lambda$

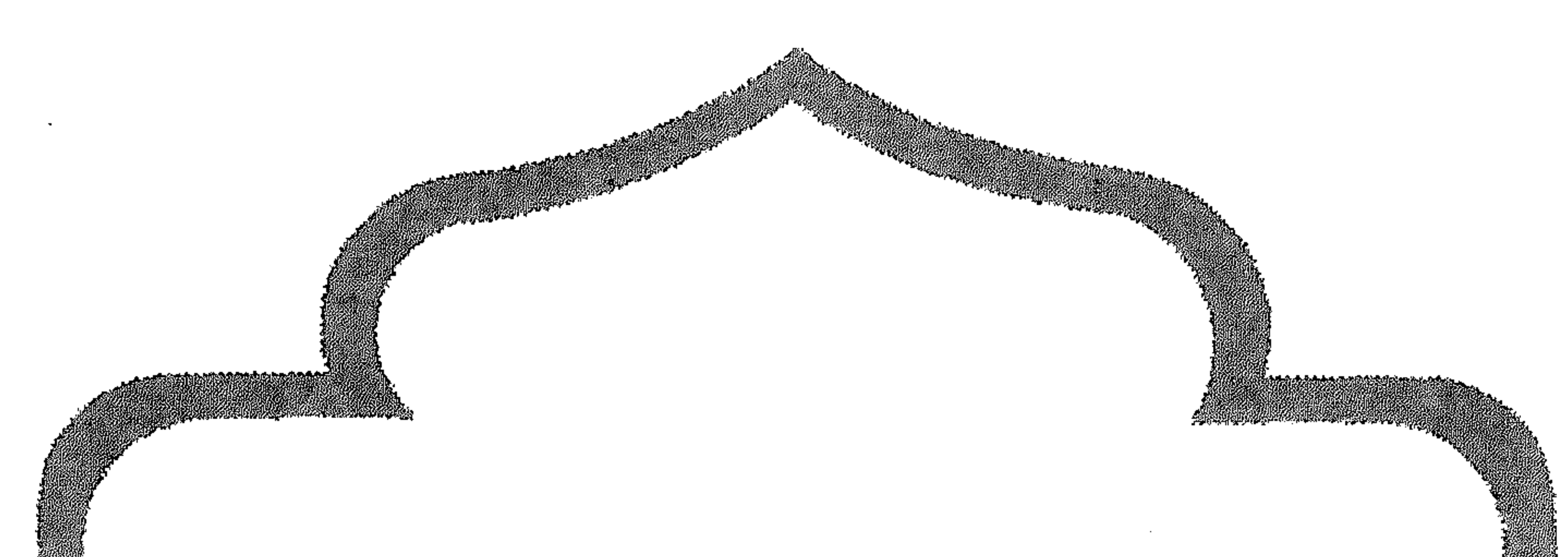

 $\mathcal{L}(\mathcal{L}(\mathcal{$  $\mathcal{L}(\mathcal{L}(\mathcal{$ 

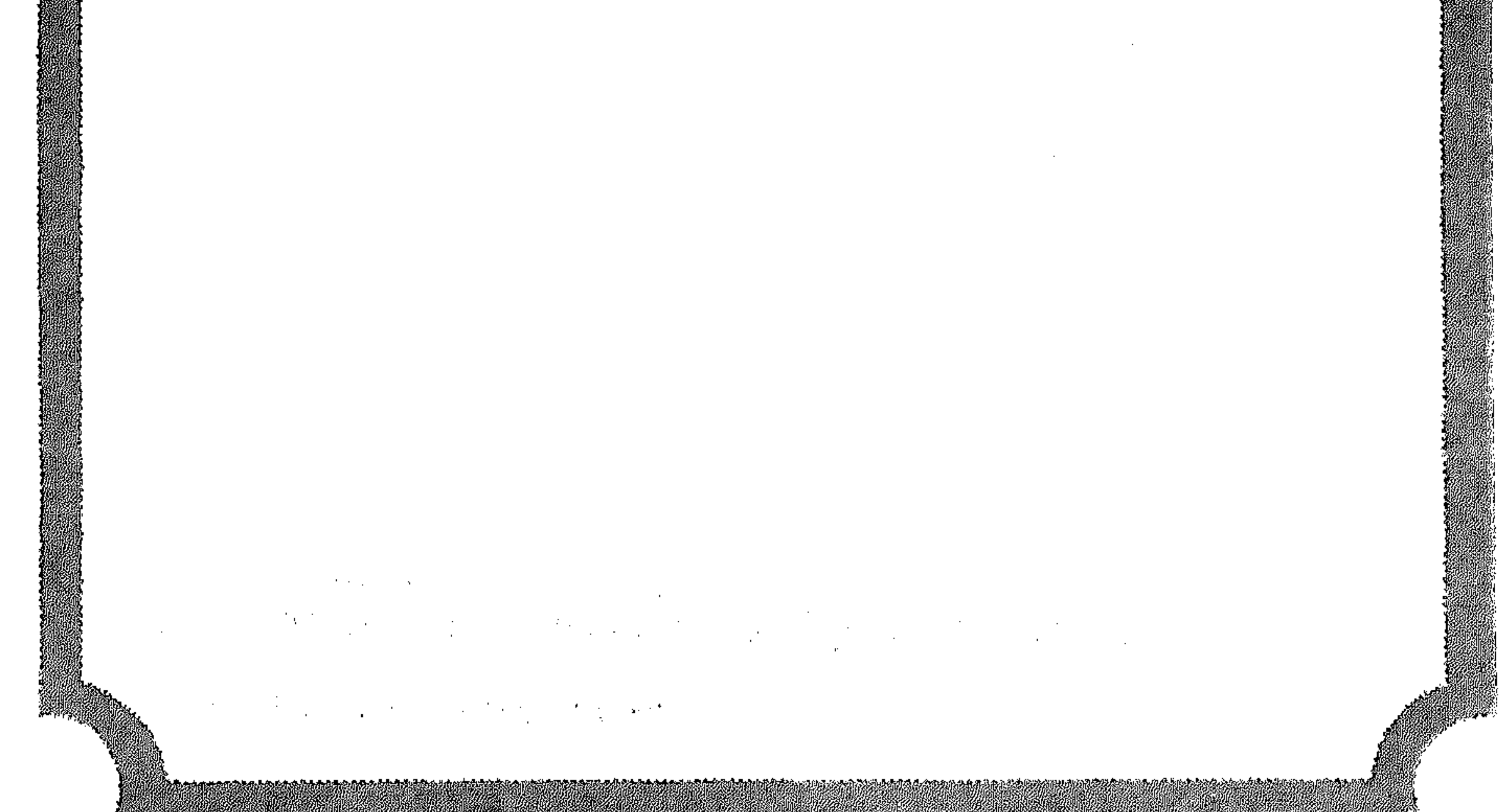

E CONTRA COMPOSITION DE CONTRA CONTRA COMPOSITION DE COMPOSITION DE CONTRA COMPOSITION DE COMPOSITION DE COMP<br>COMPOSITION DE COMPOSITION DE COMPOSITION DE COMPOSITION DE COMPOSITION DE COMPOSITION DE COMPOSITION DE COMPO

the contract of the contract of the contract of the contract of the contract of

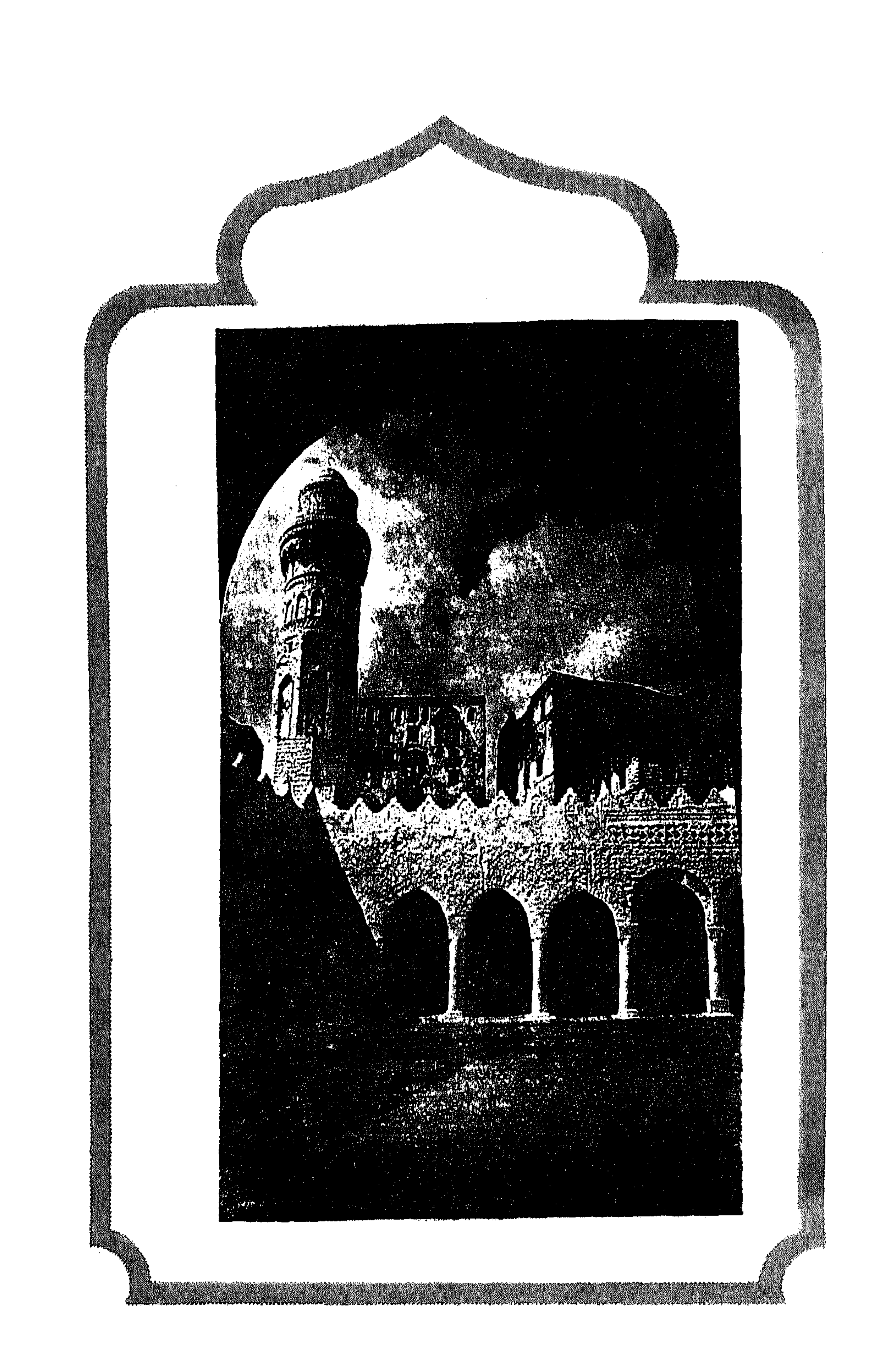

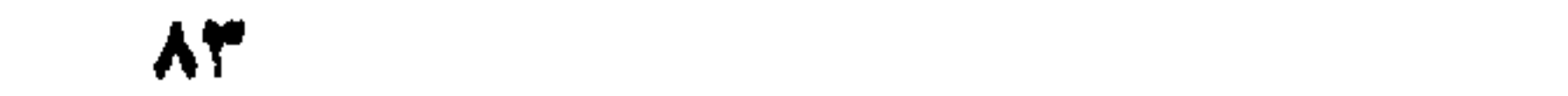

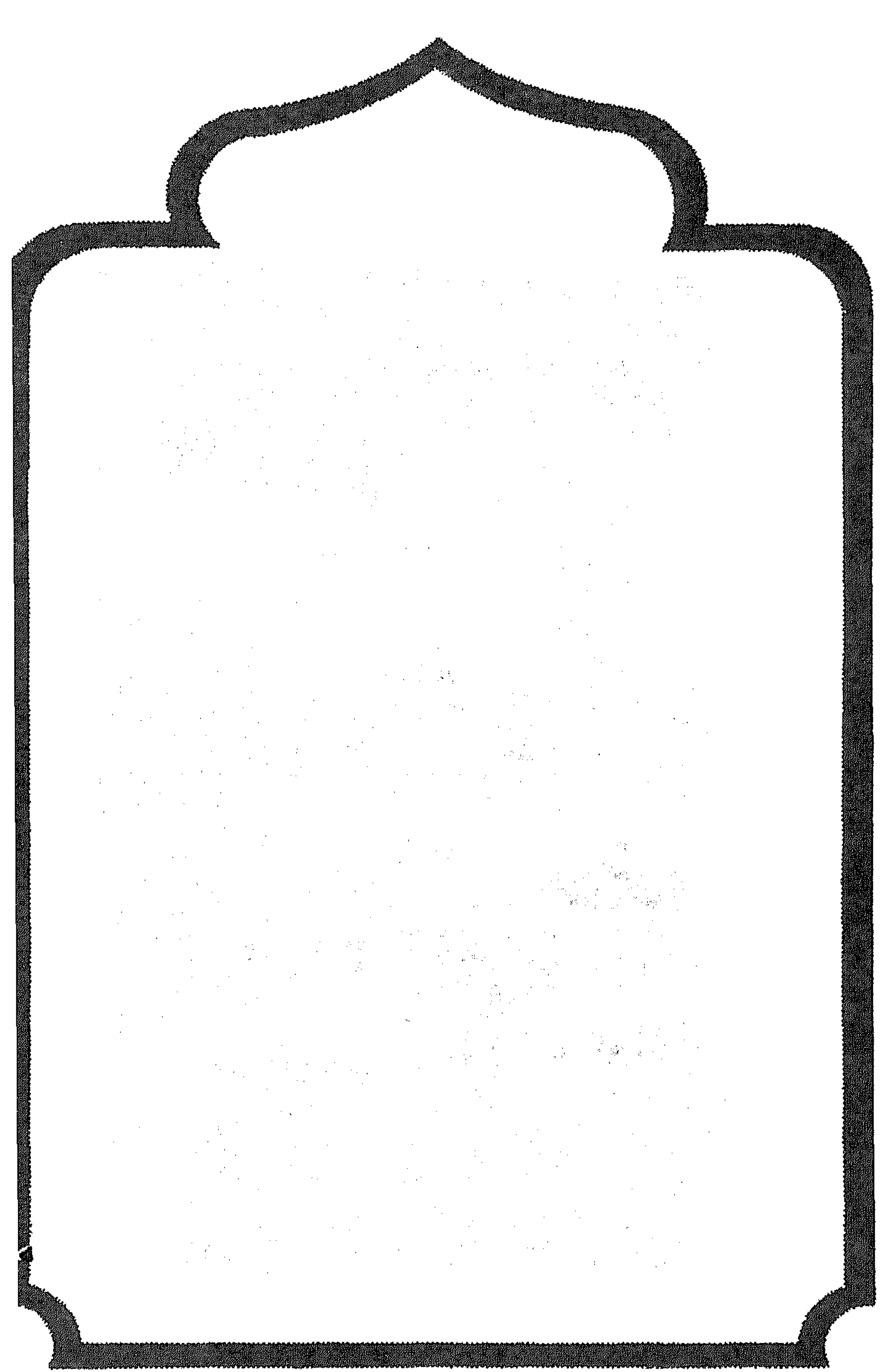

the control of the control of the con-

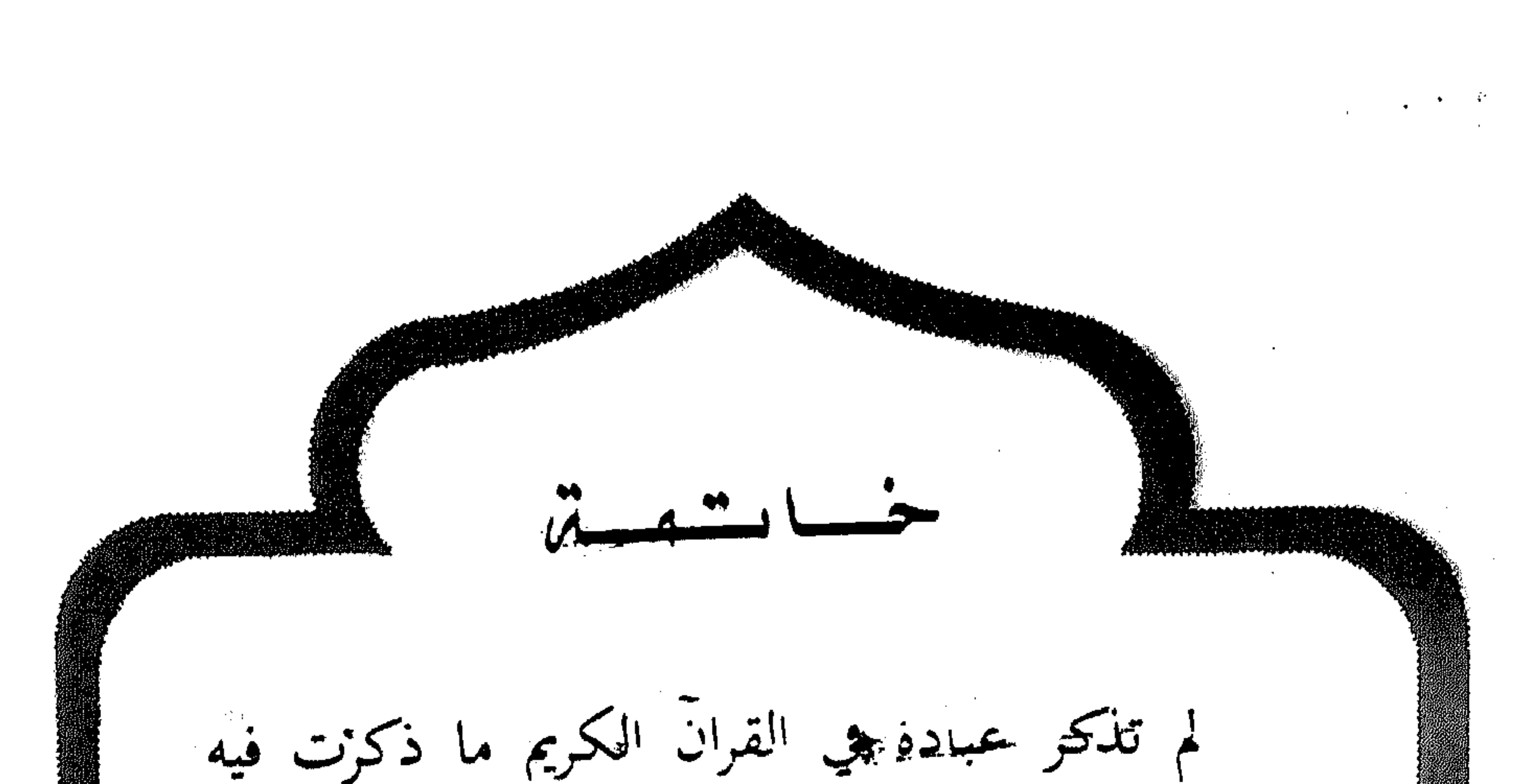

الصلاة، فقد وردت بصفة المصدر ثمأنيا وسمجن مرة وما ذلك إلا لأهميتها الكبرى في حياة المسلمين كما ذكرت في عشرات الأحاديث السوية الصحيحة. ومن ترك الصلاة إنكارا وجحودا دحل في زمرة الكافرين لقول سبحانه وتعالى ﴿يَتَّسَاءُلُوں عَنِ الْجَرْمِينِ مَا سَلَكَكُمْ فِي سَقَر قَالُوا · لَمْ تَكُ مِنَ الْمُصَلِّين ...﴾(') ولقول الرسول عَيْلِيْلَةٍ : «عرى الإسلام وقواعد الدين ثلاث عليهن أسس الإسلام من ترك واحدة منهن فهو بها كافر (١) سورة المدثر / ١٠-١٣. وسقر من أسماء حهسم

V.

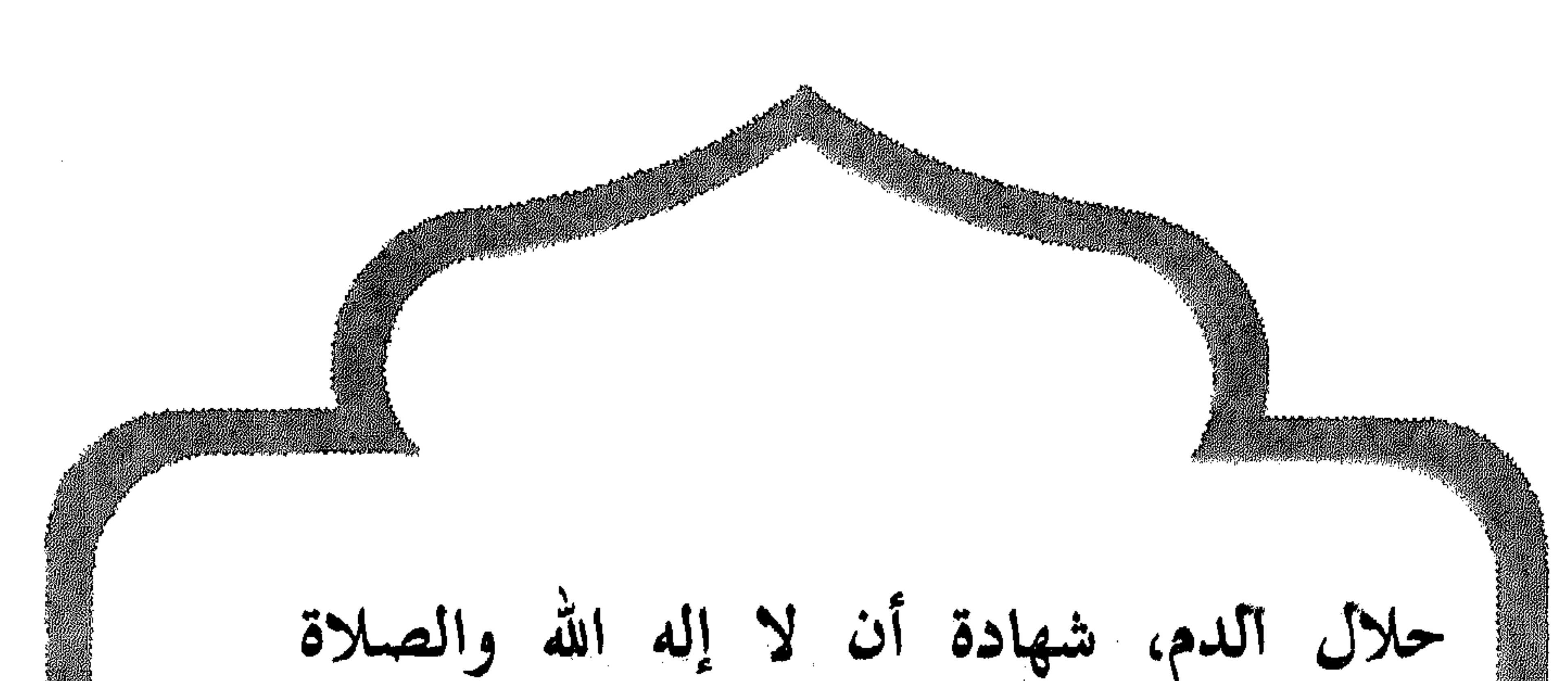

المكتوبة وصوم <sub>ل</sub>مضان». من المستخدمة وعن عبد الله بن مسعود رضي الله عنه : سألت رسول الله عَلَيْلِيَّةٍ أي العمل أحب إلى الله تعالى : قال : الصلاةُ على وقتها. قلت تُمَّ أي قال بِرُّ الوالدين، قلت ثم أي ؟ قال الجهاد في سبيل الله. وقال المصطفى عَيْلِيْكُمْ : «أُولُ مَا يُحَاسُبُ به العبدُ يومَ القيامَة الصلاة. فإن صَلَحَت صَلَحَ سَائر عمله وإن فَسَدت فَسَد سائرُ عَمله». سُبحلن ربك رب العزة عمًّا يصفون. وسلَام على المرسلين. والحمد لله رب العالمين''. (١) سورة الصافات /١٨٠-١٨٢.

A1

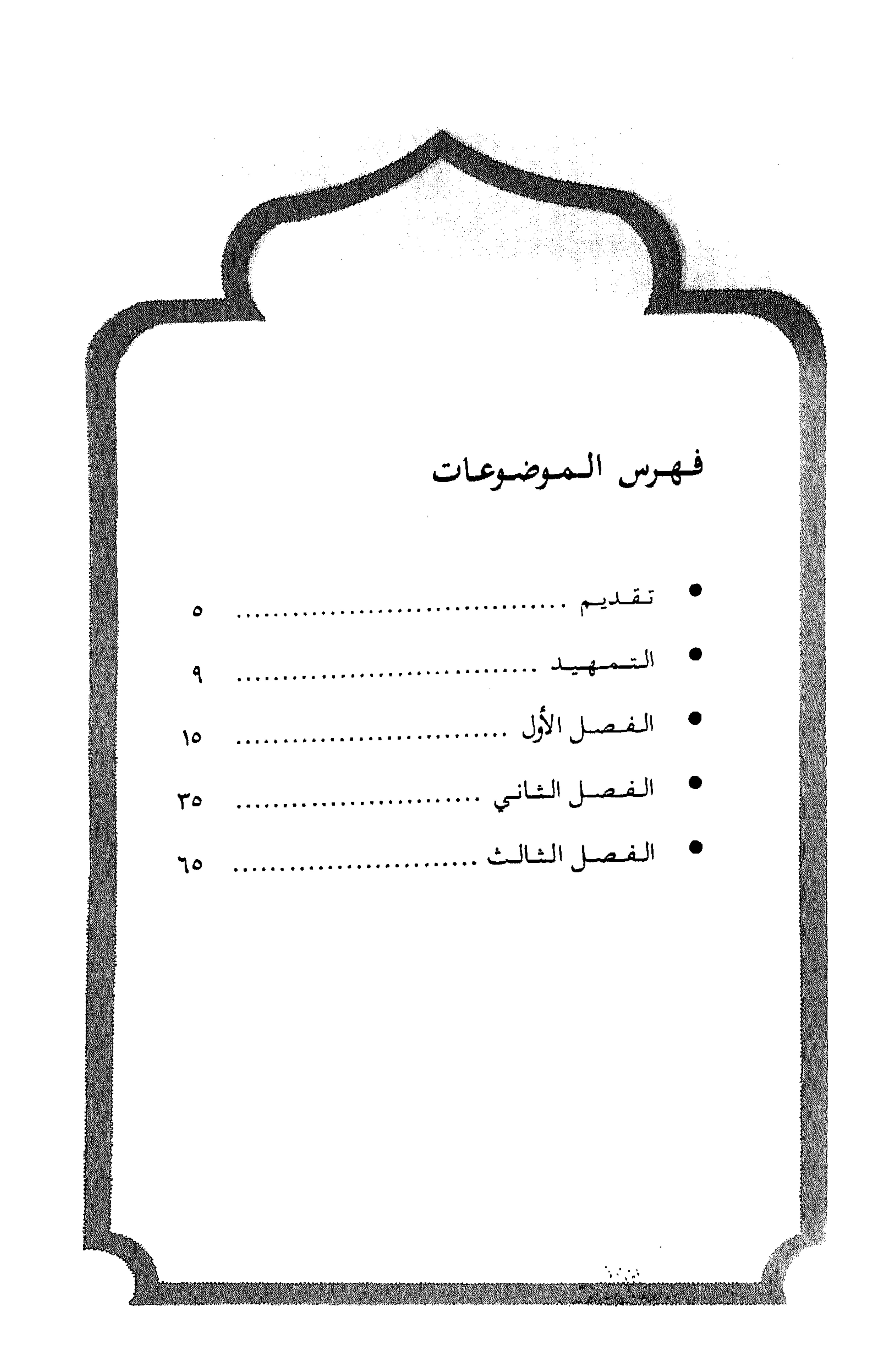

**AY** 

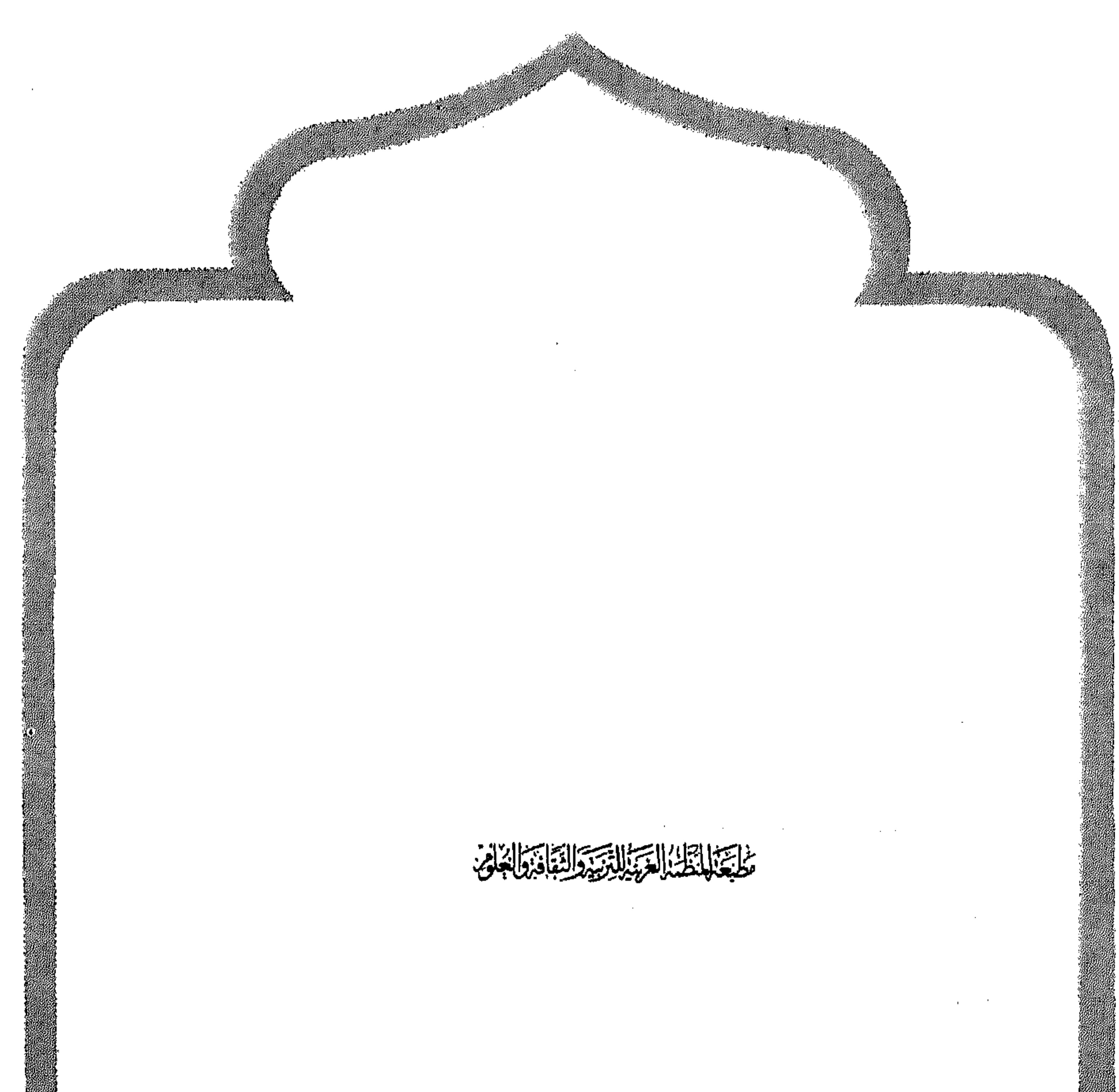

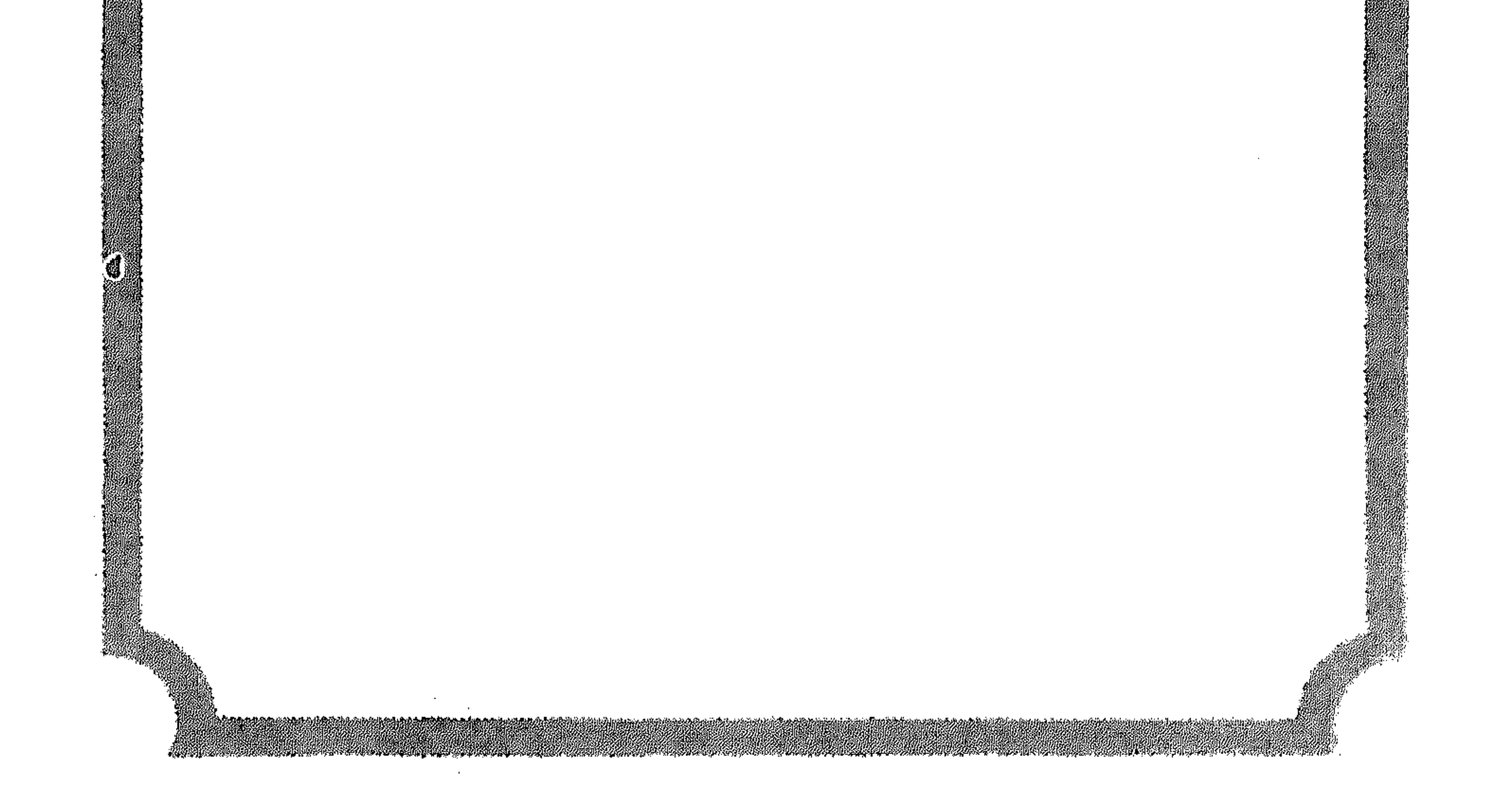

النظمة العربية للتربية والثقافة والعلوم ــــ ص.ب. كـ١١٢ القباضة الأصلية ــــ تونس

 $\mathcal{F}$